# **Introduction to Programming by MPI for Parallel FEMReport S1 & S2in Fortran (1/2)**

Kengo NakajimaRIKEN R-CCS

# **Motivation for Parallel Computing(and this class)**

1

- Large-scale parallel computer enables fast computing in large-scale scientific simulations with detailed models.Computational science develops new frontiers of science and engineering.
- • Why parallel computing ?
	- faster & larger
	- "larger" is more important from the view point of "new frontiers of science & engineering", but "faster" is also important.
	- + more complicated
	- Ideal: Scalable
		- Weak Scaling, Strong Scaling

# **Scalable, Scaling, Scalability**

 $\mathfrak{p}$ 

- $\bullet$ Solving N<sup>x</sup> scale problem using N<sup>x</sup> computational resources during same computation time
	- $\mathcal{L}_{\mathcal{A}}$  , and the set of the set of the set of the set of the set of the set of the set of the set of the set of the set of the set of the set of the set of the set of the set of the set of the set of the set of th for large-scale problems: **Weak Scaling, Weak Scalability**
	- – e.g. CG solver: more iterations needed for larger problems
- $\bullet$ Solving a problem using N<sup>x</sup> computational resources during 1/N computation time
	- – for faster computation: **Strong Scaling, Strong Scalability**

### **Overview**

- $\bullet$ What is MPI ?
- $\bullet$ Your First MPI Program: Hello World
- $\bullet$ Collective Communication
- $\bullet$ Point-to-Point Communication

# **What is MPI ? (1/2)**

- Message <u>P</u>assing <u>I</u>nterface
- "Snacification" of massage "Specification" of message passing API for distributed memory environment
	- Not a program, Not a library
		- http://www.mcs.anl.gov/mpi/www/
		- https://www.mpi-forum.org/docs/
- History
	- 1992 MPI Forum
		- https://www.mpi-forum.org/
	- 1994 MPI-1
	- 1997 MPI-2: MPI I/O
	- –2012 MPI-3: Fault Resilience, Asynchronous Collective
- Implementation
	- –mpich ANL (Argonne National Laboratory), OpenMPI, MVAPICH
	- –H/W vendors
	- C/C++, FOTRAN, Java ; Unix, Linu<sup>x</sup>, Windows, Mac OS

# **What is MPI ? (2/2)**

- "mpich" (free) is widely used
	- supports MPI-2 spec. (partially)
	- MPICH2 after Nov. 2005.
	- http://www.mcs.anl.gov/mpi/
- Why MPI is widely used as *de facto standard* ?
	- Uniform interface through MPI forum
		- Portable, can work on any types of computers
		- Can be called from Fortran, C, etc.
	- mpich
		- free, supports every architecture
- PVM (Parallel Virtual Machine) was also proposed in early 90's but not so widely used as MPI

### **References**

- W.Gropp et al., Using MPI second edition, MIT Press, 1999.
- $\bullet$  M.J.Quinn, Parallel Programming in C with MPI and OpenMP, McGrawhill, 2003.
- $\bullet$  W.Gropp et al., MPI:The Complete Reference Vol.I, II, MIT Press, 1998.
- $\bullet$  http://www.mcs.anl.gov/mpi/www/
	- API (Application Interface) of MPI

# **How to learn MPI (1/2)**

- • Grammar
	- – 10-20 functions of MPI-1 will be taught in the class
		- although there are many convenient capabilities in MPI-2
	- – If you need further information, you can find information from web, books, and MPI experts.
- Practice is important
	- –Programming
	- "Running the codes" is the most important
- • Be familiar with or "grab" the idea of SPMD/SIMD op's
	- Single Program/Instruction Multiple Data
	- Each process does same operation for different data
		- Large-scale data is decomposed, and each part is computed by each process
	- Global/Local Data, Global/Local Numbering

PE: Processing Element

Processor, Domain, Process

### **SPMD**

You understand 90% MPI, if you understand this figure.

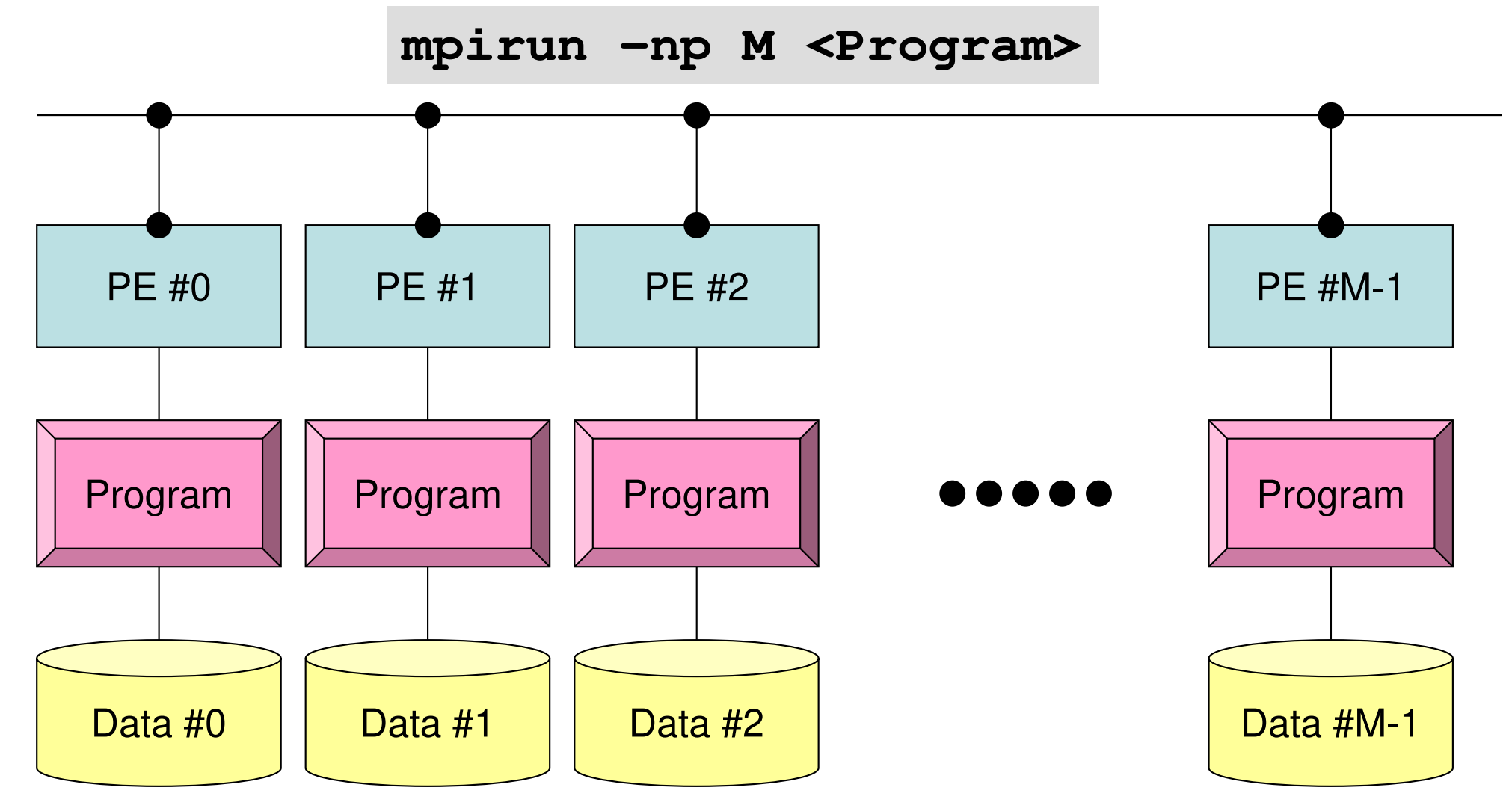

Each process does same operation for different data

Large-scale data is decomposed, and each part is computed by each processIt is ideal that parallel program is not different from serial one except communication.

# **Some Technical Terms**

- • Processor, Core
	- Processing Unit (H/W), Processor=Core for single-core proc' s
- Process
	- –Unit for MPI computation, nearly equal to "core"
	- Each core (or processor) can host multiple processes (but not efficient)
- PE (Processing Element)
	- – PE originally mean "processor", but it is sometimes used as "process" in this class. Moreover it means "domain" (next)
		- In multicore proc's: PE generally means "core"
- Domain

domain=process (=PE), each of "MD" in "SPMD", each data set

- Process ID of MPI (ID of PE, ID of domain) starts from "0"
	- if you have 8 processes (PE's, domains), ID is 0~7

PE: Processing Element

Processor, Domain, Process

### **SPMD**

You understand 90% MPI, if you understand this figure.

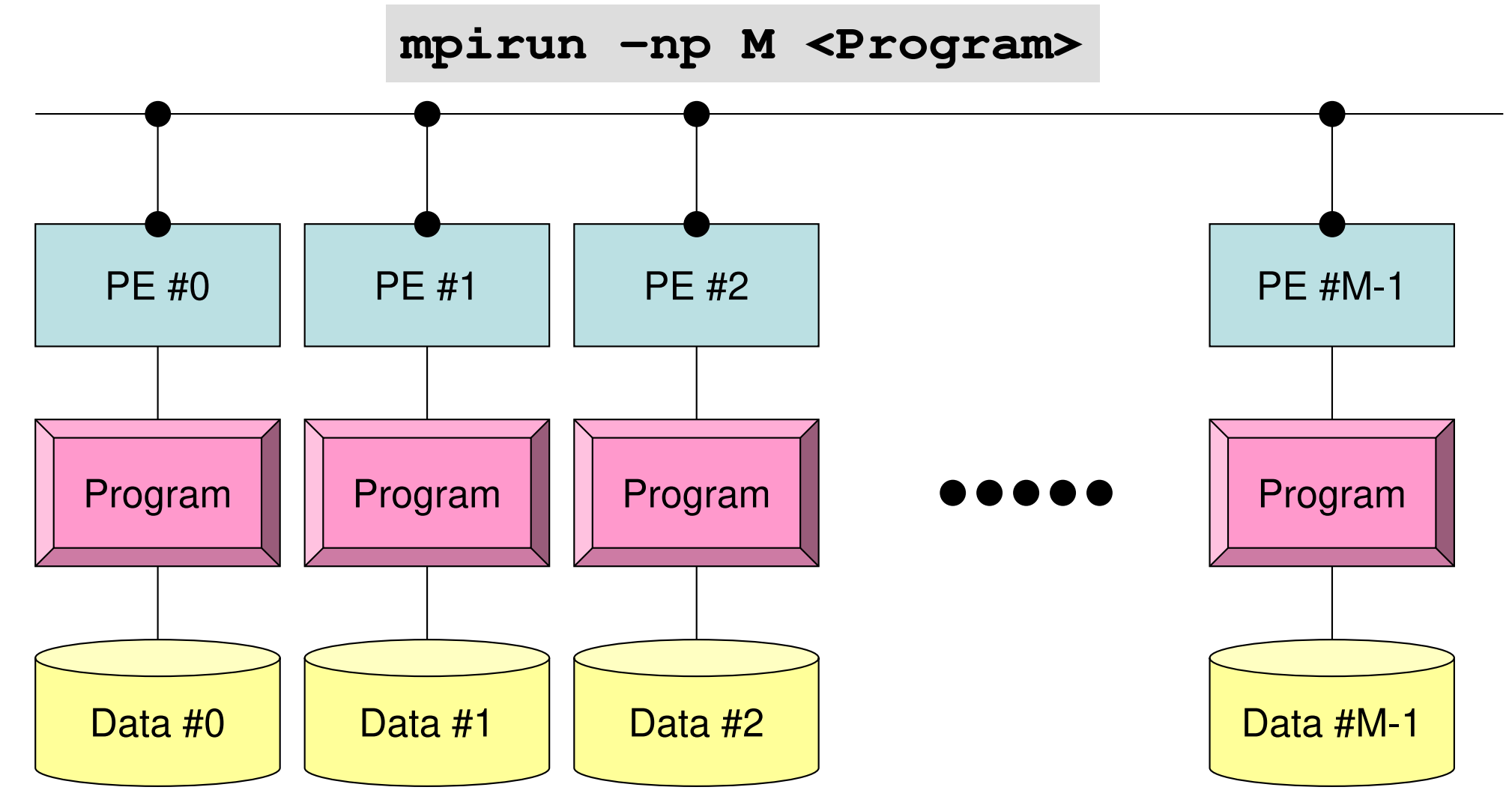

Each process does same operation for different data

Large-scale data is decomposed, and each part is computed by each processIt is ideal that parallel program is not different from serial one except communication.

# **How to learn MPI (2/2)**

- •NOT so difficult.
- Therefore, 5-6-hour lectures are enough for just learning grammar of MPI.
- •Grab the idea of SPMD !

### **Schedule**

- $\bullet$  MPI
	- Basic Functions
	- Collective Communication
	- Point-to-Point (or Peer-to-Peer) Communication
- 90 min. x 4-5 lectures
	- Collective Communication
		- Report S1
	- Point-to-Point Communication
		- Report S2: Parallelization of 1D code
	- At this point, you are almost an expert of MPI programming

# **A64FX Processor on Fugaku**

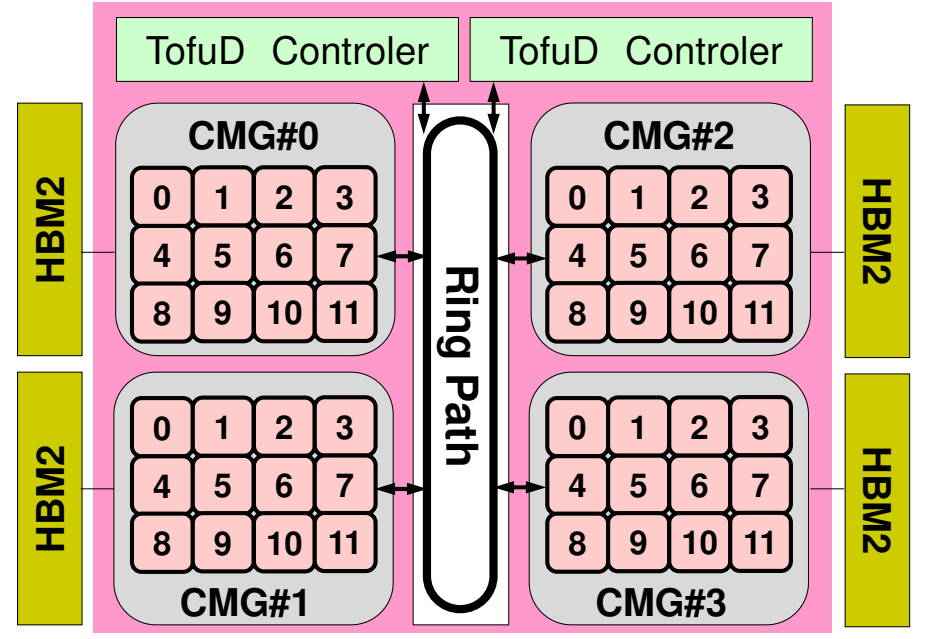

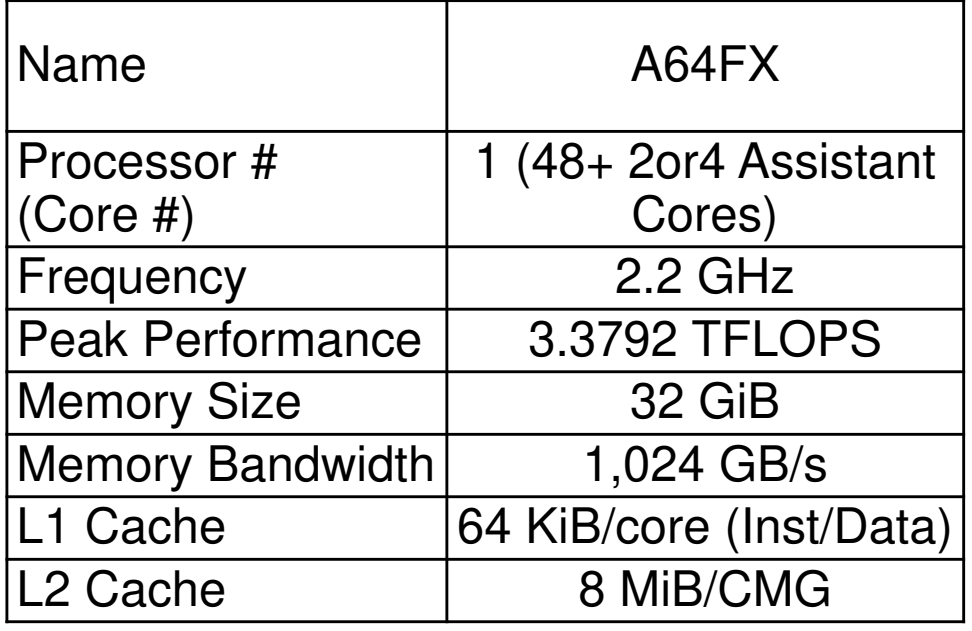

- 4 CMG's (Core Memory Group), 12 cores/CMG
	- –48 Cores/Node (Processor)
	- –2.2GHz×32DP×48= 3379.2 GFLOPS= 3.3792 TFLOPS
- NUMA Architecture (Non-Uniform Memory Access)
	- $\mathcal{L}_{\mathcal{A}}$  , and the set of the set of the set of the set of the set of the set of the set of the set of the set of the set of the set of the set of the set of the set of the set of the set of the set of the set of th Each core of a CMG can access to the memory on other CMG' s
	- $\mathcal{L}_{\mathcal{A}}$ Utilization of the local memory is more efficient
- Multiple Nodes: Recommended Programming Model
	- –1-MPI Process for each CMG with 12 OpenMP threads
	- –4-MPI processes for each node

# **A64FX Processor on Fugaku**

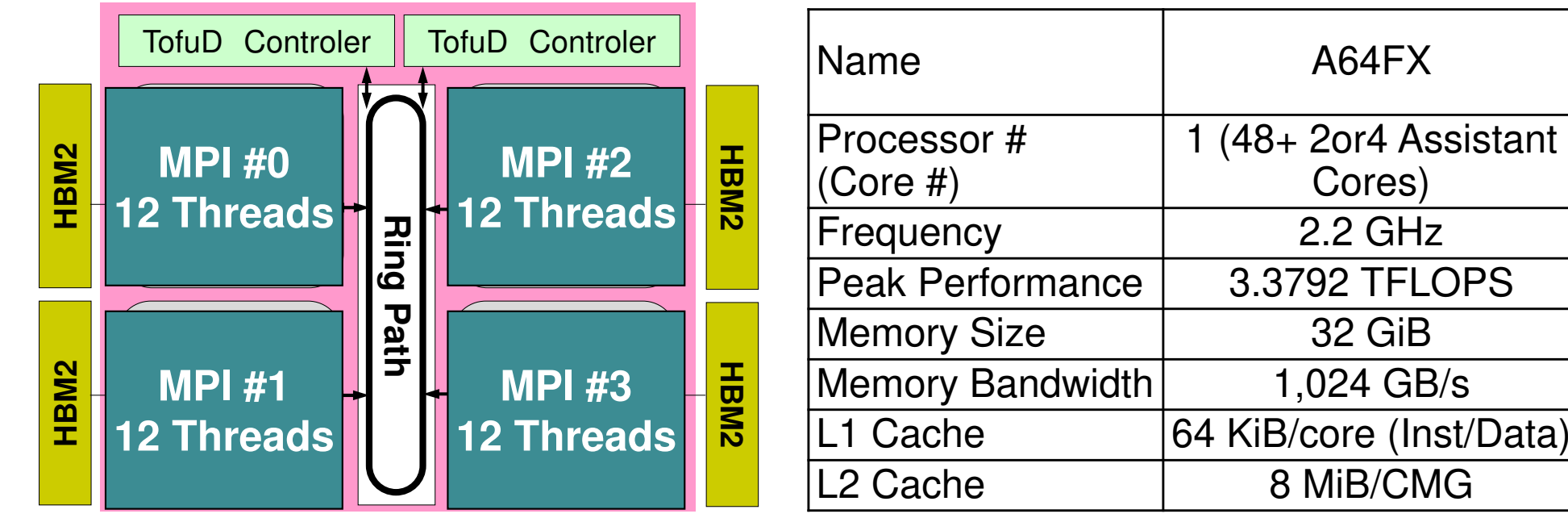

- 4 CMG's (Core Memory Group), 12 cores/CMG
	- –48 Cores/Node (Processor)
	- –2.2GHz×32DP×48= 3379.2 GFLOPS= 3.3792 TFLOPS
- NUMA Architecture (Non-Uniform Memory Access)
	- $\mathcal{L}_{\mathcal{A}}$  , and the set of the set of the set of the set of the set of the set of the set of the set of the set of the set of the set of the set of the set of the set of the set of the set of the set of the set of th Each core of a CMG can access to the memory on other CMG' s
	- $\mathcal{L}_{\mathcal{A}}$ Utilization of the local memory is more efficient
- Multiple Nodes: Recommended Programming Model
	- $\mathcal{L}_{\mathcal{A}}$  , where  $\mathcal{L}_{\mathcal{A}}$  is the set of the set of the set of the set of the set of the set of the set of the set of the set of the set of the set of the set of the set of the set of the set of the set of the 1-MPI Process for each CMG with 12 OpenMP threads
	- $\mathcal{L}_{\mathcal{A}}$ 4-MPI processes for each node

### **A64FX**:**CMG**(**Core Memory Group**)

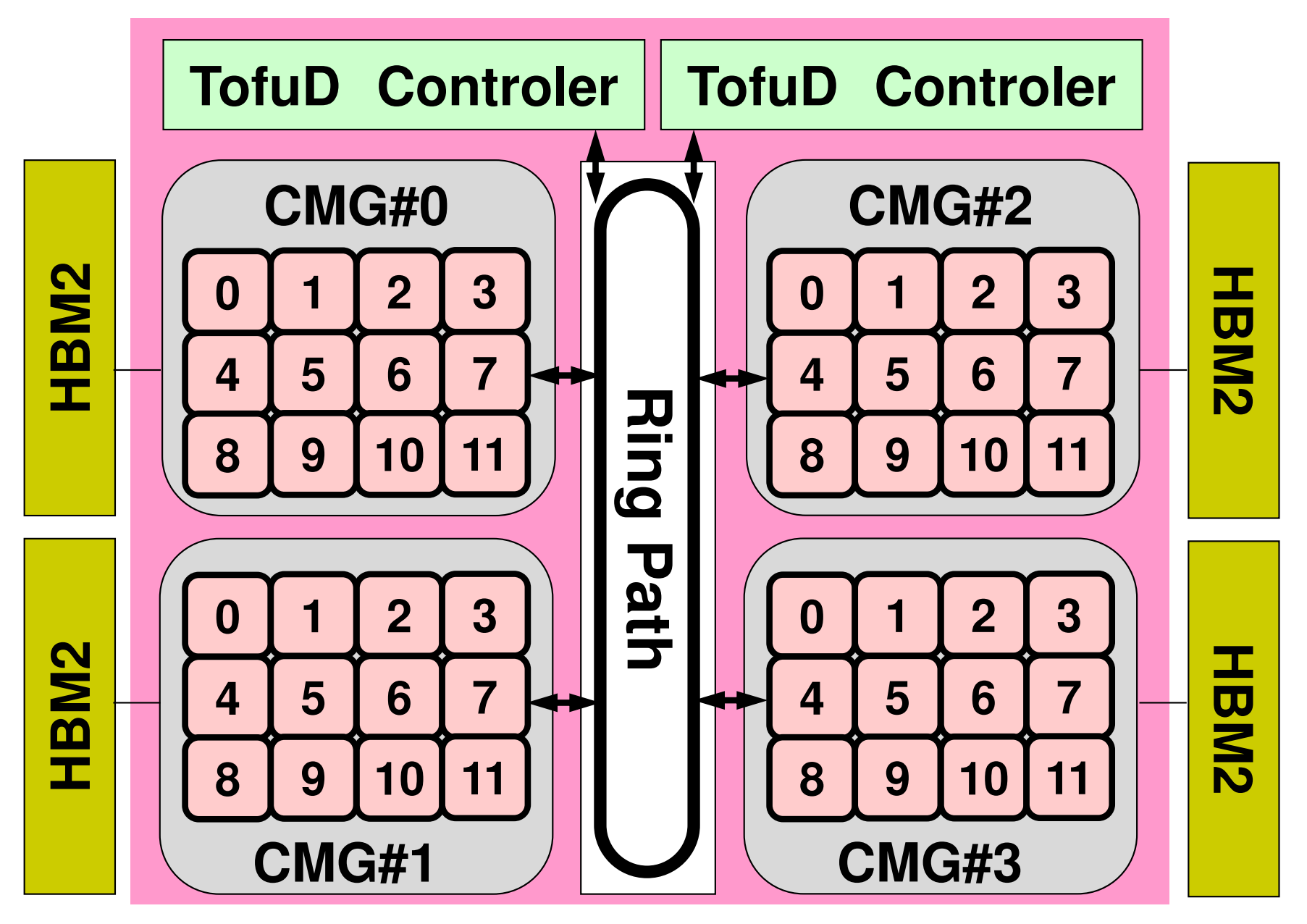

#### **ID of CMGs, Cores, Memory's (1/2)CMG:#0-#3**,**Core:#12-59**,**Memory:#4-#7**

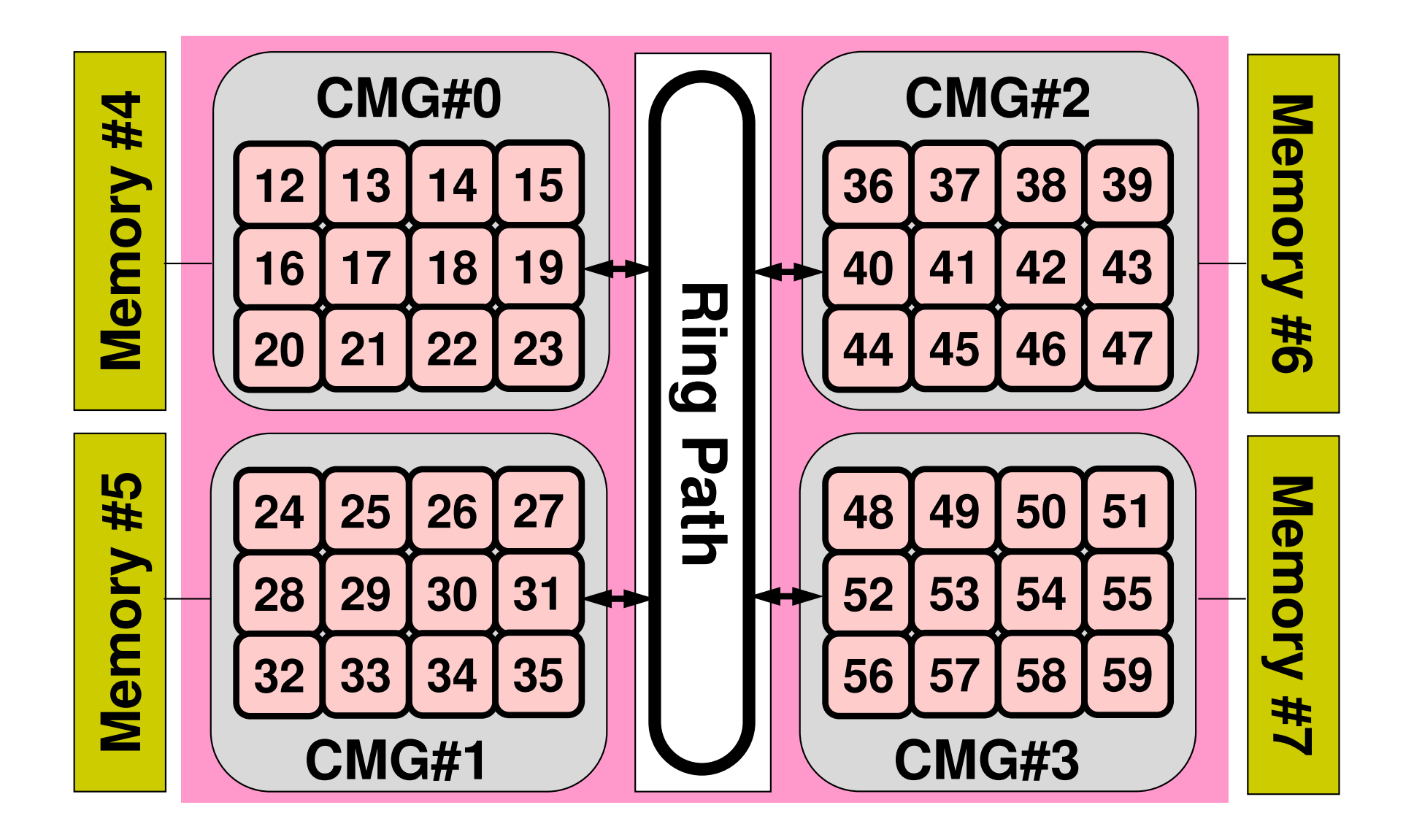

 $\bullet$ What is MPI ?

#### $\bullet$ **Your First MPI Program: Hello World**

- $\bullet$ Collective Communication
- $\bullet$ Point-to-Point Communication

# **Login to Fugaku**

#### **Create directory**

```
>$ cd /home/ra020019/<Your-UID>(or)
>$ cd /vol0400/data/ra020019>$ mkdir <Your-UID>_data
 >$ mkdir pFEM
 >$ cd pFEM
```
**In this class this top-directory is called <\$0-TOP>.**<br>Files are seried to this directory. **Files are copied to this directory.**

**Under this directory, S1, S2, S1-ref are created:<\$O-S1> = <\$O-TOP>/mpi/S1<\$O-S2> = <\$O-TOP>/mpi/S2**

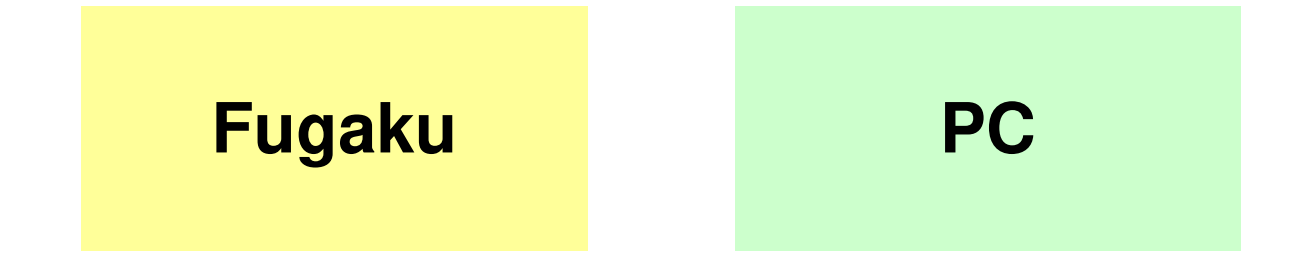

# **Copying files on Fugaku**

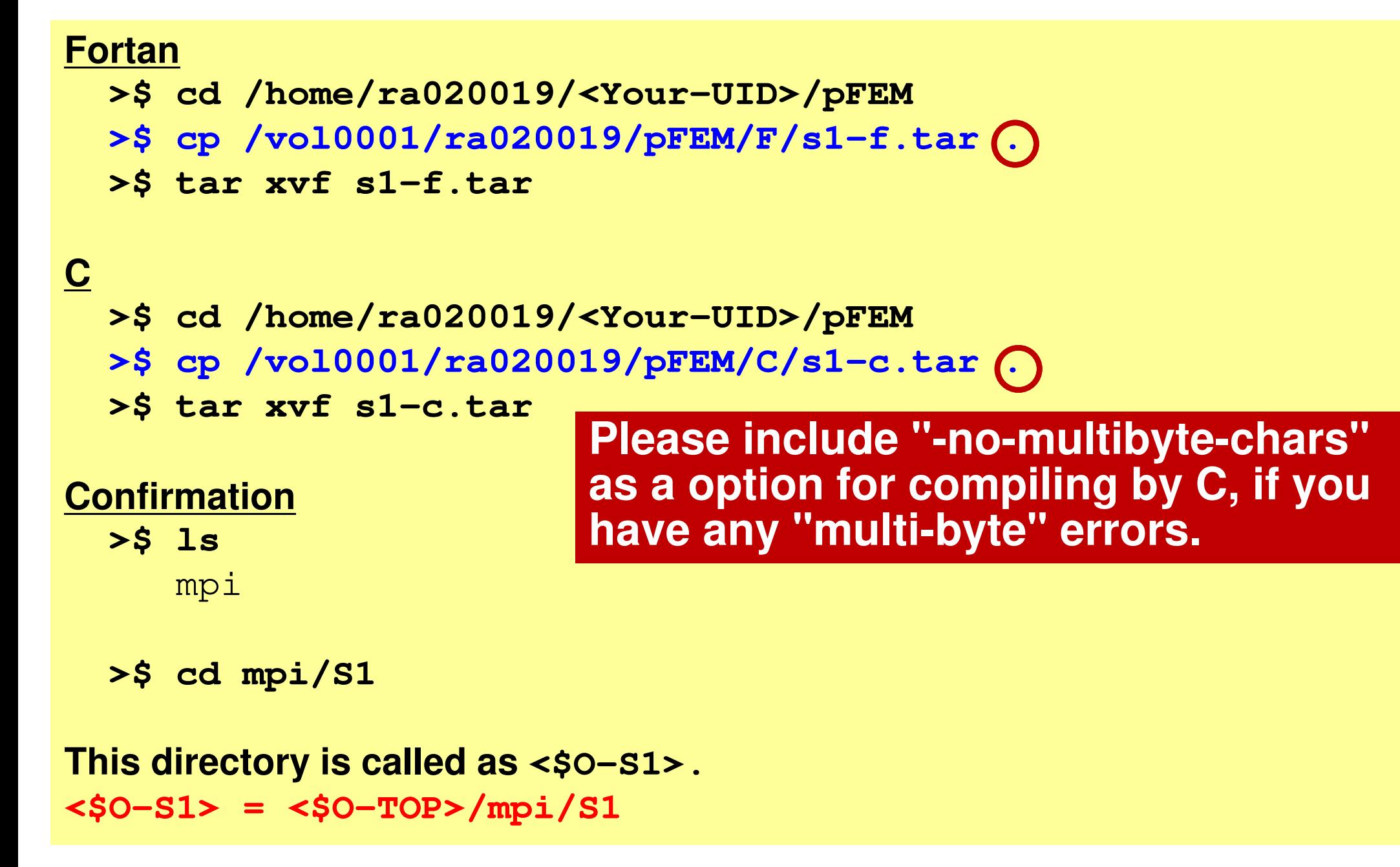

### **First Example**

implicit REAL\*8 (A-H,O-Z)include 'mpif.h' integer :: PETOT, my\_rank, ierrcall MPI\_INIT (ierr) call MPI\_COMM\_SIZE (MPI\_COMM\_WORLD, PETOT, ierr ) call MPI\_COMM\_RANK (MPI\_COMM\_WORLD, my\_rank, ierr )write  $(*, '(a, 2i8)')$  'Hello World FORTRAN', my rank, PETOT call MPI\_FINALIZE (ierr)stop end#include "mpi.h" #include <stdio.h> **int main(int argc, char \*\*argv)** $\{$ int n, myid, numprocs, i;MPI\_Init(&argc,&argv);<code>MPI\_Comm\_size(MPI\_COMM\_WORLD,&numprocs);</code> MPI\_Comm\_rank(MPI\_COMM\_WORLD,&myid);printf ("Hello World %d¥n", myid);MPI\_Finalize();}**hello.fhello.c**

# **Compiling hello.f/c**

**>\$ cd /home/ra020019/<Your-UID>/pFEM/mpi/S1**

- **>\$ mpifrtpx -Kfast hello.f**
- **>\$ mpifccpx –Nclang -Kfast hello.c**

#### **FORTRAN**

 **\$> "mpifrtpx"**:required compiler & libraries are included for Fujitsu's FORTRAN90+MPI

#### **C**

**\$> "mpifccpx"**:

required compiler & libraries are included for Fujitsu's C+MPI

# **C-Compiler**:**2-modes**

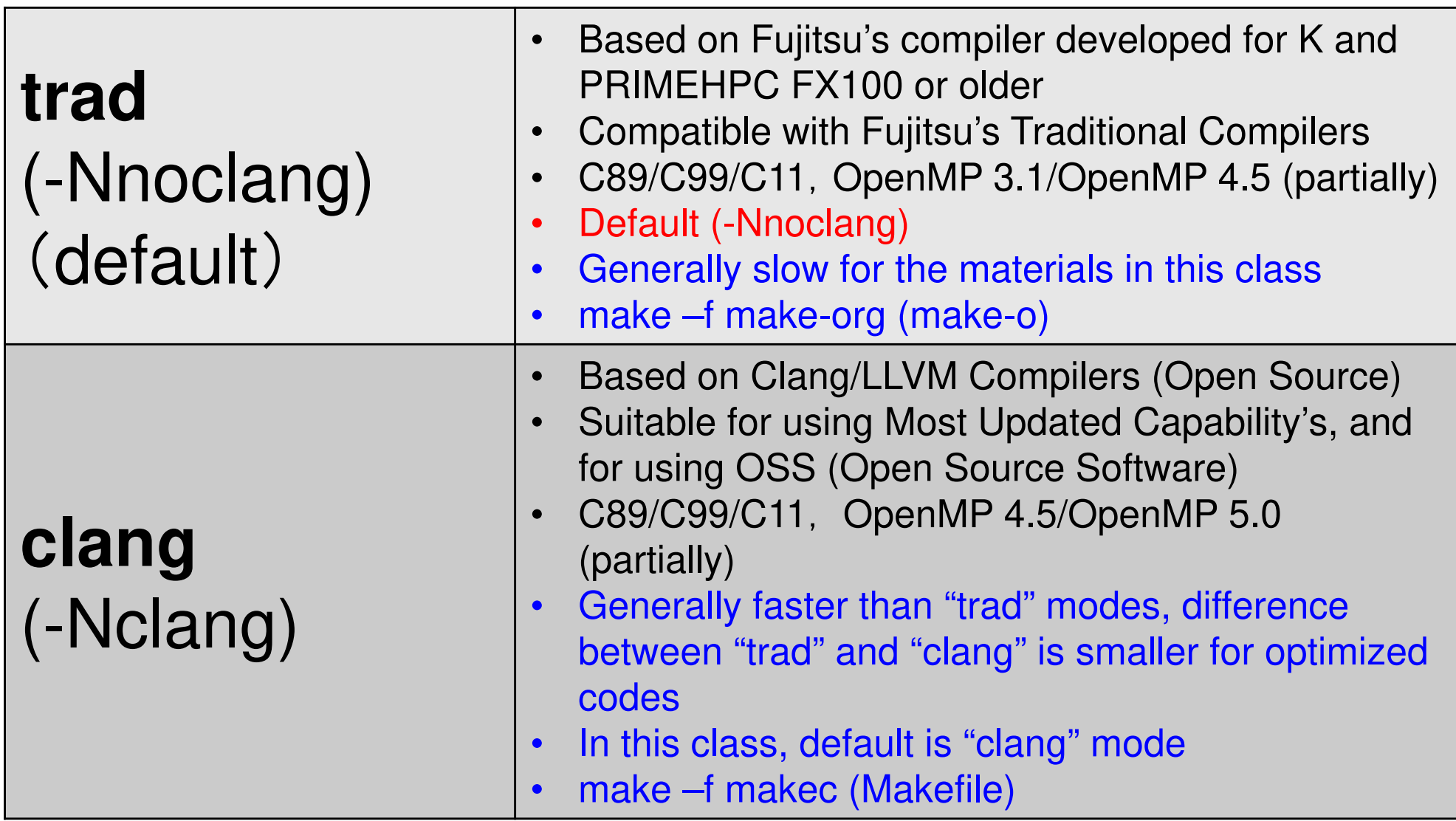

# **Running Job**

- Batch Jobs
	- –Only batch jobs are allowed.
	- –Interactive executions of jobs are not allowed.
- How to run
	- –writing job script
	- –submitting job
	- checking job status
	- checking results
- Utilization of computational resources
	- 1-node (56 cores) is occupied by each job.
	- Your node is not shared by other jobs.

# **Job Script**

- **<\$O-S1>/hello.sh**
- •Scheduling + Shell Script

```
#!/bin/bash
#PJM -N "hello" Job Name
#PJM -L "rscgrp=small" Name of "Resource Group"
#PJM –L "node=1 " Node#
#PJM –mpi "max-proc-per-node=4" MPI Process#/node
#PJM -L elapse=00:15:00<br>#PJM -g ra020019
#PJM -j\#PJM -e err
#PJM -e err Standard Error
mpiexec ./a.out
```
**#PJM –g ra020019 Group Name (Wallet)**

**#PJM -o hello.lst Standard Output**

## **Number of Processes**

**#PJM -L "node=1";#PJM --mpi "max-proc-per-node=1" Proc.#= 1 #PJM -L "node=1";#PJM --mpi "max-proc-per-node=4" Proc.#= 4 #PJM -L "node=1";#PJM --mpi "max-proc-per-node=12" Proc.#= 12 #PJM -L "node=1";#PJM --mpi "max-proc-per-node=24" Proc.#= 24 #PJM -L "node=1";#PJM --mpi "max-proc-per-node=48" Proc.#= 48**

**#PJM -L "node=4:torus"; #PJM --mpi "max-proc-per-node=48" Proc.#=192 #PJM -L "node=8:torus"; #PJM --mpi "max-proc-per-node=48" Proc.#=384 #PJM -L "node=12:torus";#PJM --mpi "max-proc-per-node=48" Proc.#=576**

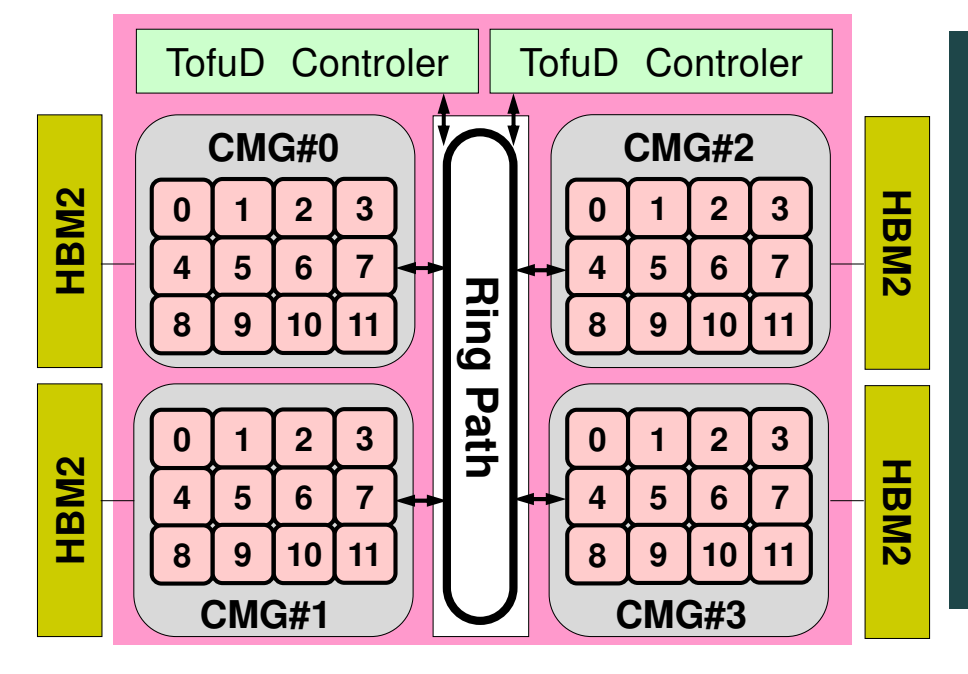

Because Fugaku is now very crowded, it is recommended to add **":torus"** after **"node=XX"** in the script for getting computational resources smoothly, **if XX is larger than 1**. Example for 512 nodes: 12x12x4 with "torus", 14x19x2 without "torus"

### **Job Submission**

**>\$ cd /home/ra020019/<Your-UID>/pFEM/mpi/S1**

**(modify hello.sh)>\$ pjsub hello.sh**

#### **>\$ cat hello.lst**

Hello World 0 Hello World 3 Hello World 2Hello World 1

#### [t76XYZ@obcx04 run]\$ pjsub go1.sh [INFO] PJM 0000 pjsub Job 292019 submitted.

[t76XYZ@obcx04 run]\$ pjsub go2.sh [INFO] PJM 0000 pjsub Job 292020 submitted.

#### [t76XYZ@obcx04 run]\$ pjstat

Oakbridge-CX scheduled stop time: 2020/04/24(Fri) 09:00:00 (Remain: 3days 23:09:15)

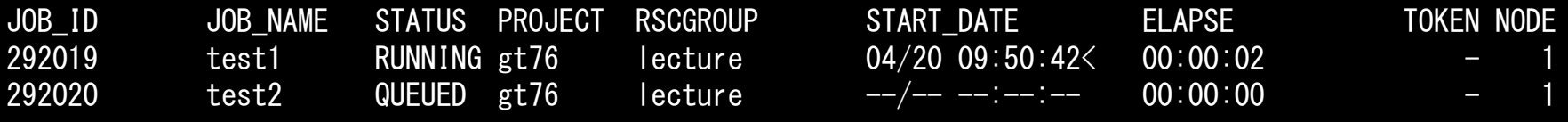

#### [t76XYZ@obcx04 run]\$ pjstat

Oakbridge-CX scheduled stop time: 2020/04/24(Fri) 09:00:00 (Remain: 3days 23:09:12)

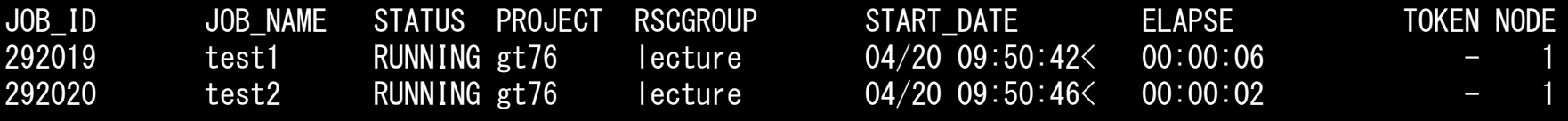

[t76XYZ@obcx04 run]\$ pjdel <sup>292020</sup> [INFO] PJM 0100 pjdel Job 292020 canceled.

#### [t76XYZ@obcx04 run]\$ pjstat

Oakbridge-CX scheduled stop time: 2020/04/24(Fri) 09:00:00 (Remain: 3days 23:09:04)

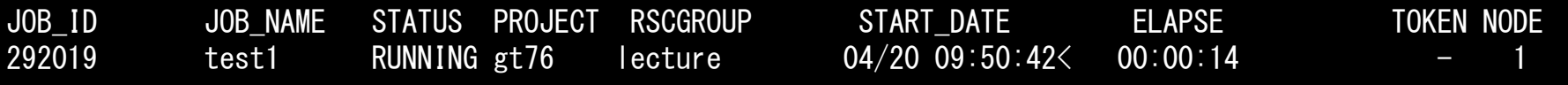

#### [t76XYZ@obcx04 run]\$ pjstat

Oakbridge-CX scheduled stop time: 2020/04/24(Fri) 09:00:00 (Remain: 3days 23:07:14)

No unfinished job found.

### **Basic/Essential Functions**

implicit REAL\*8 (A-H,O-Z)**include 'mpif.h'**integer :: PETOT, my\_rank, ierr

**call MPI\_INIT (ierr) call MPI\_COMM\_SIZE (MPI\_COMM\_WORLD, PETOT, ierr )call MPI\_COMM\_RANK (MPI\_COMM\_WORLD, my\_rank, ierr )**

write (\*,'(a,2i8)') 'Hello World FORTRAN', my\_rank, PETOT

```
call MPI_FINALIZE (ierr)
```
stopend

{

}

```
#include "mpi.h"
#include <stdio.h>
int main(int argc, char **argv)
```

```
int n, myid, numprocs, i;
```
**MPI\_Init(&argc,&argv); MPI\_Comm\_size(MPI\_COMM\_WORLD,&numprocs);MPI\_Comm\_rank(MPI\_COMM\_WORLD,&myid);**

```
printf ("Hello World %d¥n", myid);MPI_Finalize();
```
**'mpif.h', "mpi.h"**Essential Include file"use mpi" is possible in F90

**MPI\_Init**Initialization

**MPI\_Comm\_size** Number of MPI Processesmpirun -np <u>XX</u> <prog>

**MPI\_Comm\_rank**Process ID starting from 0

**MPI\_Finalize**Termination of MPI processes

### **Difference between FORTRAN/C**

- (Basically) same interface
	- In C, UPPER/lower cases are considered as different
		- e.g.: **MPI** \_**C**omm\_size
			- MPI: UPPER case
			- First character of the function except "MPI\_" is in UPPER case.
			- Other characters are in lower case.
- In Fortran, return value ierr has to be added at the end of the argument list.
- • C needs special types for variables:
	- MPI\_Comm, MPI\_Datatype, MPI\_Op etc.
- • **MPI\_INIT** is different:
	- –call MPI\_INIT (ierr)
	- –MPI\_Init (int \*argc, char \*\*\*argv)

# **What's are going on ?**

implicit REAL\*8 (A-H,O-Z)**include 'mpif.h'**integer :: PETOT, my\_rank, ierr

**call MPI\_INIT (ierr) call MPI\_COMM\_SIZE (MPI\_COMM\_WORLD, PETOT, ierr ) call MPI\_COMM\_RANK (MPI\_COMM\_WORLD, my\_rank, ierr )**

write (\*,'(a,2i8)') 'Hello World FORTRAN', **my\_rank**, **PETOT**

#### **call MPI\_FINALIZE (ierr)**

stopend

#### **#!/bin/bash #PJM -N "hello" Job Name #PJM -L "rscgrp=small" Name of "Resource Group" #PJM –L "node=1:torus" Node# #PJM –mpi "max-proc-per-node=4" Total MPI Process# #PJM -L elapse=00:15:00**<br>**#PJM -g ra020019**  $Group$  Name (Wallet) **#PJM -j** $#PJM -e err$ *Standard Error* **Standard Output #PJM -o hello.lst Standard Output**

**mpiexec ./a.out**

- **mpiexec** starts up 4 MPI processes  $("proc=4")$ 
	- A single program runs on four processes.
	- each process writes a value of myid
- • Four processes do same operations, but values of **myid** are different.
- •Output of each process is different.
- That is SPMD !

# **mpi.h**,**mpif.h**

implicit REAL\*8 (A-H,O-Z)**include 'mpif.h'**integer :: PETOT, my\_rank, ierr

**call MPI\_INIT (ierr) call MPI\_COMM\_SIZE (MPI\_COMM\_WORLD, PETOT, ierr )call MPI\_COMM\_RANK (MPI\_COMM\_WORLD, my\_rank, ierr )**

write  $(*, '(a, 2i8)')$  'Hello World FORTRAN', my rank, PETOT

```
call MPI_FINALIZE (ierr)
```
stopend

}

```
#include "mpi.h"
#include <stdio.h>
int main(int argc, char **argv){
```

```
int n, myid, numprocs, i;
```

```
MPI_Init(&argc,&argv);
MPI_Comm_size(MPI_COMM_WORLD,&numprocs);MPI_Comm_rank(MPI_COMM_WORLD,&myid);
```

```
printf ("Hello World %d¥n", myid);MPI_Finalize();
```
- • Various types of parameters and variables for MPI & their initial values.
- Name of each var. starts from "MPI\_"
- • Values of these parameters and variables cannot be changed by users.
- $\bullet$  Users do not specify variables starting from "MPI\_" in users' programs.

# **MPI\_INIT**

- $\bullet$ Initialize the MPI execution environment (required)
- $\bullet$ It is recommended to put this BEFORE all statements in the program.

```
• call MPI_INIT (ierr)
```
– **ierr** <sup>I</sup> <sup>O</sup> Completion Code

```
implicit REAL*8 (A-H,O-Z)include 'mpif.h'
integer :: PETOT, my_rank, ierrcall MPI_INIT (ierr)
call MPI_COMM_SIZE (MPI_COMM_WORLD, PETOT, ierr )
call MPI_COMM_RANK (MPI_COMM_WORLD, my_rank, ierr )write (*,'(a,2i8)') 'Hello World FORTRAN', my_rank, PETOTcall MPI_FINALIZE (ierr)stop
```
end

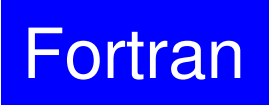

end

## **MPI\_FINALIZE**

- Terminates MPI execution environment (required)
- $\bullet$ It is recommended to put this AFTER all statements in the program.
- $\bullet$ Please do not forget this.
- **call MPI\_FINALIZE (ierr)**

– **ierr** I O completion code

```
implicit REAL*8 (A-H,O-Z)include 'mpif.h'
integer :: PETOT, my_rank, ierrcall MPI_INIT (ierr)
call MPI_COMM_SIZE (MPI_COMM_WORLD, PETOT, ierr )
call MPI_COMM_RANK (MPI_COMM_WORLD, my_rank, ierr )write (*,'(a,2i8)') 'Hello World FORTRAN', my_rank, PETOTcall MPI_FINALIZE (ierr)stop
```
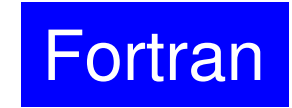

•

# **MPI\_COMM\_SIZE**

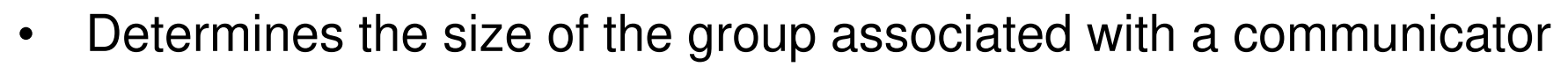

 $\bullet$ not required, but very convenient function

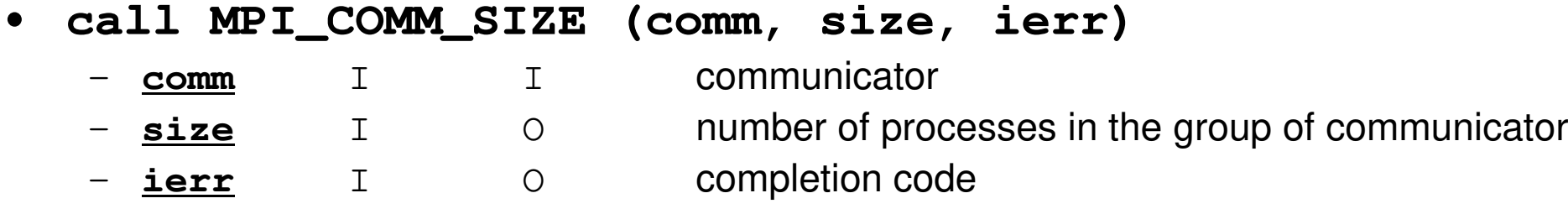

```
implicit REAL*8 (A-H,O-Z)include 'mpif.h'
integer :: PETOT, my_rank, ierrcall MPI_INIT (ierr)
call MPI_COMM_SIZE (MPI_COMM_WORLD, PETOT, ierr )
call MPI_COMM_RANK (MPI_COMM_WORLD, my_rank, ierr )write (*,'(a,2i8)') 'Hello World FORTRAN', my_rank, PETOTcall MPI_FINALIZE (ierr)stop
end
```
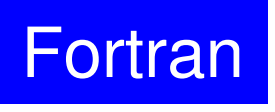

# **What is Communicator ?**

**MPI\_Comm\_Size (MPI\_COMM\_WORLD, PETOT)**

- •Group of processes for communication
- • Communicator must be specified in MPI program as a unit of communication
- All processes belong to a group, named "**MPI COMM WORLD**" (default)
- Multiple communicators can be created, and complicated operations are possible.
	- Computation, Visualization
- •Only "MPI\_COMM\_WORLD" is needed in this class.
### **Communicator in MPI**

One process can belong to multiple communicators

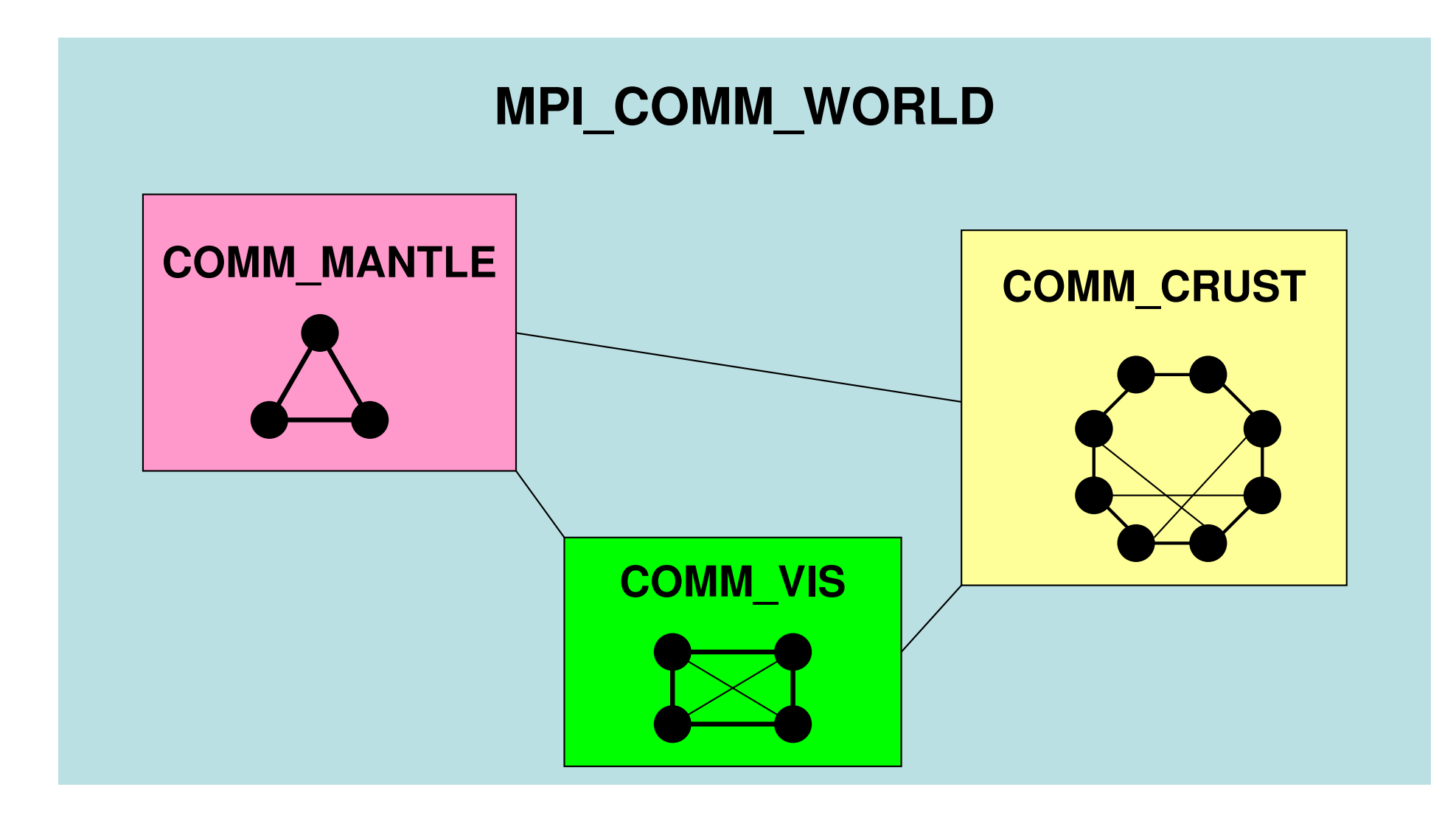

# **Target Application**

- • Coupling between "Ground Motion" and "Sloshing of Tanks for Oil-Storage"
	- "One-way" coupling from "Ground Motion" to "Tanks".
	- Displacement of ground surface is given as forced displacement of bottom surface of tanks.

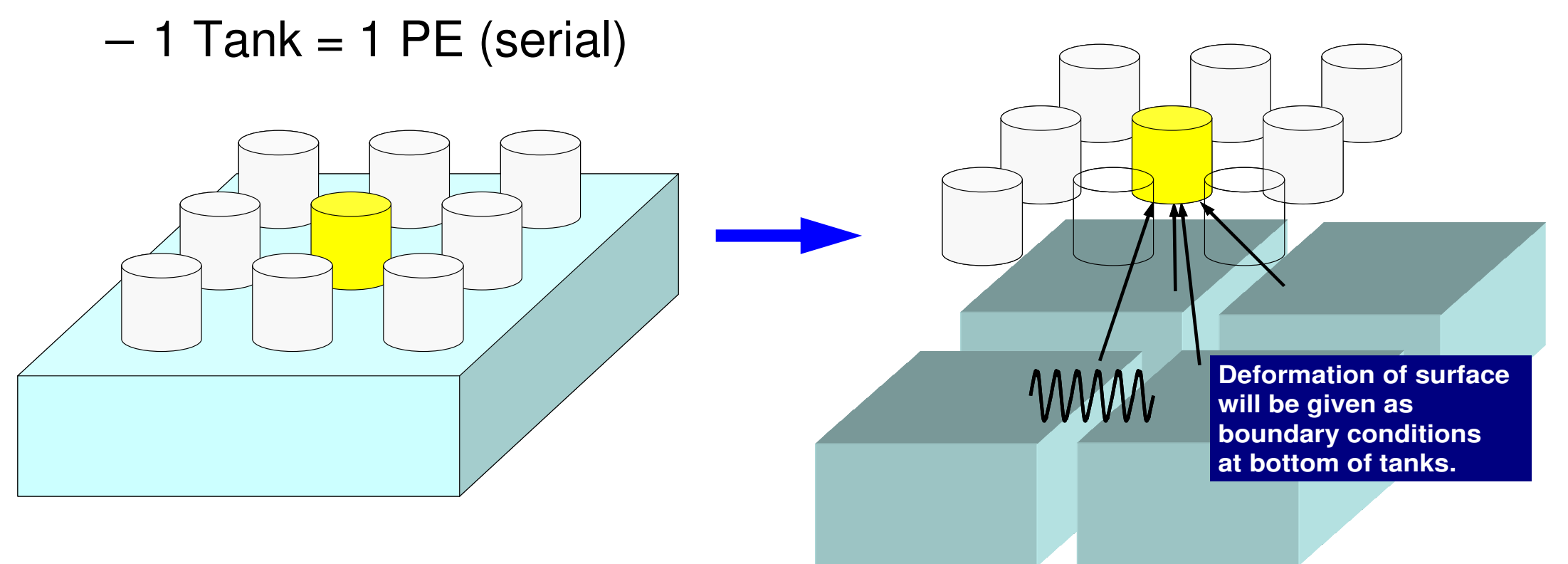

### **2003 Tokachi Earthquake (M8.0) Fire accident by sloshing due to long-period ground motion**

- Oil tanks in Tomakomai shook violently by the earthquake
- Sparks with rubbed metal fittings ignited the oil that swung on the liquid level
- The fire was so large that it was impossible to extinguish it
- We needed to wait a •few days for all the oil to burn out.

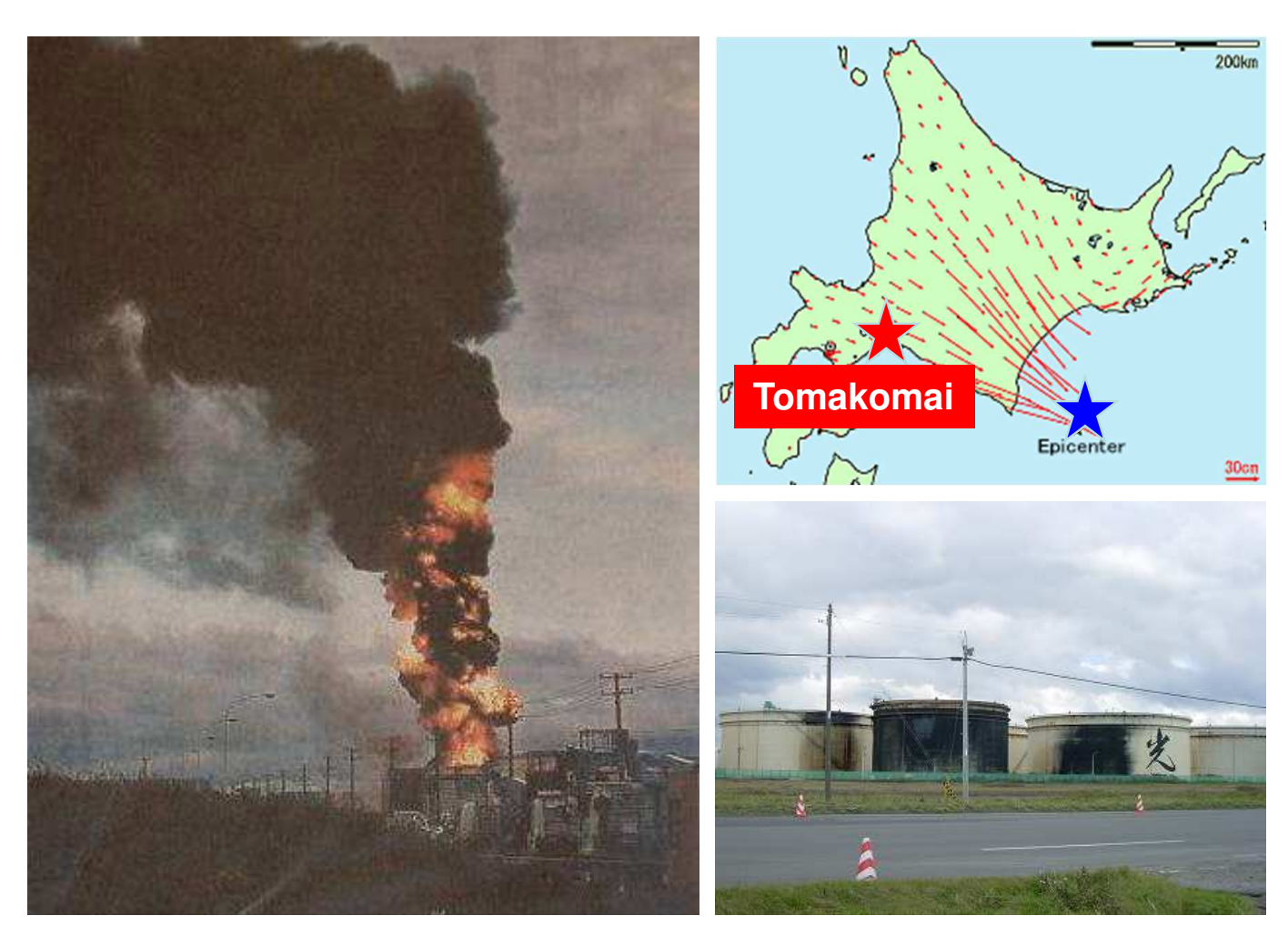

### **The Tanks on September 10, 2022View from flight between Sapporo (Capital of Hokkaido, near Tomakomai) and Tokyo**

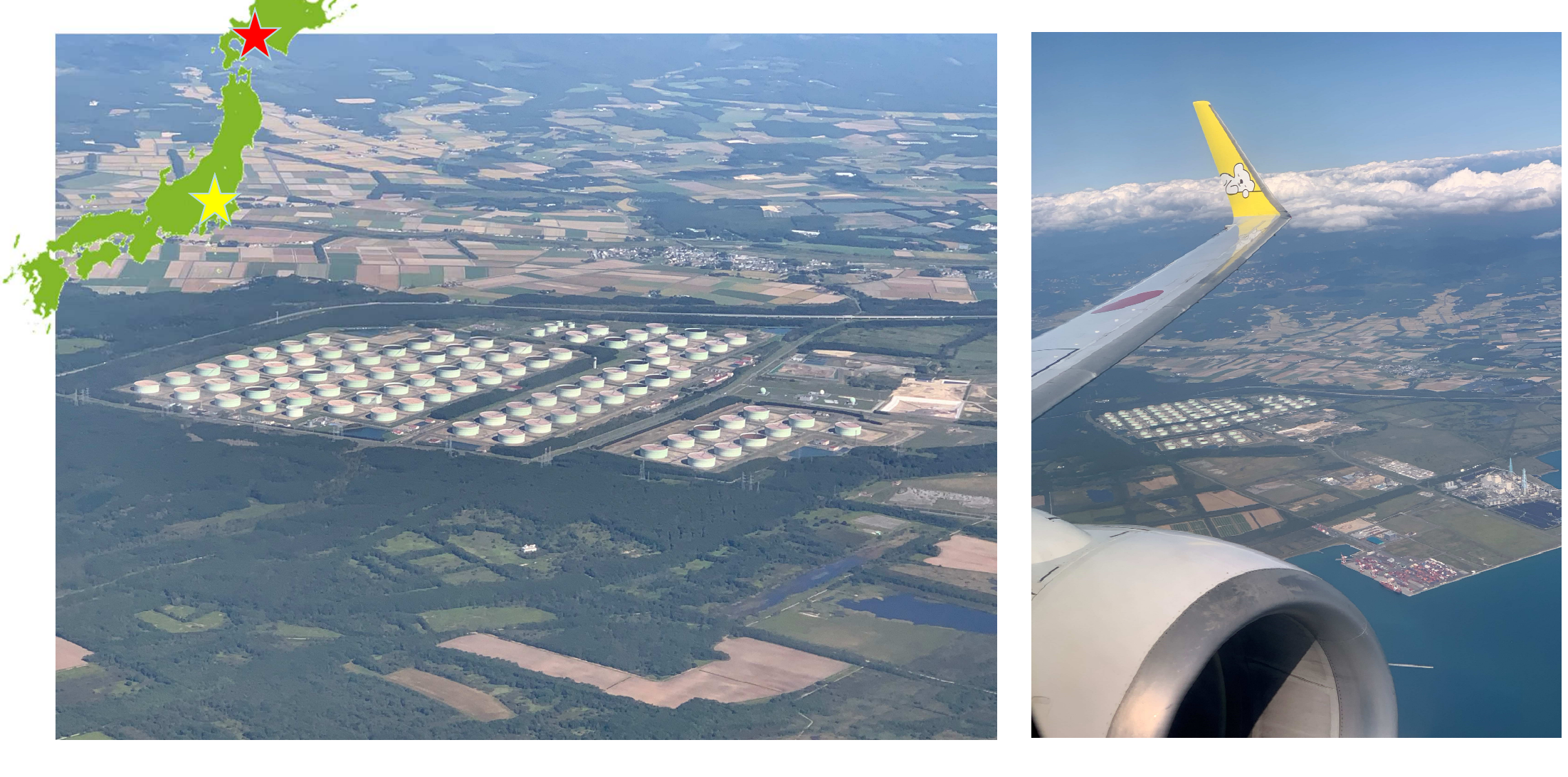

# **Seismic Wave**

•

- •Various Components of Wavelength
- • Buildings with the same natural period as the predominant component of seismic waves shake most violently (0.1-10 sec.): a kind of "resonance"

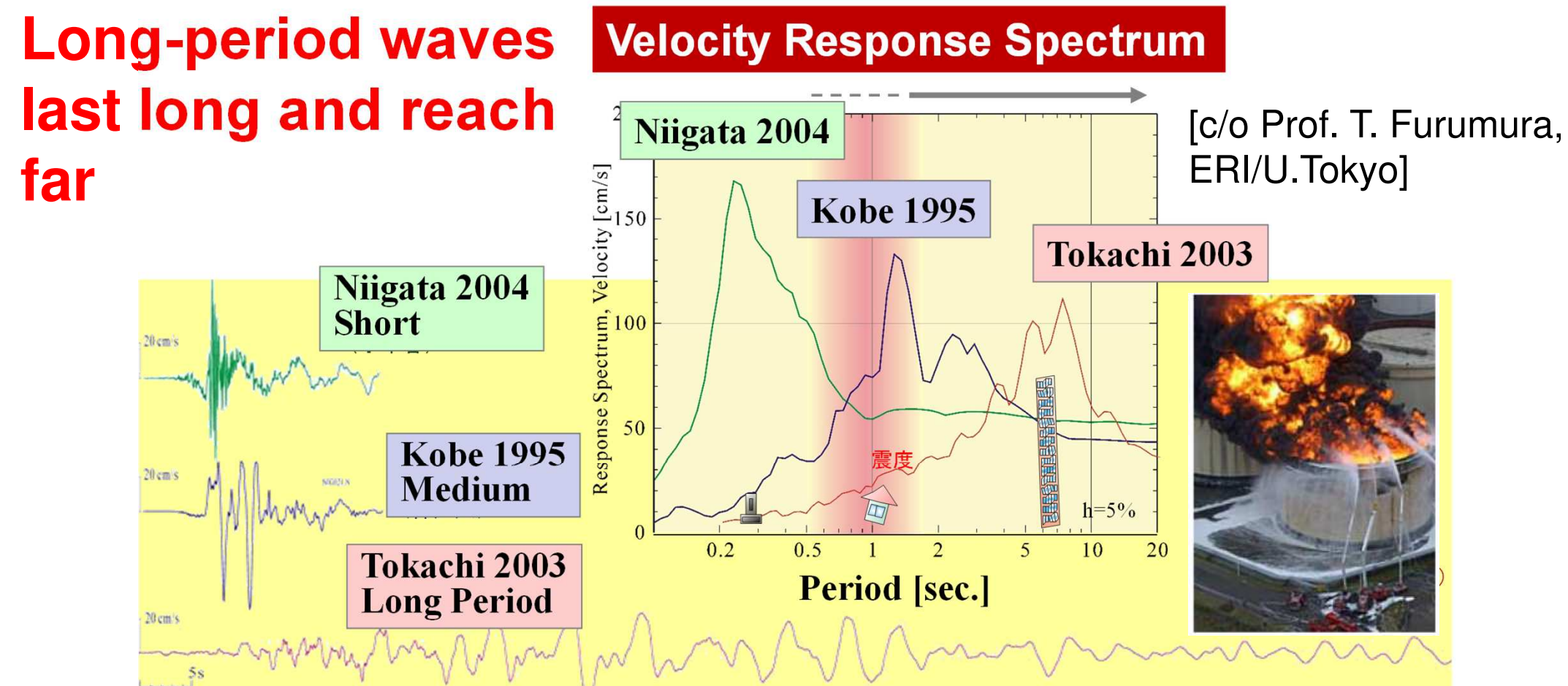

### **Seismic Wave Propagation, Underground Structure**

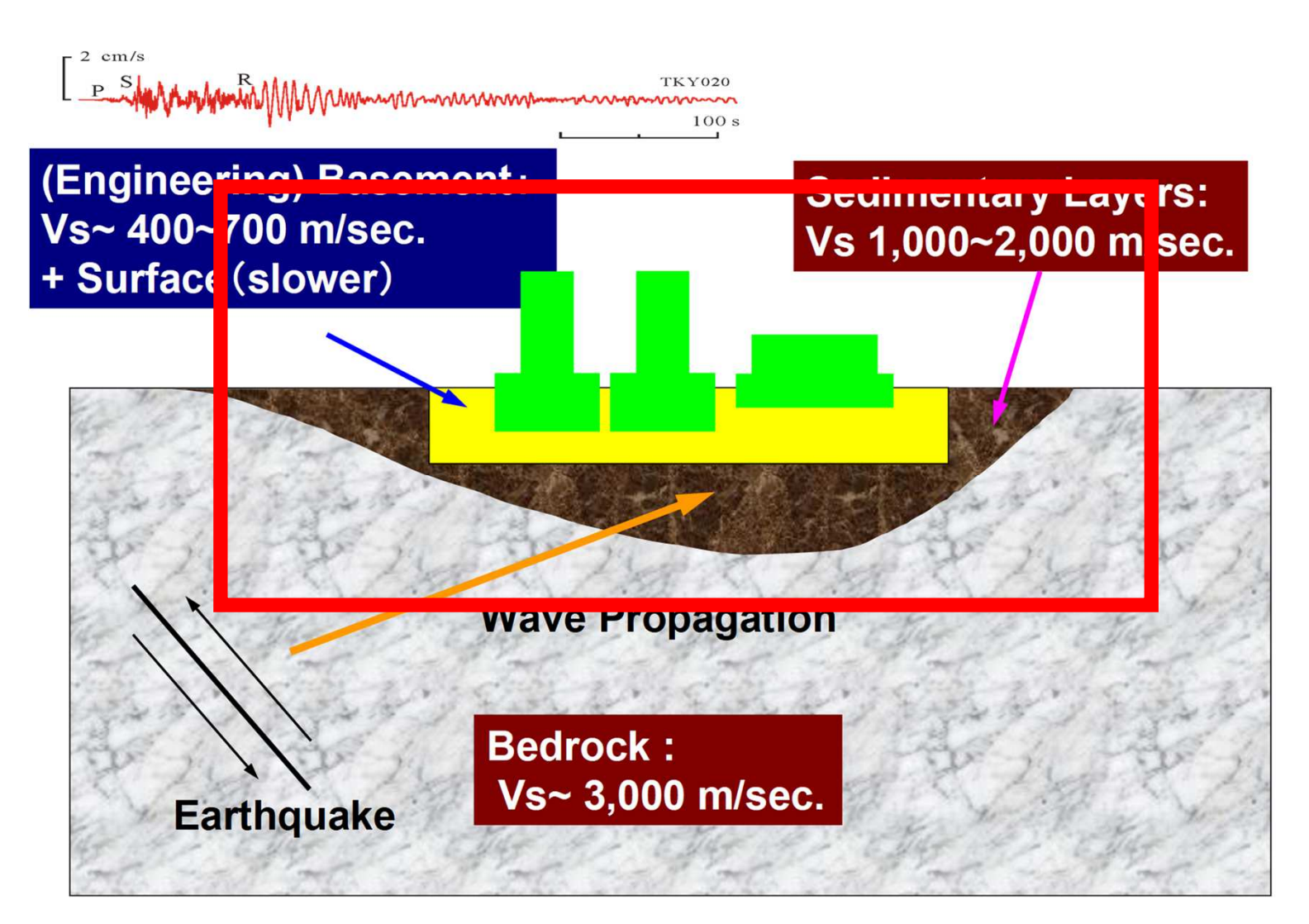

# Simulation Codes

- • Ground Motion (Ichimura): Fortran
	- Parallel FEM, 3D Elastic/Dynamic
		- Explicit forward Euler scheme
	- –Each element: 2m×2m×2m cube
	- $-$  240m x 240m x 100m 240m×240m×100m region
- Sloching of T Sloshing of Tanks (Nagashima): C
	- – Serial FEM (Embarrassingly Parallel)
		- Implicit backward Euler, Skyline method
		- Shell elements + Inviscid potential flow
	- –D: 42.7m, H: 24.9m, T: 20mm,
	- Frequency: 7.6sec.
	- –80 elements in circ., 0.6m mesh in height
	- –Tank-to-Tank: 60m, 4×4
- Total number of unknowns: 2,918,169

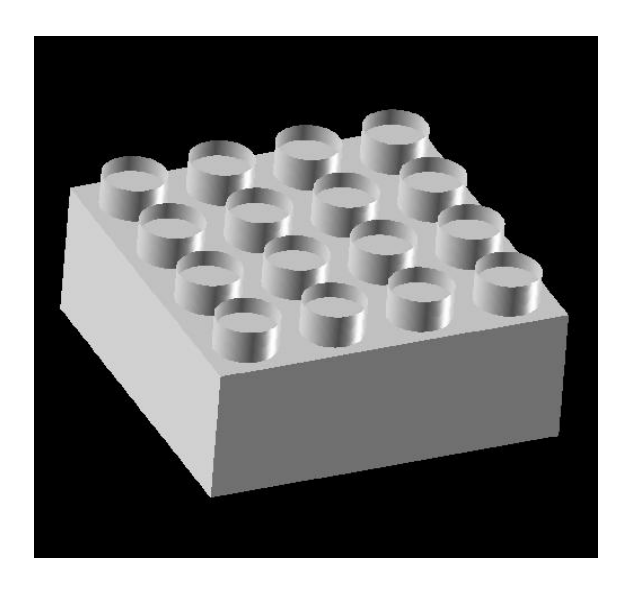

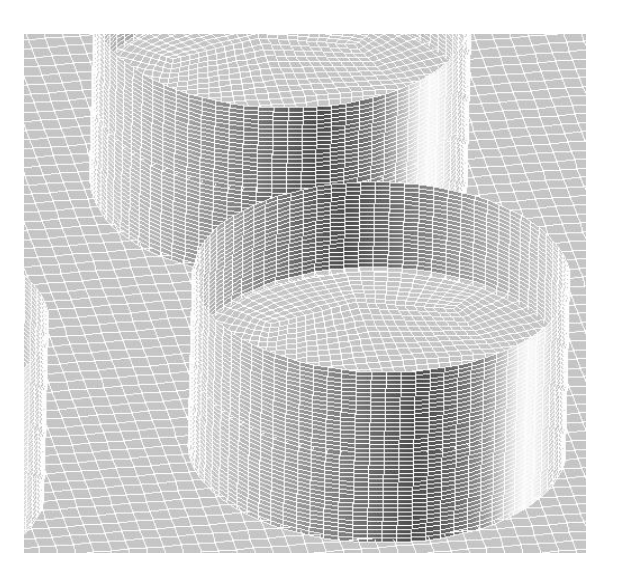

### Three Communicators

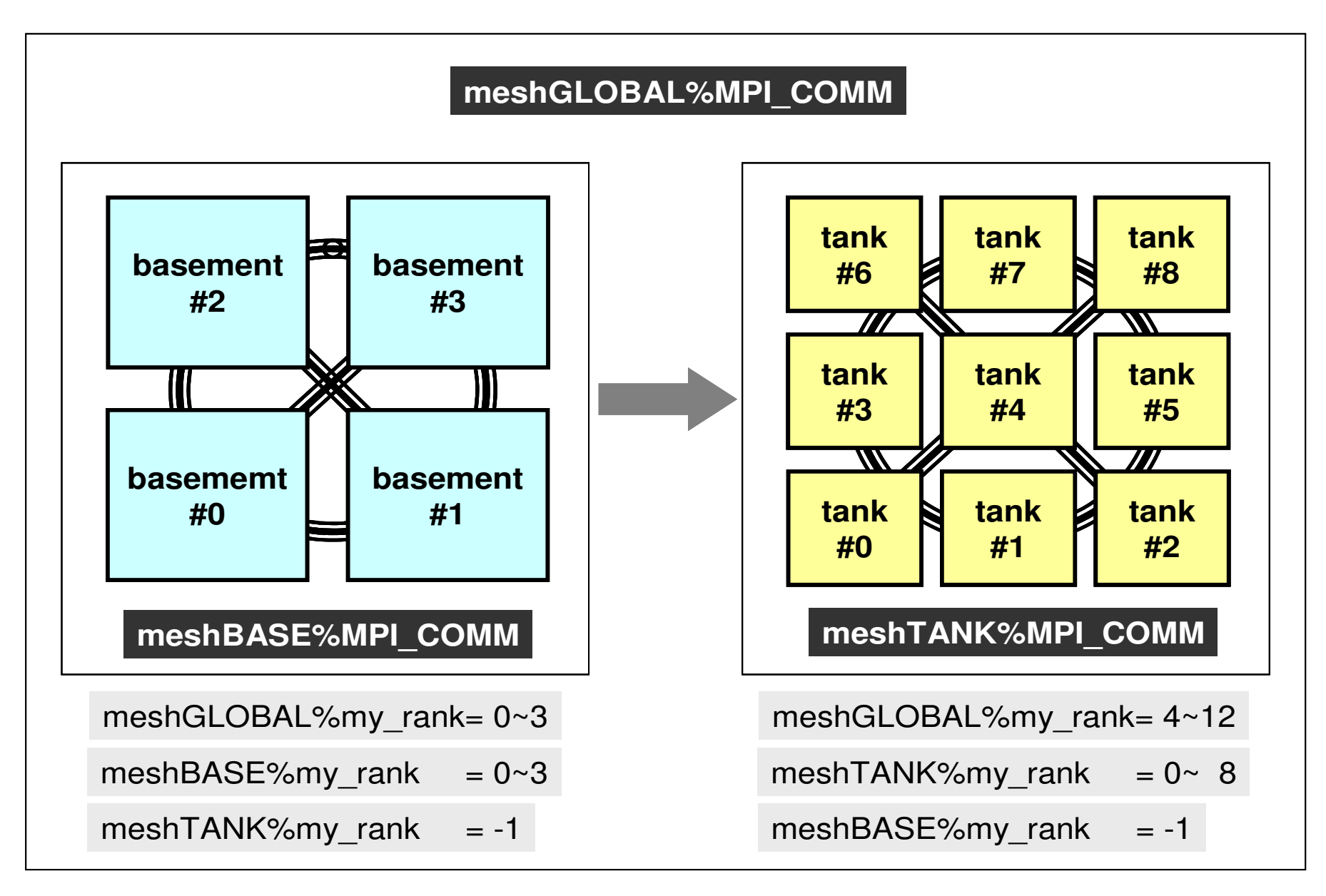

### **Coupling between "Ground Motion" and "Sloshing of Tanks for Oil-Storage"**

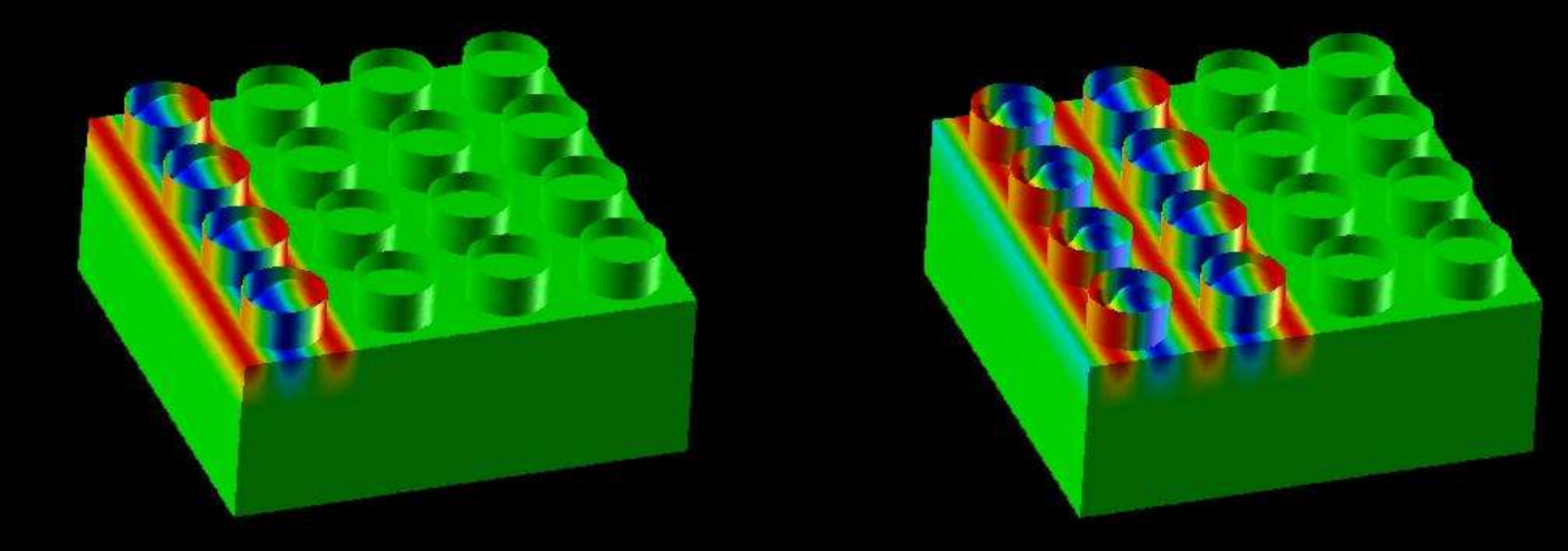

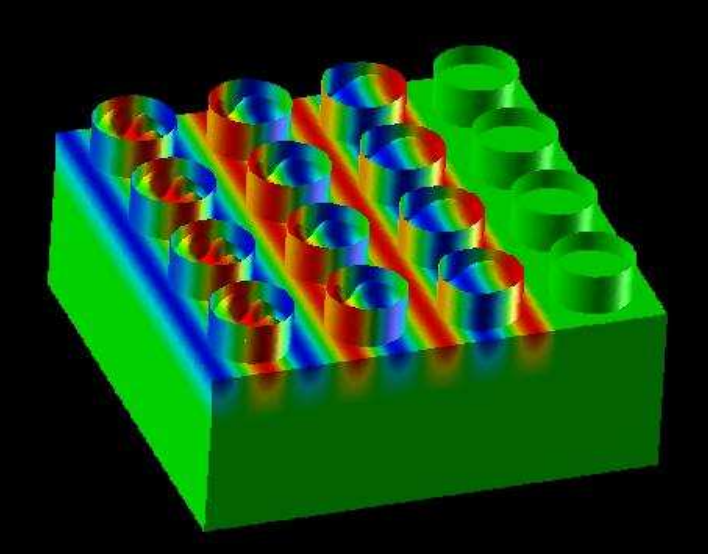

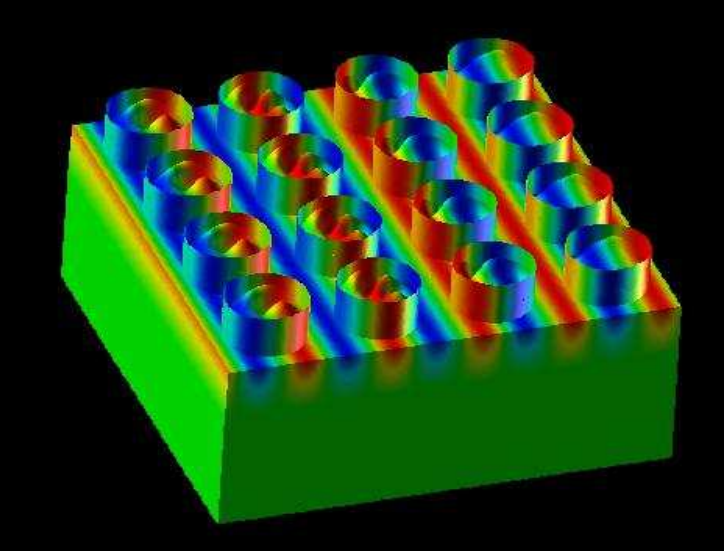

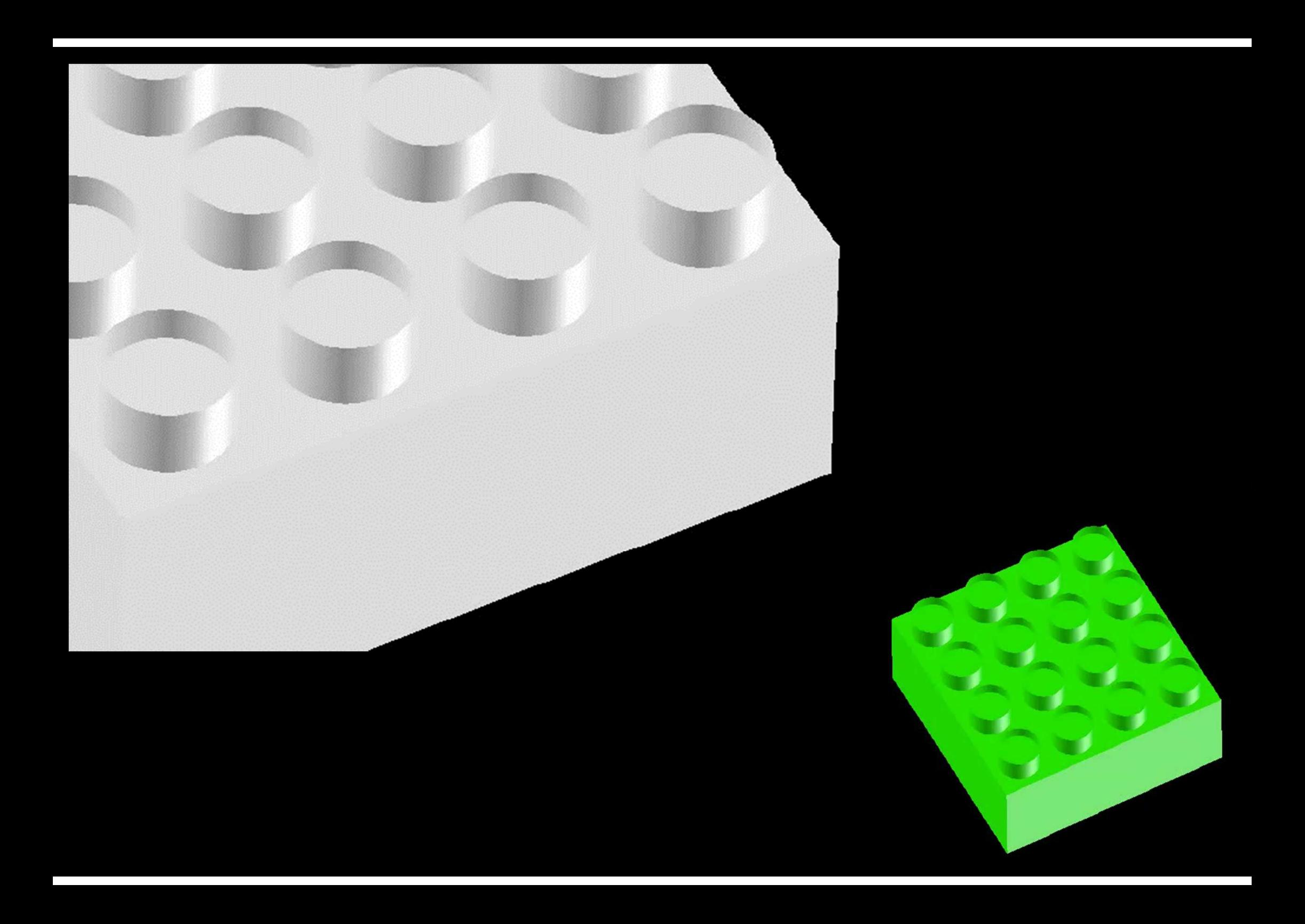

Fortran

# **MPI\_COMM\_RANK**

- $\bullet$  Determines the rank of the calling process in the communicator
	- "ID of MPI process" is sometimes called "rank"

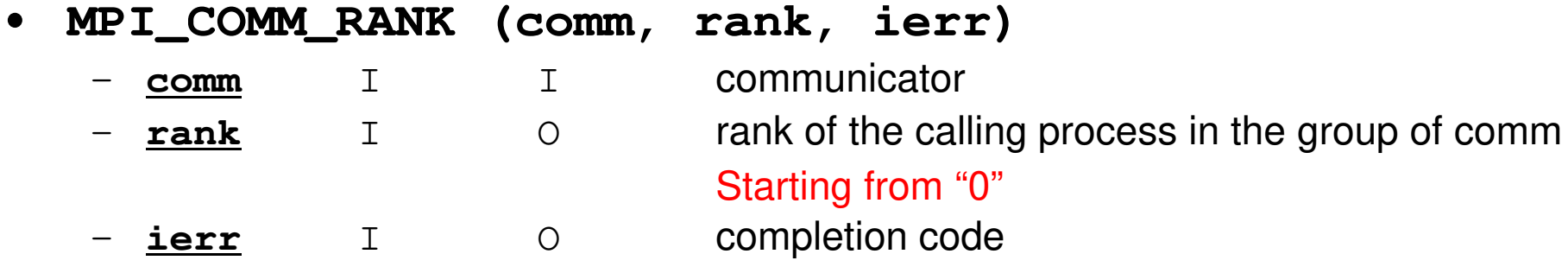

```
implicit REAL*8 (A-H,O-Z)include 'mpif.h'
integer :: PETOT, my_rank, ierr
```
**call MPI\_INIT (ierr) call MPI\_COMM\_SIZE (MPI\_COMM\_WORLD, PETOT, ierr )call MPI\_COMM\_RANK (MPI\_COMM\_WORLD, my\_rank, ierr )**

write (\*,'(a,2i8)') 'Hello World FORTRAN', my\_rank, PETOT

```
call MPI_FINALIZE (ierr)
```
stopend

# **MPI\_ABORT**

•Aborts MPI execution environment

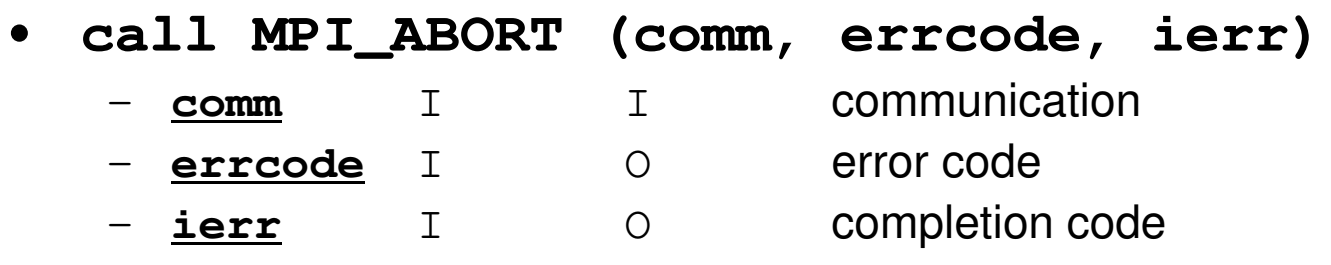

47

# **MPI\_WTIME**

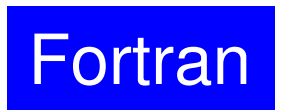

- •Returns an elapsed time on the calling processor
- $\bullet$ **time= MPI\_WTIME ()**

–Time in seconds since an arbitrary time in the past.

```
…
real(kind=8):: Stime, EtimeStime= MPI_WTIME ()
do i= 1, 100000000a = 1.d0enddo
Etime= MPI_WTIME ()write (*,'(i5,1pe16.6)') my_rank, Etime-Stime
```
48

### **Example of MPI\_Wtime**

```
$> cd /home/ra020019/<Your-UID>/pFEM/mpi/S1
```

```
$> mpifccpx –Nclang –O1 time.c
$> mpifrtpx –O1 time.f
```

```
(modify go4.sh, 4 processes)$> pjsub go4.sh
```
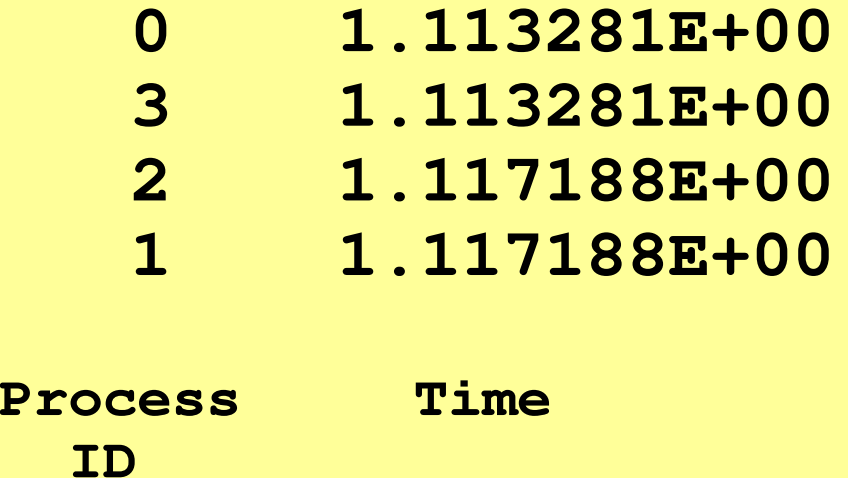

### **go4.sh**

```
#!/bin/bash
#PJM -N "test"
#PJM -L "rscgrp=small"#PJM -L "node=1"
#PJM --mpi "max-proc-per-node=4"
#PJM -L elapse=00:15:00#PJM -g ra020019#PJM -j
#PJM -e err
#PJM -o test.lstmpiexec ./a.out
```
# **MPI\_Wtick**

- $\bullet$ Returns the resolution of MPI\_Wtime
- depends on hardware, and compiler•

```
• time= MPI_Wtick ()
```
–Time in seconds of resolution of MPI\_Wtime

```
implicit REAL*8 (A-H,O-Z)include 'mpif.h'…
TM= MPI_WTICK ()write (*, *) TM
                                            double Time;…Time = MPI_Wtick();

printf("%5d%16.6E¥n", MyRank, Time);…
```
…

### **Example of MPI\_Wtick**

```
$> cd /home/ra020019/<Your-UID>/pFEM/mpi/S1
```

```
$> mpifccpx –Nclang –O1 wtick.c
$> mpifrtpx –O1 wtick.f
```

```
(modify go1.sh, 1 process)$> pjsub go1.sh
```
### **go1.sh**

```
#!/bin/bash
#PJM -N "test"
#PJM -L "rscgrp=small"#PJM -L "node=1"
#PJM --mpi "max-proc-per-node=1"
#PJM -L elapse=00:15:00#PJM -g ra020019#PJM -j
#PJM -e err
#PJM -o test.lstmpiexec ./a.out
```
### **MPI\_BARRIER**

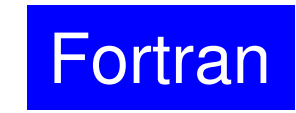

- $\bullet$ Blocks until all processes in the communicator have reached this routine.
- $\bullet$ Mainly for debugging, huge overhead, not recommended for real code.
- • **call MPI\_BARRIER (comm, ierr)**
	- **comm** I I communicator<br> **ierr** I O completion com
	- –completion code
- $\bullet$ What is MPI ?
- $\bullet$ Your First MPI Program: Hello World
- $\bullet$ **Collective Communication**
- $\bullet$ Point-to-Point Communication

#### **What is Collective Communication ?**集団通信,グルプ通信

- • Collective communication is the process of exchanging information between multiple MPI processes in the communicator: one-to-all or all-to-all communications.
- Examples
	- Broadcasting control data
	- Max, Min
	- –**Summation**
	- Dot products of vectors
	- Transformation of dense matrices

### **Example of Collective Communications (1/4)**

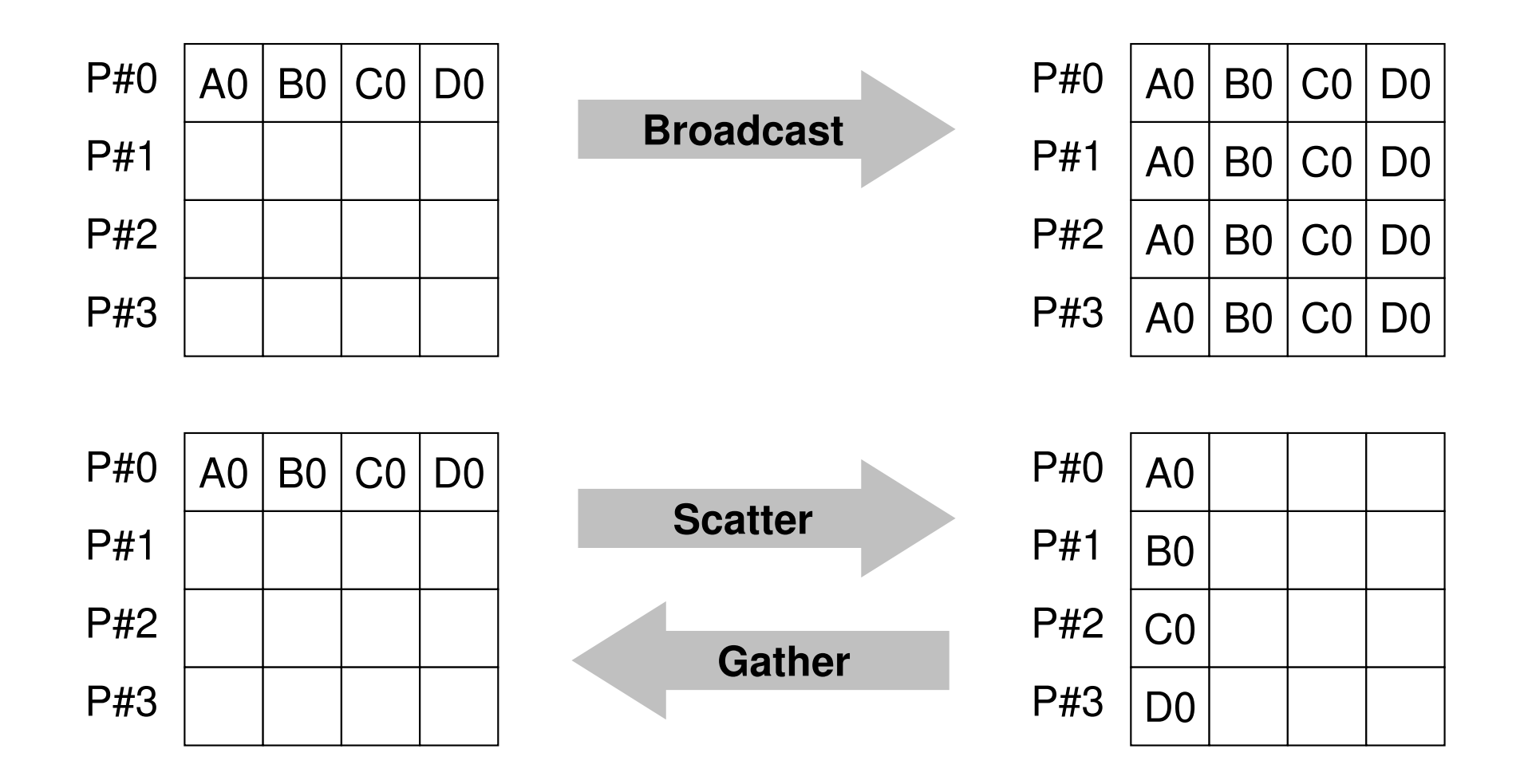

### **Example of Collective Communications (2/4)**

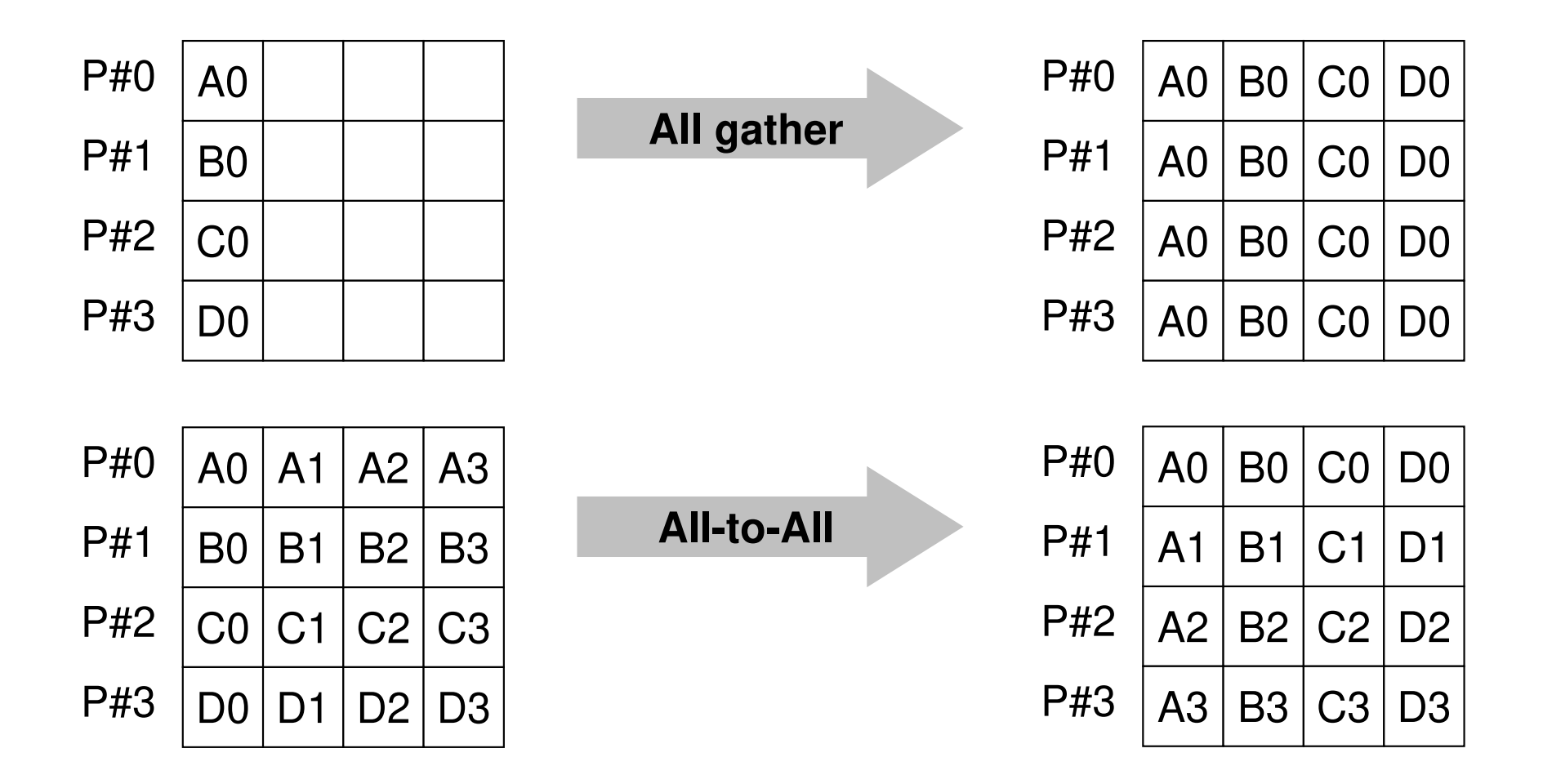

# **Example of Collective Communications (3/4)**

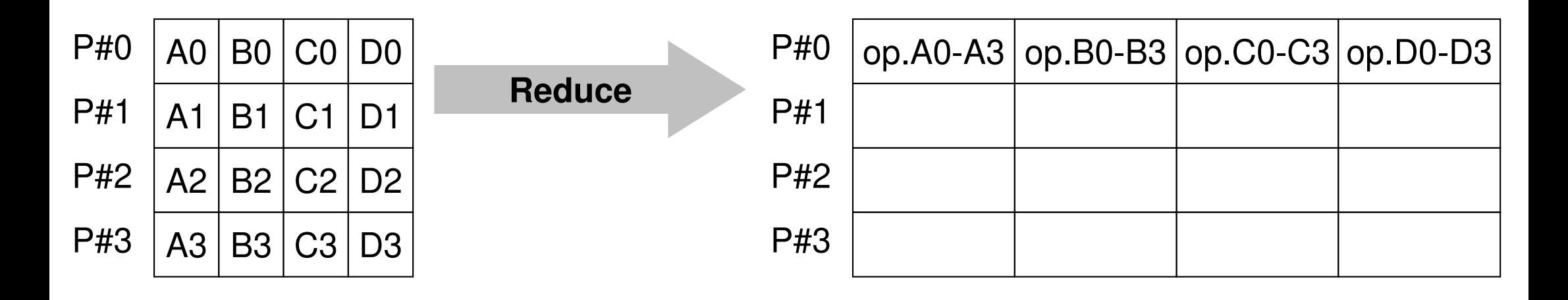

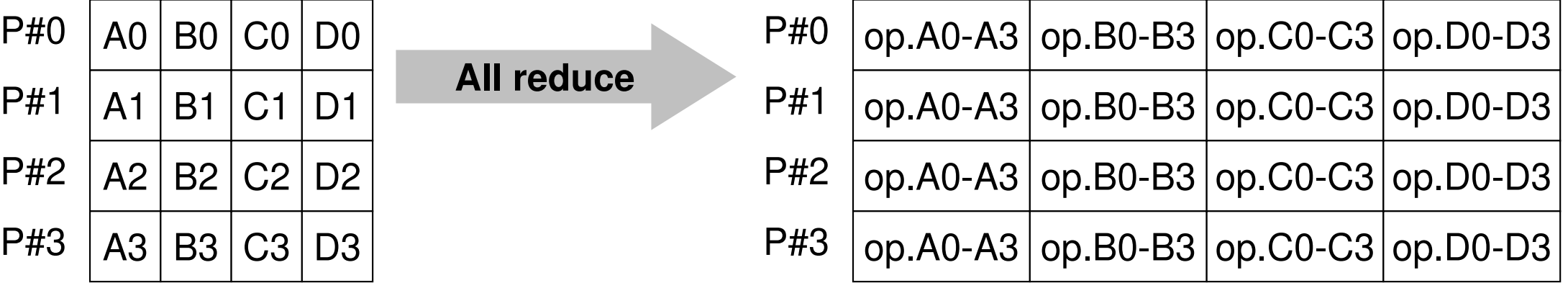

# **Example of Collective Communications (4/4)**

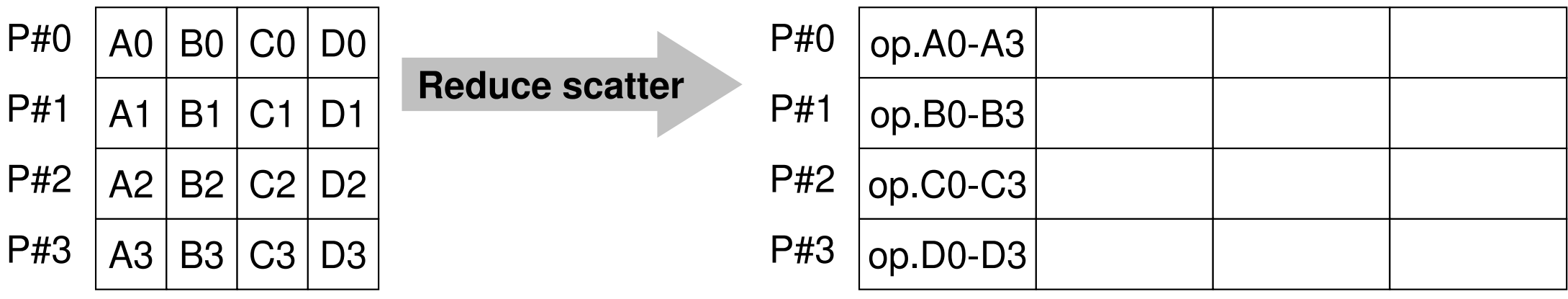

### **Examples by Collective Comm.**

- $\bullet$ **Dot Products of Vectors**
- •Scatter/Gather
- •Reading Distributed Files
- •MPI Allgatherv

### **Global/Local Data**

• Data structure of parallel computing based on SPMD, where large scale "global data" is decomposed to small pieces of "local data".

# **Domain Decomposition/Partitioning**

- • PC with 1GB RAM: can execute FEM application with up to 10 $^6$  meshes
	- 10<sup>3</sup> km  $\times$  10<sup>2</sup> km (SW Japan): 10<sup>8</sup> meshes by 1 km<br>cubes uhc cubes
- Large-scale Data: Domain decomposition, parallel & local operations
- •Global Computation: Comm. among domains needed

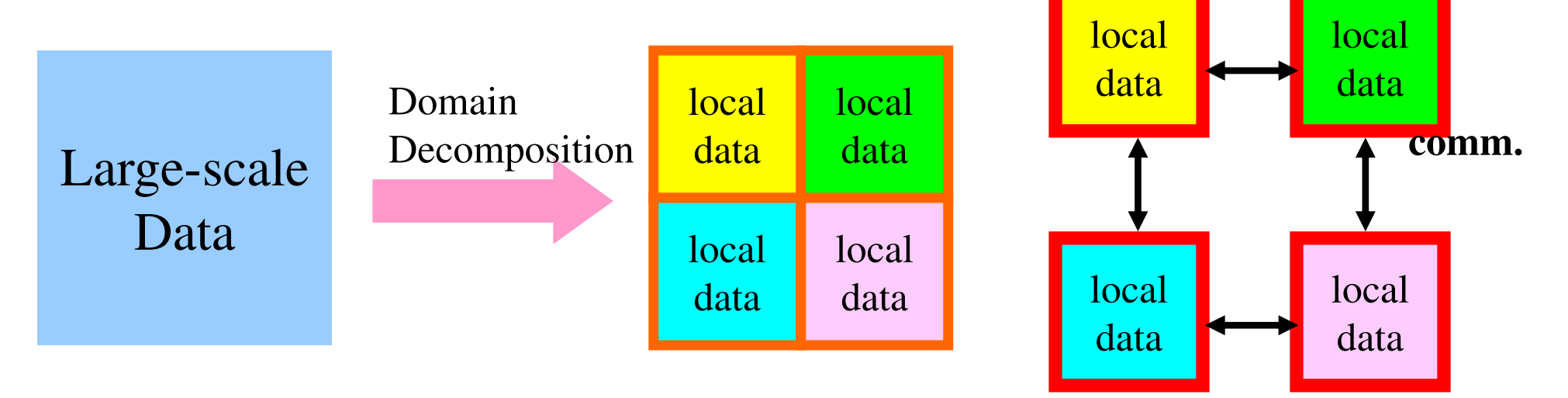

### **Local Data Structure**

- It is important to define proper local data structure for target computation (and its algorithm)
	- Algorithms= Data Structures
- Main objective of this class !

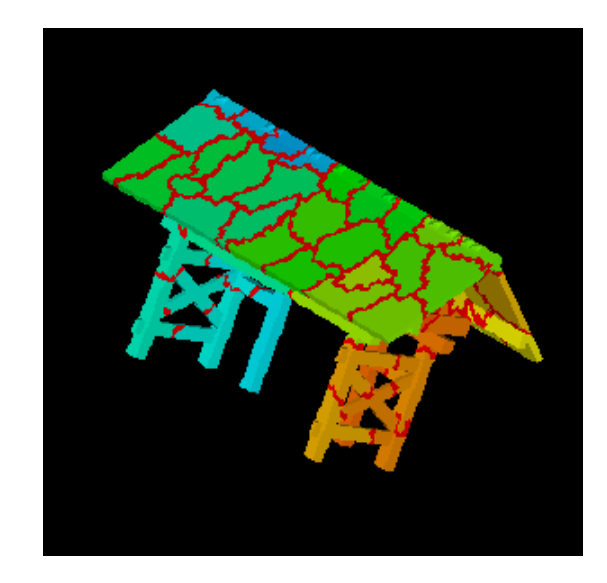

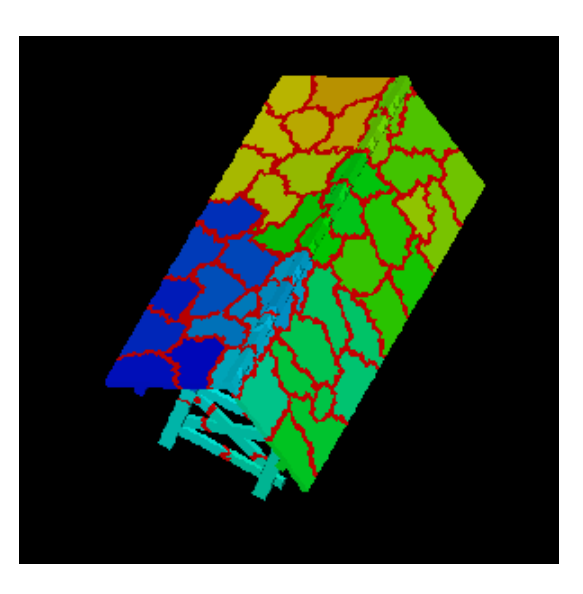

- $\bullet$  Data structure of parallel computing based on SPMD, where large scale "global data" is decomposed to small pieces of "local data".
- • Consider the dot product of following VECp and VECs with length=20 by parallel computation using 4 processors

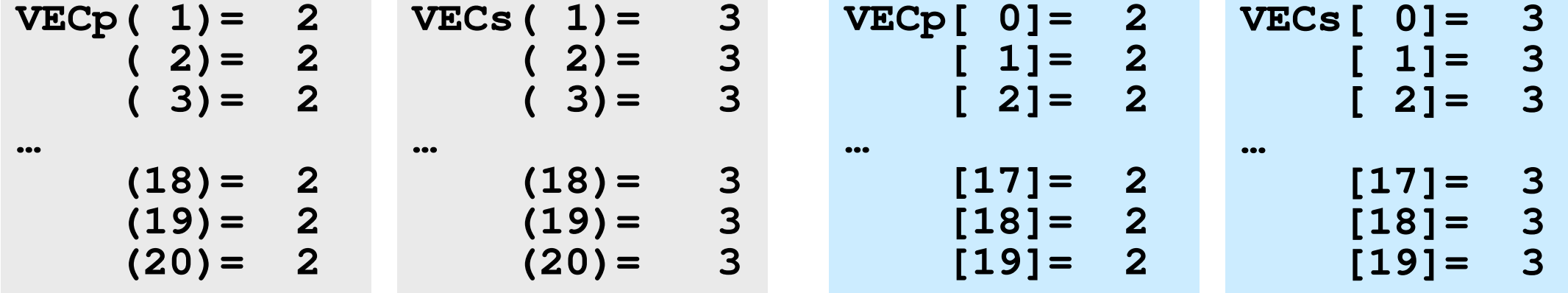

### **<\$O-S1>/dot.f, dot.c**

```
implicit REAL*8 (A-H,O-Z)
real(kind=8),dimension(20):: &VECp, VECsdo i= 1, 20
VECp(i)= 2.0d0
VECs(i)= 3.0d0enddosum= 0.d0
do ii= 1, 20
sum= sum + VECp(ii)*VECs(ii)enddostop
end
```

```
#include <stdio.h>int main(){int i;
double VECp[20], VECs[20]double sum;for(i=0;i<20;i++){VECp[i]= 2.0;
VECs[i]= 3.0;}sum = 0.0;
for(i=0;i<20;i++){
sum += VECp[i] * VECs[i];}
return 0;}
```
# **MPI\_REDUCE**

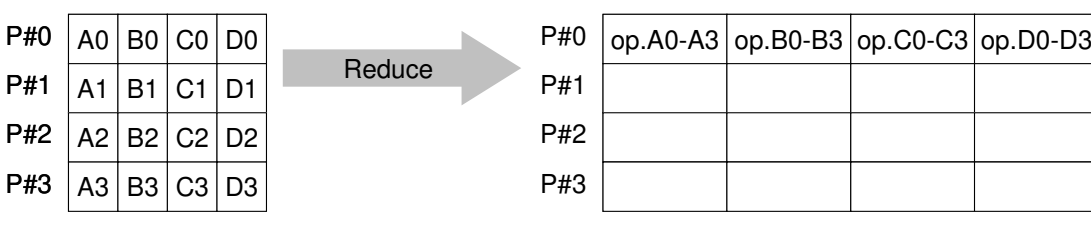

- • Reduces values on all processes to a single value
	- Summation, Product, Max, Min etc.
- •**call MPI\_REDUCE**

#### **(sendbuf,recvbuf,count,datatype,op,root,comm,ierr)**

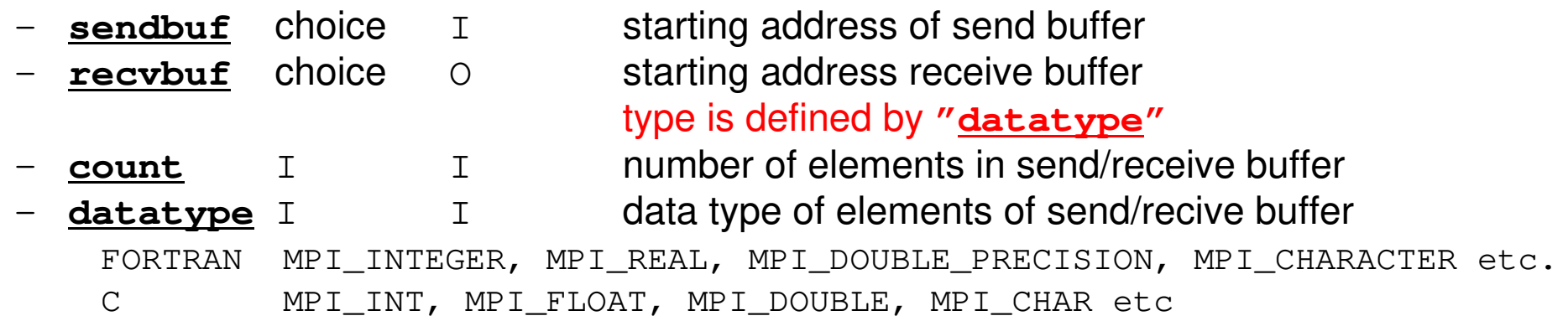

- **op** I I reduce operation MPI\_MAX, MPI\_MIN, MPI\_SUM, MPI\_PROD, MPI\_LAND, MPI\_BAND etcUsers can define operations by **MPI\_OP\_CREATE**
- –**root** I I rank of root process<br> **comm** I I communicator
- –**comm** I I communicator<br>**ierr** I O completion coo
- completion code

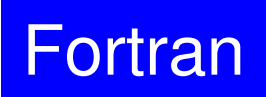

# **Send/Receive Buffer(Sending/Receiving)**

- Arrays of "send (sending) buffer" and "receive (receiving) buffer" often appear in MPI.
- Addresses of "send (sending) buffer" and "receive (receiving) buffer" must be different.

### **Send/Receive Buffer (1/3)A: Scalar**

**call MPI\_REDUCE** 

**(A,recvbuf, 1,datatype,op,root,comm,ierr)**

**MPI\_Reduce(A,recvbuf,1,datatype,op,root,comm)**

# **Send/Receive Buffer (2/3)A: Array**

**call MPI\_REDUCE (A,recvbuf, 3,datatype,op,root,comm,ierr)**

**MPI\_Reduce(A,recvbuf,3,datatype,op,root,comm)**

- • Starting Address of Send Buffer
	- –A(1): Fortran, A[0]: C
	- $-$  '} (continuous) compo 3 (continuous) components of A  $(A(1)-A(3), A[0]-A[2])$ are sent

123456789 <sup>10</sup> 0123456789**A(:)A[:]**

# **Send/Receive Buffer (3/3)A: Array**

**call MPI\_REDUCE (A(4),recvbuf, 3,datatype,op,root,comm,ierr)**

**MPI\_Reduce(A[3],recvbuf,3,datatype,op,root,comm)**

- • Starting Address of Send Buffer
	- –A(4): Fortran, A[3]: C
	- $-$  '} (continuous) compo 3 (continuous) components of A  $(A(4)-A(6)$ ,  $A[3]-A[5])$ are sent

123456789 <sup>10</sup> 0123456789**A(:)A[:]**
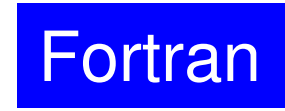

#### **Example of MPI\_Reduce (1/2)**

**call MPI\_REDUCE**

**(sendbuf,recvbuf,count,datatype,op,root,comm,ierr)**

**real(kind=8):: X0, X1**

**call MPI\_REDUCE(X0, X1, 1, MPI\_DOUBLE\_PRECISION, MPI\_MAX, 0, <comm>, ierr)**

**real(kind=8):: X0(4), XMAX(4)**

**call MPI\_REDUCE(X0, XMAX, 4, MPI\_DOUBLE\_PRECISION, MPI\_MAX, 0, <comm>, ierr)**

Global Max. values of  $X0(i)$  go to  $XMAX(i)$  on #0 process (i=1-4)

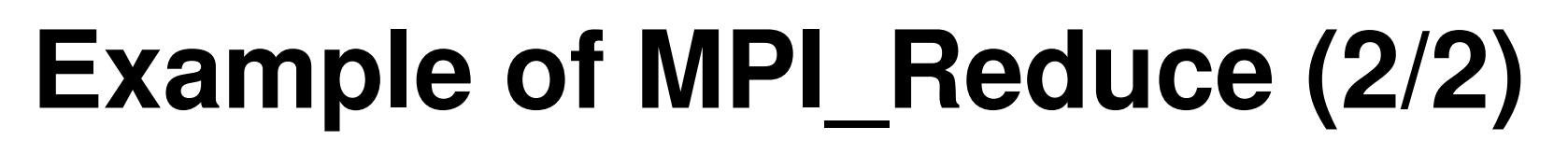

**call MPI\_REDUCE**

**(sendbuf,recvbuf,count,datatype,op,root,comm,ierr)**

**real(kind=8):: X0, XSUM**

**call MPI\_REDUCE(X0, XSUM, 1, MPI\_DOUBLE\_PRECISION, MPI\_SUM, 0, <comm>, ierr)**

Global summation of X0 goes to XSUM on #0 process.

```
real(kind=8):: X0(4)
```
**call MPI\_REDUCE(X0(1), X0(3), 2, MPI\_DOUBLE\_PRECISION, MPI\_SUM, 0, <comm>, ierr)**

- ・ Global summation of X0(1) goes to X0(3) on #0 process.
- ・ Global summation of X0(2) goes to X0(4) on #0 process.

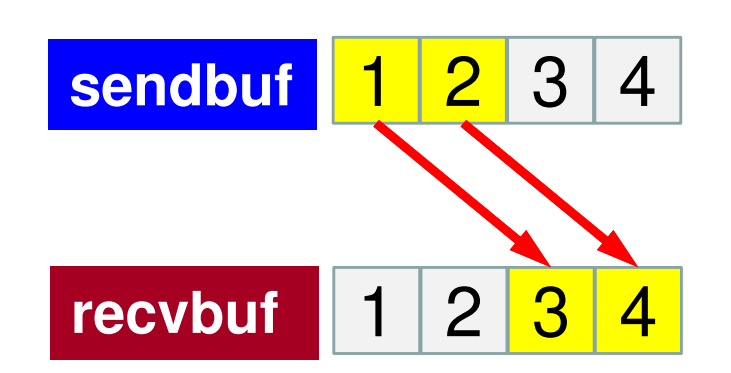

Fortran

#### **MPI\_BCAST**

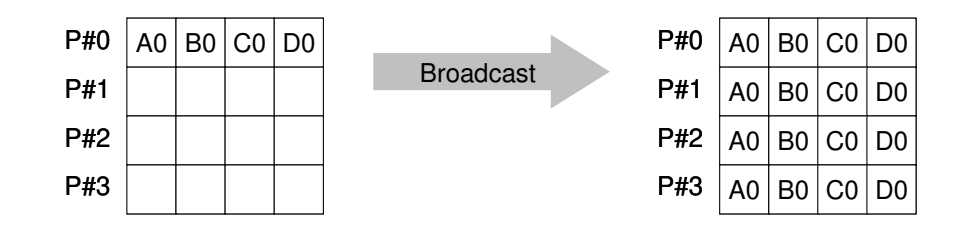

- • Broadcasts a message from the process with rank "root" to all other processes of the communicator
- •**call MPI\_BCAST (buffer, count, datatype, root, comm, ierr)**<br>- buffer choice I/0 starting address of buffer
	- buffer starting address of buffer type is defined by "**datatype**"
	- –**count** I I number of elements in send/recv buffer
	- –**datatype** I I data type of elements of send/recv buffer FORTRAN MPI\_INTEGER, MPI\_REAL, MPI\_DOUBLE\_PRECISION, MPI\_CHARACTER etc. C MPILNT, MPI FLOAT, MPI DOUBLE, MPI CHAR etc.
	- –**root** I I rank of root process
	- **comm** I I communicator
	- –**ierr** I O completion code

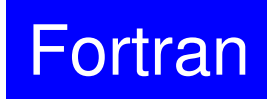

#### **MPI\_ALLREDUCE**All reduceP#0P#1P#2P#3P#00 |A0 | B0 | C0 | D0 P#11 |A1|B1|C1|D1 P#22 |A2|B2|C2|D2 P#33 |A3|B3|C3|D3 op.A0-A3 | op.B0-B3 | op.C0-C3 | op.D0-D3 op.A0-A3 | op.B0-B3 | op.C0-C3 | op.D0-D3 op.A0-A3 | op.B0-B3 | op.C0-C3 | op.D0-D3 op.A0-A3 | op.B0-B3 | op.C0-C3 | op.D0-D3

- •MPI\_Reduce + MPI\_Bcast
- • Summation (of dot products) and MAX/MIN values are likely to utilized in each process
- •**call MPI\_ALLREDUCE**

#### **(sendbuf,recvbuf,count,datatype,op, comm,ierr)**

- **sendbuf** choice I starting address of send buffer **recvbuf** choice O starting address receive buffer type is defined by "**datatype**"
- **count** I I number of elements in send/recv buffer
	- **datatype** I I data type of elements in send/recv buffer
- **op** I I reduce operation
	- **comm** I I commuinicator
- **ierr** I O completion code

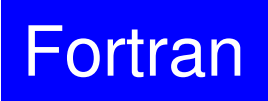

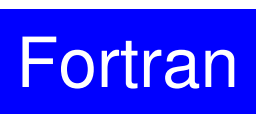

76

## **"op" of MPI\_Reduce/Allreduce**

#### **call MPI\_REDUCE**

**(sendbuf,recvbuf,count,datatype,op,root,comm,ierr)**

- $\bullet$ **MPI\_MAX**,**MPI\_MIN**
- $\bullet$ **MPI\_SUM**,**MPI\_PROD** Summation, Product
- •

 Max, Min **MPI\_LAND** Logical AND

#### **Local Data (1/2)**

- $\bullet$ Decompose vector with length=20 into 4 domains (processes)
- •Each process handles a vector with length= 5

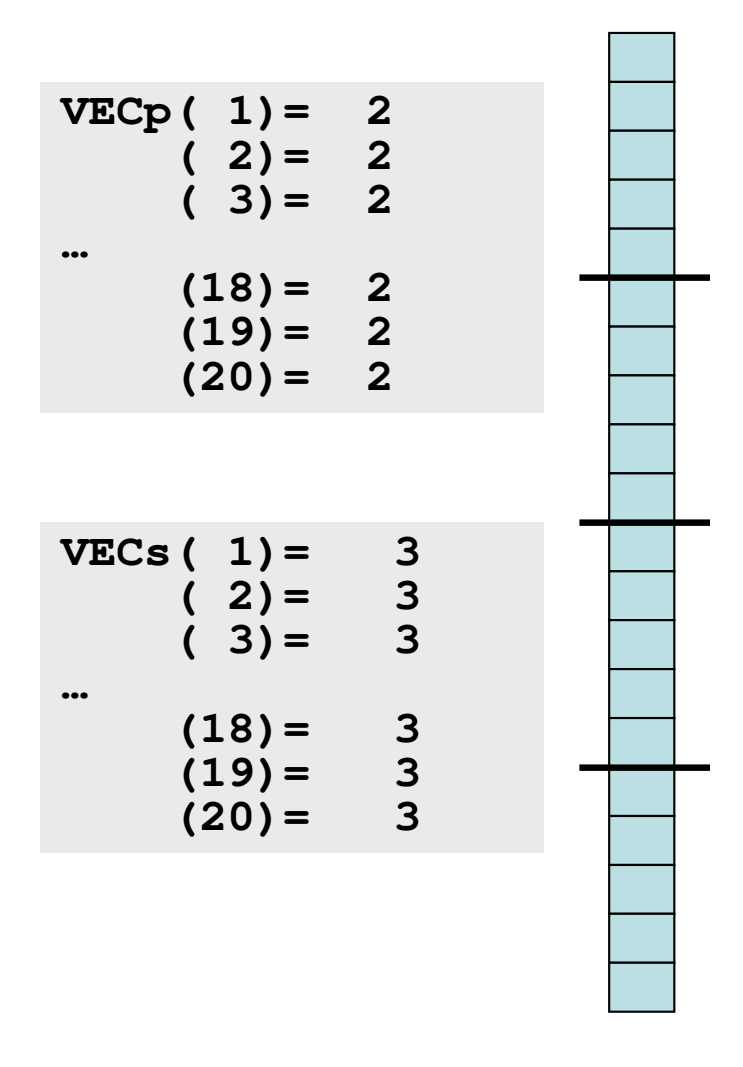

**Fortran** 

#### **Local Data (2/2)**

• $1<sup>th</sup>$ -5<sup>th</sup> components of original global vector go to  $1<sup>th</sup>$ -5<sup>th</sup> components of PE#0,  $6^{th}$ -10<sup>th</sup> -> PE#1, 11<sup>th</sup>-15<sup>th</sup> -> PE#2, 16<sup>th</sup>-20<sup>th</sup> -> PE#3.

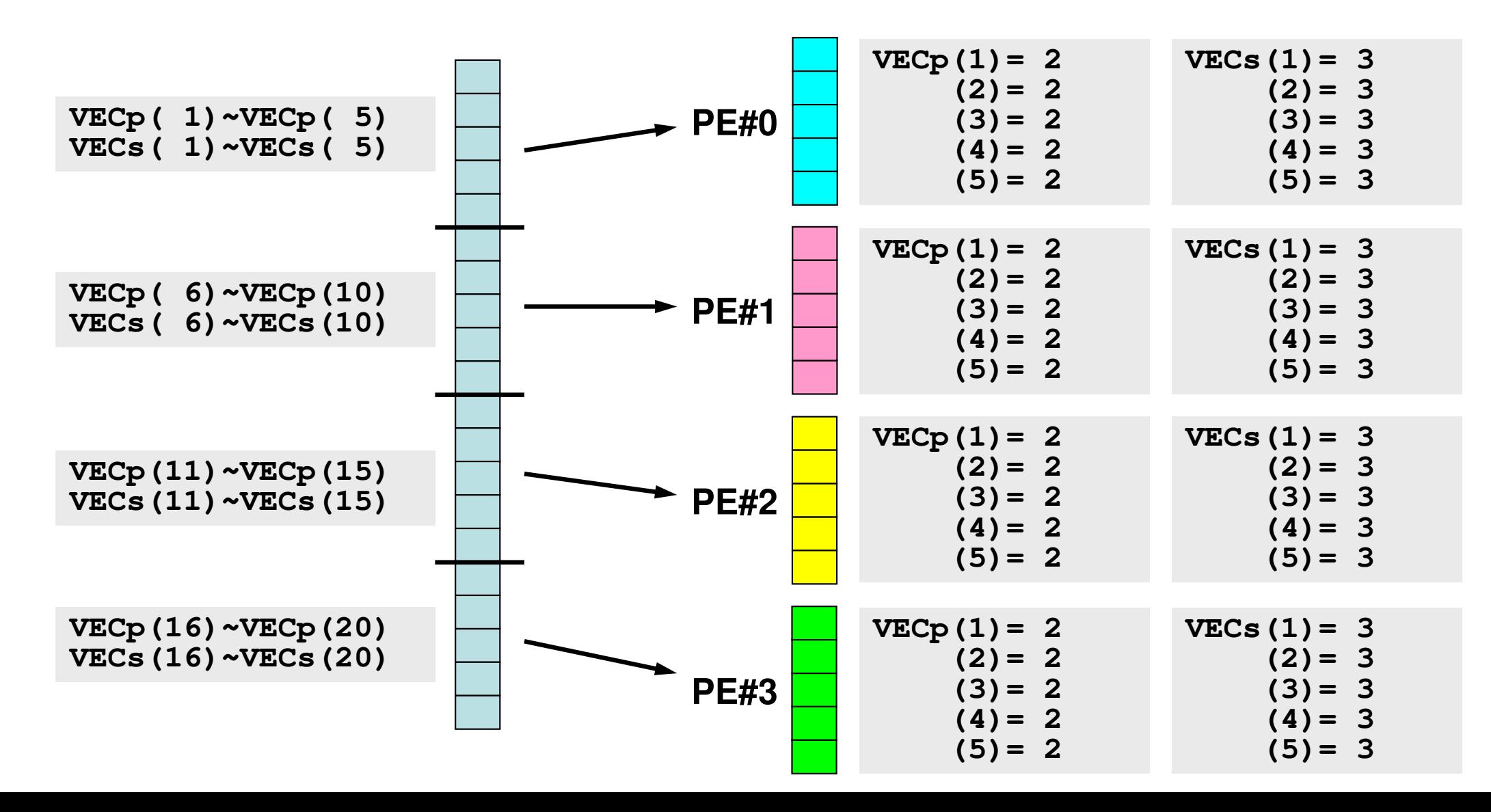

Fortran

#### **But ...**

- It is too easy !! Just decomposing and renumbering from 1 (or 0).
- • Of course, this is not enough. Further examples will be shown in the latter part.

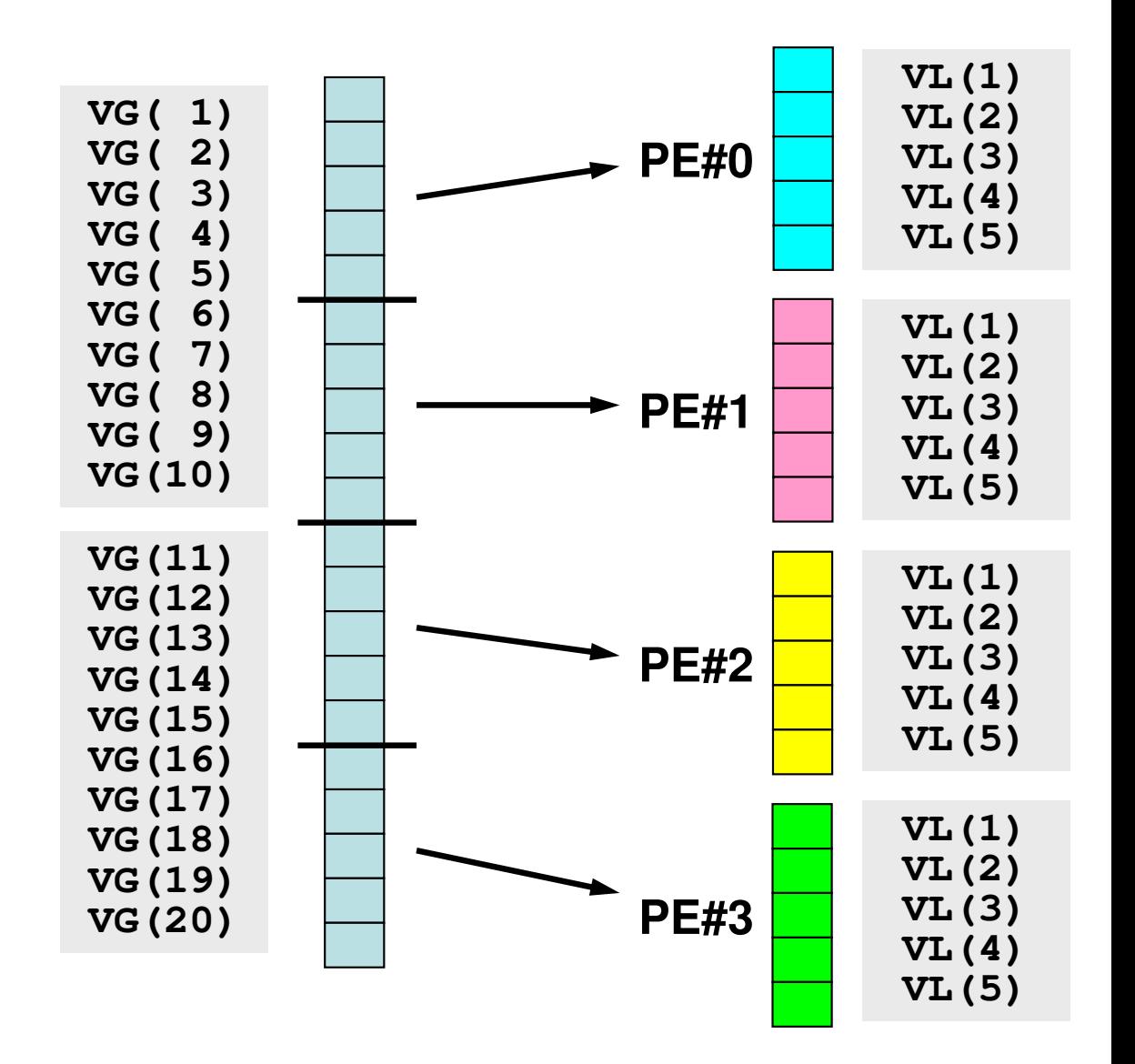

#### **Example: Dot Product (1/3)**

#### **<\$O-S1>/allreduce.f**

```
implicit REAL*8 (A-H,O-Z)include 'mpif.h'
integer :: PETOT, my_rank, ierr
real(kind=8), dimension(5) :: VECp, VECscall MPI_INIT (ierr)
call MPI_COMM_SIZE (MPI_COMM_WORLD, PETOT, ierr )
call MPI_COMM_RANK (MPI_COMM_WORLD, my_rank, ierr )sumA = 0.d0
sumR= 0.d0
do i= 1, 5
VECp(i)= 2.d0
VECs(i)= 3.d0enddosum0= 0.d0
do i= 1, 5
sum0= sum0 + VECp(i) * VECs(i)enddoif (my_rank.eq.0) thenwrite (*,'(a)') '(my_rank, sumALLREDUCE, sumREDUCE)`
endifLocal vector is generatedat each local process.
```
#### **Example: Dot Product (2/3)**

**<\$O-S1>/allreduce.f**

```
!C
!C-- REDUCE
 call MPI_REDUCE (sum0, sumR, 1, MPI_DOUBLE_PRECISION, MPI_SUM, 0, &MPI_COMM_WORLD, ierr)!C
!C-- ALL-REDUCE
 call MPI_Allreduce (sum0, sumA, 1, MPI_DOUBLE_PRECISION, MPI_SUM, &MPI_COMM_WORLD, ierr)write (*, '(a,i5, 2(1pe16.6))') 'before BCAST', my_rank, sumA, sumR
```
#### Dot Product

Summation of results of each process (sum0)"sumR" has value only on PE#0.

"sumA" has value on all processes by MPI\_Allreduce

#### **Example: Dot Product (3/3)**

```
<$O-S1>/allreduce.f
```

```
!C
!C-- BCAST
 call MPI_BCAST (sumR, 1, MPI_DOUBLE_PRECISION, 0, MPI_COMM_WORLD, &ierr)write (*,'(a,i5, 2(1pe16.6))') 'after BCAST', my_rank, sumA, sumR
 call MPI_FINALIZE (ierr)stop
end
```
"sumR" has value on PE#1-#3 by MPI\_Bcast

#### **Execute <\$O-S1>/allreduce.f/c**

- **\$> cd /home/ra020019/<Your-UID>/pFEM/mpi/S1**
- **\$> mpifrtpx -Kfast allreduce.f**
- **\$> mpifccpx –Nclang -Kfast allreduce.c**

```
(modify go4.sh, 4-processes)$> pjsub go4.sh
```
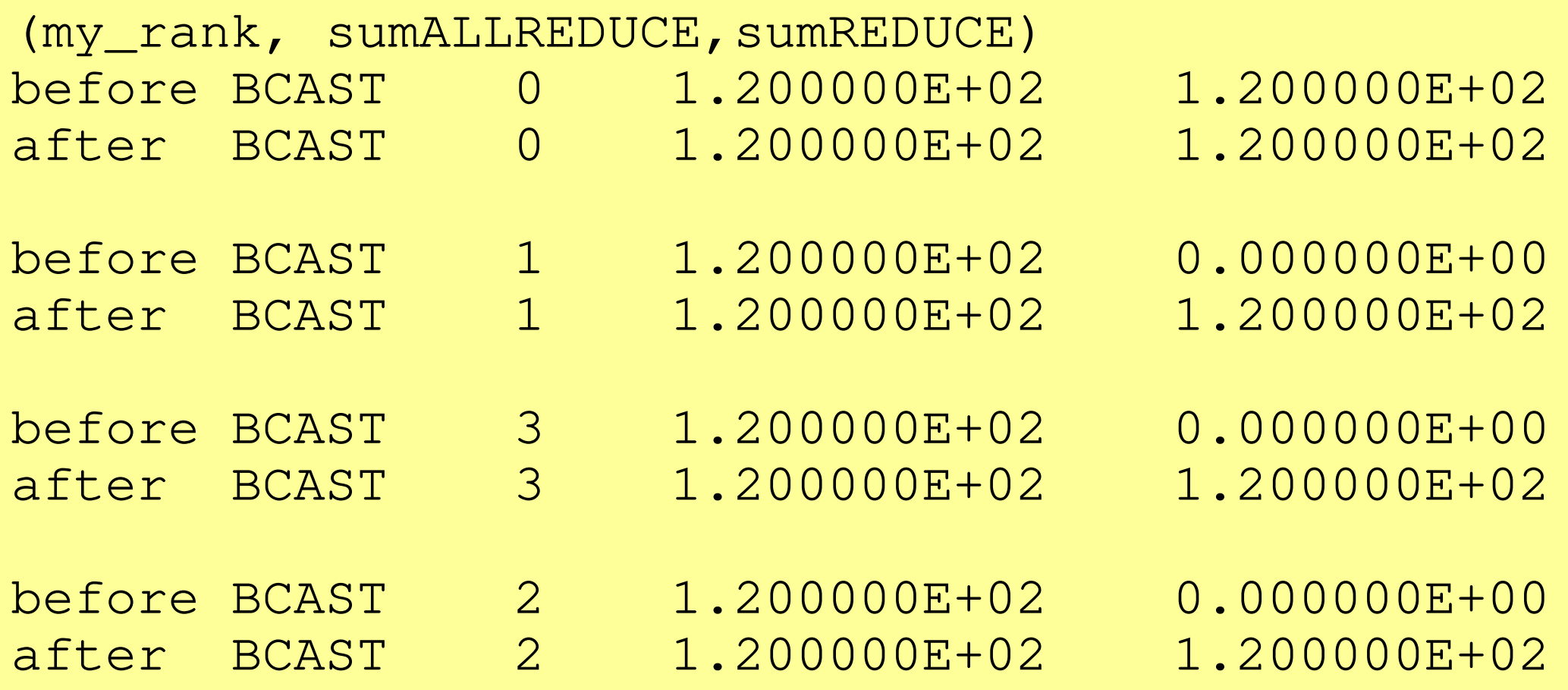

#### **Examples by Collective Comm.**

- •Dot Products of Vectors
- $\bullet$ **Scatter/Gather**
- •Reading Distributed Files
- •MPI Allgatherv

#### **Global/Local Data (1/3)**

• Parallelization of an easy process where a real number  $\alpha$ is added to each component of real vector **VECg**:

do  $i=1$ , NG  $VECg(i) = VECg(i) + ALPHA$ enddo

for  $(i=0; i\leq NG; i++)$  VECg[i]= VECg[i] + ALPHA }

#### **Global/Local Data (2/3)**

- •**Configurationa** 
	- –**NG= 32 (length of the vector)**
	- –**ALPHA=1000.**
	- –Process # of MPI= 4
- • Vector VECg has following 32 components  $(<\frac{$O-S1}{a1}x.$ all):

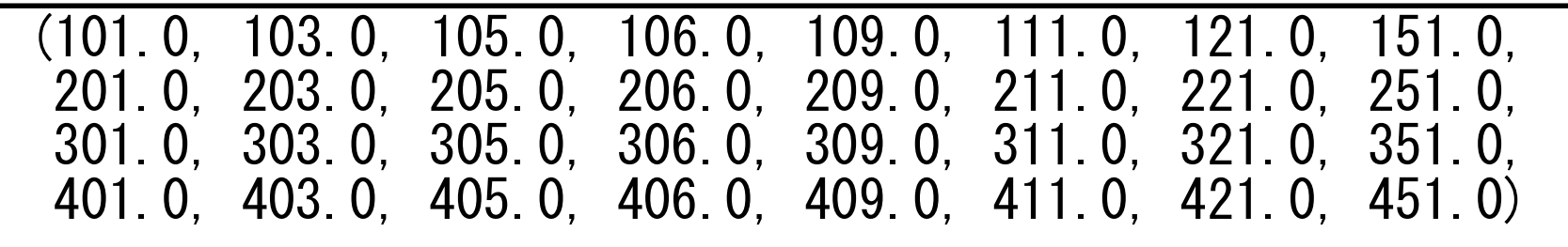

#### **Global/Local Data (3/3)**

- • Procedure
	- The Reading vector **VECg** with length=32 from one process (*e.g.* 0<sup>th</sup> process)  $(1)$ 
		- –Global Data
	- ②Distributing vector components to 4 MPI processes equally (*i.e.* length=  $8$ ) for each processes)
		- –Local Data, Local ID/Numbering
	- ③ Adding **ALPHA** to each component of the local vector (with length= 8) on each process.
	- ④Merging the results to global vector with length= 32.
- • Actually, we do not need parallel computers for such a kind of small computation.

# **Operations of Scatter/Gather (1/8)**

Reading **VECg** (length=32) from a process (e.g. #0)

• Reading global data from #0 process

```
include 'mpif.h' 
integer, parameter :: NG= 32 
real(kind=8), dimension(NG):: VECg call MPI_INIT (ierr) 
call MPI_COMM_SIZE (<comm>, PETOT , ierr) call MPI COMM RANK (<comm>, my rank, ierr)
if (my_rank.eq.0) then 
open (21, file= 'a1x.all', status= 'unknown')do i = 1, NG

read (21,*) VECg(i) enddo 
close (21) endif \#include \langlempi.h\rangle
#include <stdio.h> \#include \langle \text{math}, h \rangle
#include <assert.h> int main(int argc, char **argv){  int i, NG=32; 
 int PeTot, MyRank, MPI_Comm;  double VECg[32]; 
 char filename[80]; FILE * fo; MPI_Init(&argc, &argv); 
 MPI_Comm_size(<comm>, &PeTot); 
 MPI_Comm_rank(<comm>, &MyRank); fp = fopen("alx. all", "r");

 if(!MyRank) for(i=0;i<NG;i++){
```
}

fscanf(fp, "%lf", &VECg[i]);

#### **Operations of Scatter/Gather (2/8)**

Distributing global data to 4 process equally (*i.e.* length=8 for each process)

•MPI\_Scatter

#### **MPI\_SCATTER**

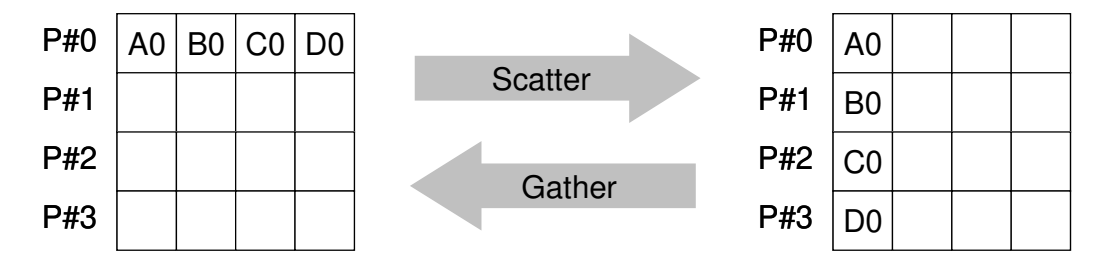

 $\bullet$  Sends data from one process to all other processes in a communicator –scount-size messages are sent to each process

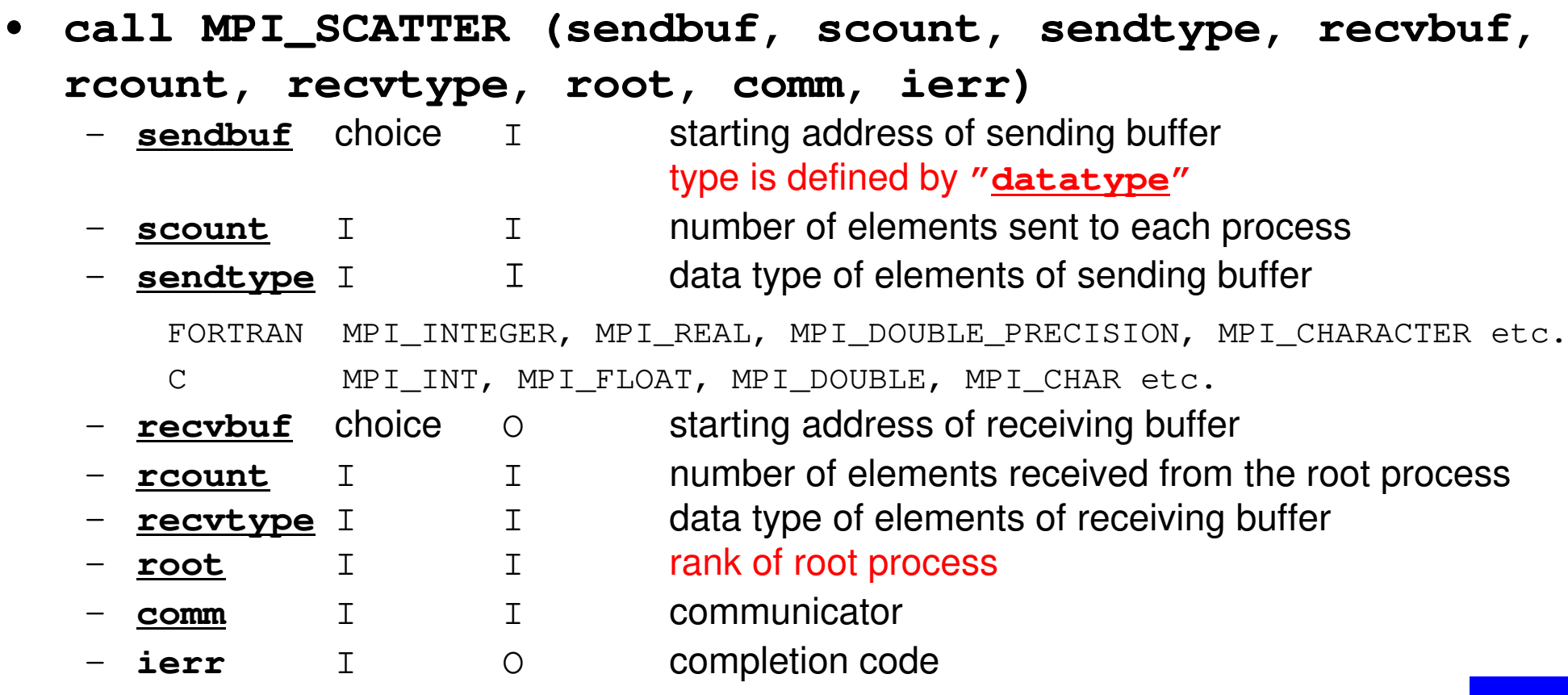

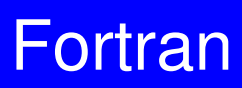

MPI Programming

#### **MPI\_SCATTER(cont.)**

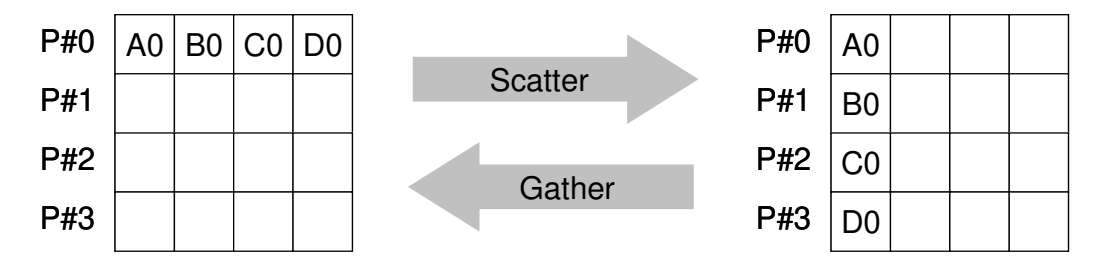

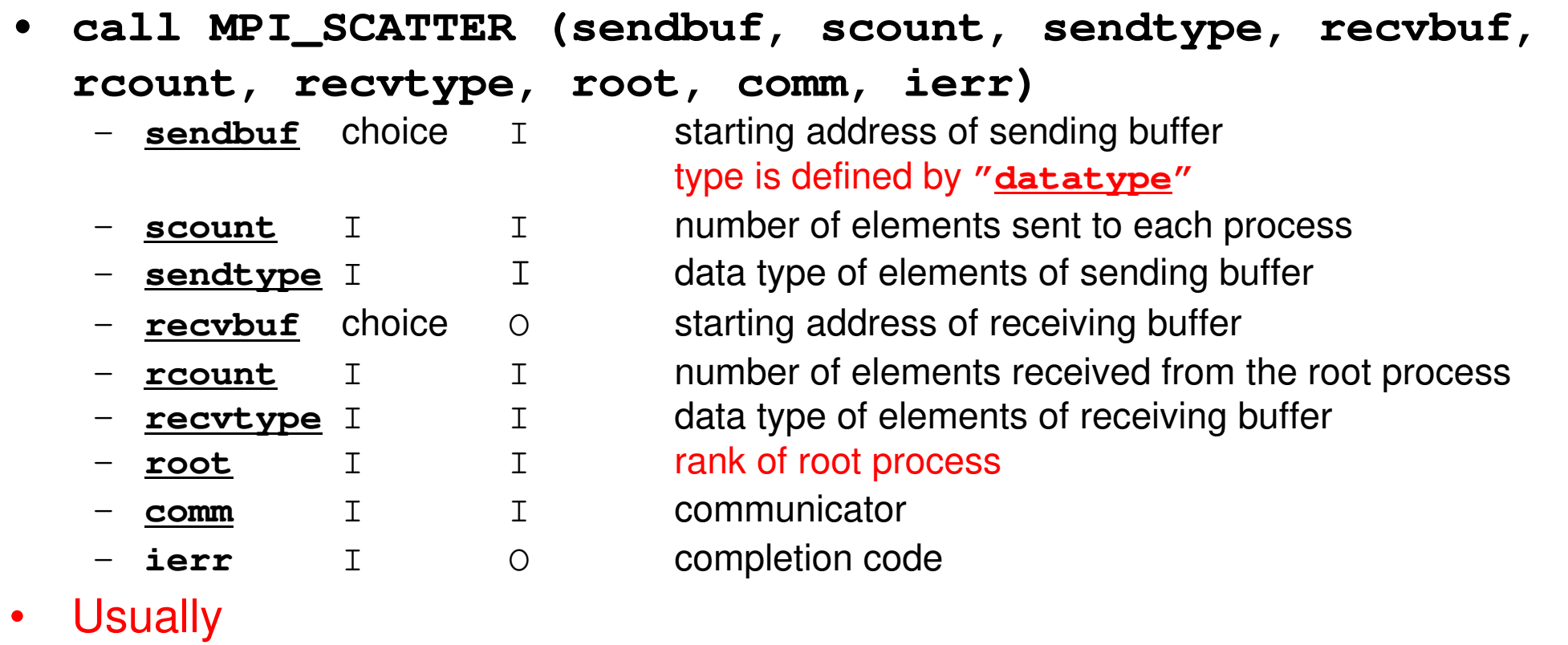

- **scount = rcount**
	- **sendtype= recvtype**
- $\bullet$  This function sends **scount** components starting from **sendbuf** (sending buffer) at process **#root** to each process in **comm**. Each process receives **rcount** components starting from **recvbuf** (receiving buffer). **Fortran**

## **Operations of Scatter/Gather (3/8)**

- •Allocating receiving buffer **VEC** (length=8) at each process.
- 8 components sent from sending buffer **VECg** of process #0 are received at each process #0-#3 as 1<sup>st-8th</sup> components of receiving buffer **VEC**.

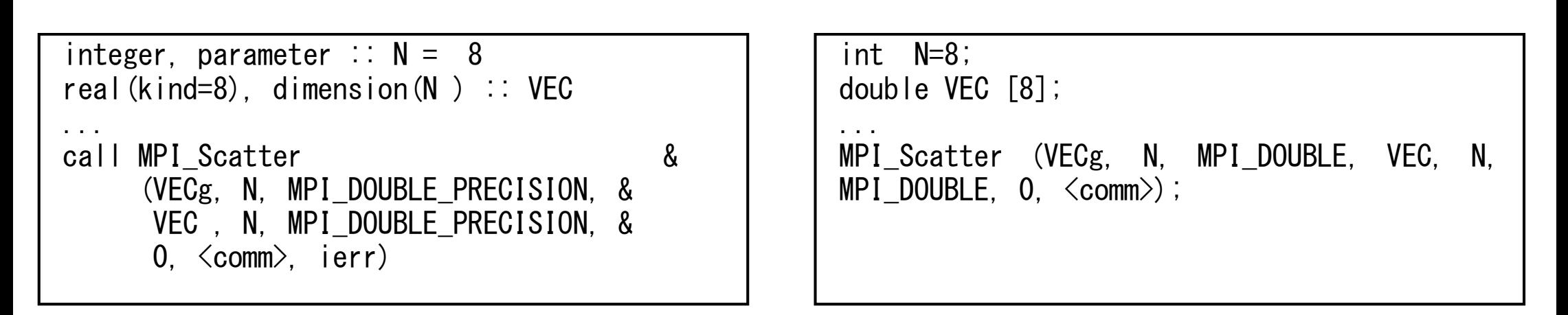

```
call MPI_SCATTER 
(sendbuf, scount, sendtype, recvbuf, rcount, recvtype, root, comm, ierr)
```
## **Operations of Scatter/Gather (4/8)**

- •8 components are *scattered* to each process from root (#0)
- • <sup>1</sup>st-8th components of **VECg** are stored as 1st-8th ones of **VEC** at **#0**, 9th-16th components of **VECg** are stored as 1st-8th ones of **VEC** at **#1**, etc.
	- –**VECg**: Global Data, **VEC**: Local Data

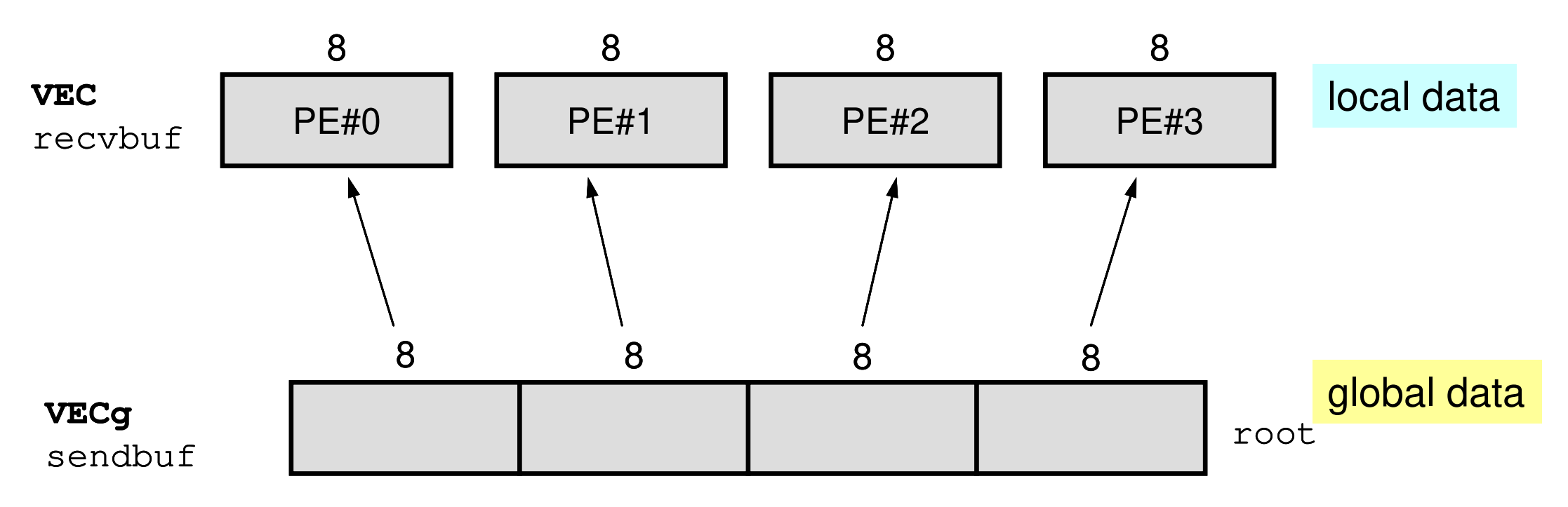

## **Operations of Scatter/Gather (5/8)**

- •Global Data: 1st-32nd components of **VECg** at **#0**
- •Local Data: 1st-8th components of **VEC** at each process
- • Each component of **VEC** can be written from each process in the following way:

```
do i = 1. N

 write (*,'(a, 2i8,f10.0)') 'before', my_rank, i, VEC(i) enddo
```

```
for (i=0; i\le N; i++) {

printf("before %5d %5d %10.0F\n", MyRank, i+1, VEC[i]);}
```
### **Operations of Scatter/Gather (5/8)**

- •Global Data: 1st-32nd components of **VECg** at **#0**
- •Local Data: 1st-8th components of **VEC** at each process
- • Each component of **VEC** can be written from each process in the following way:

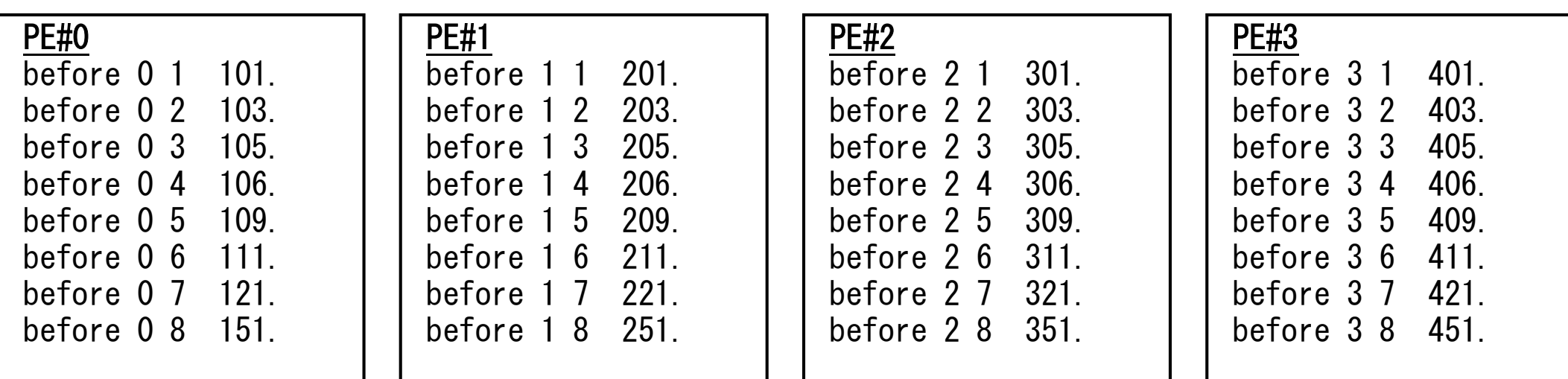

#### **Operations of Scatter/Gather (6/8)** On each process, **ALPHA** is added to each of 8 components of **VEC**

•On each process, computation is in the following way

```
real(kind=8), parameter :: ALPHA= 1000. do i = 1. N
VEC(i) = VEC(i) + ALPHAenddo
```

```
double ALPHA=1000.;<br>...<br>for(i=0;i<N;i++){

 VEC[i]= VEC[i] + ALPHA;}
```
•Results:

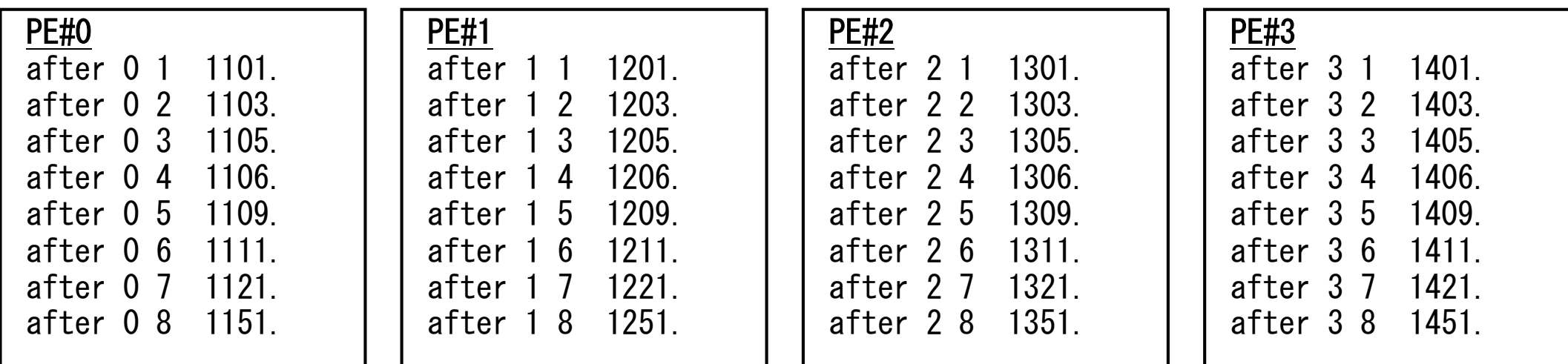

## **Operations of Scatter/Gather (7/8)**

Merging the results to global vector with length= 32

•Using MPI\_Gather (inverse operation to MPI\_Scatter)

### **MPI\_GATHER**

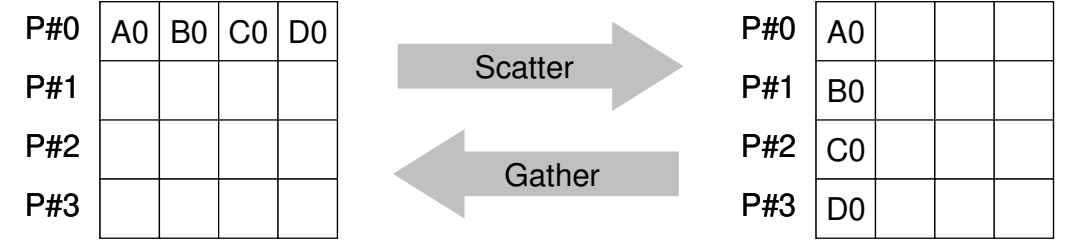

• Gathers together values from a group of processes, inverse operation to MPI Scatter

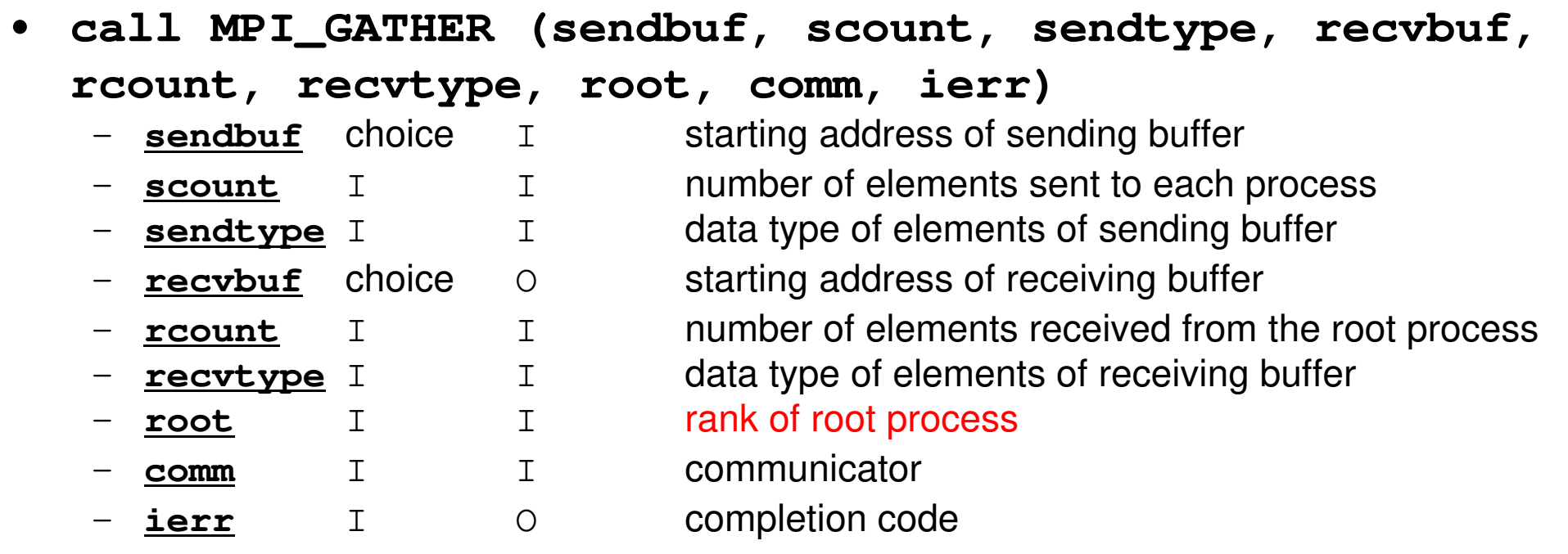

•**recvbuf** is on **root** process.

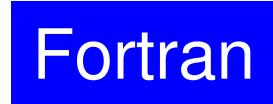

## **Operations of Scatter/Gather (8/8)**

Merging the results to global vector with length= 32

•Each process components of **VEC** to **VECg** on root (#0 in this case).

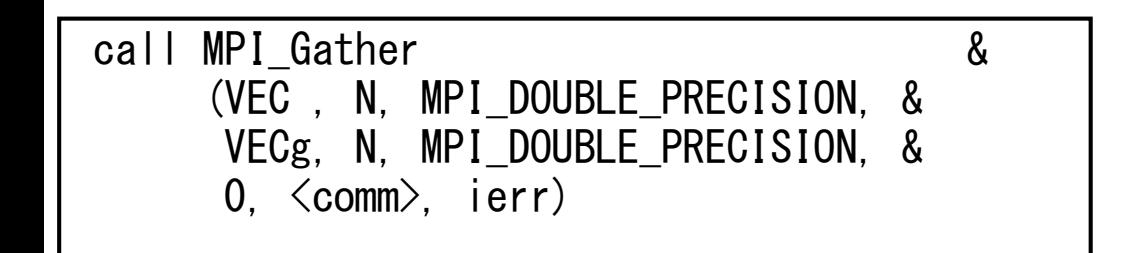

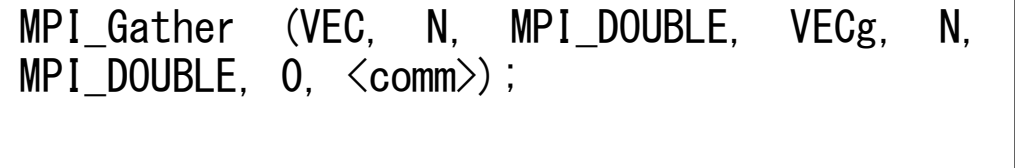

•8 components are gathered from each process to the root process.

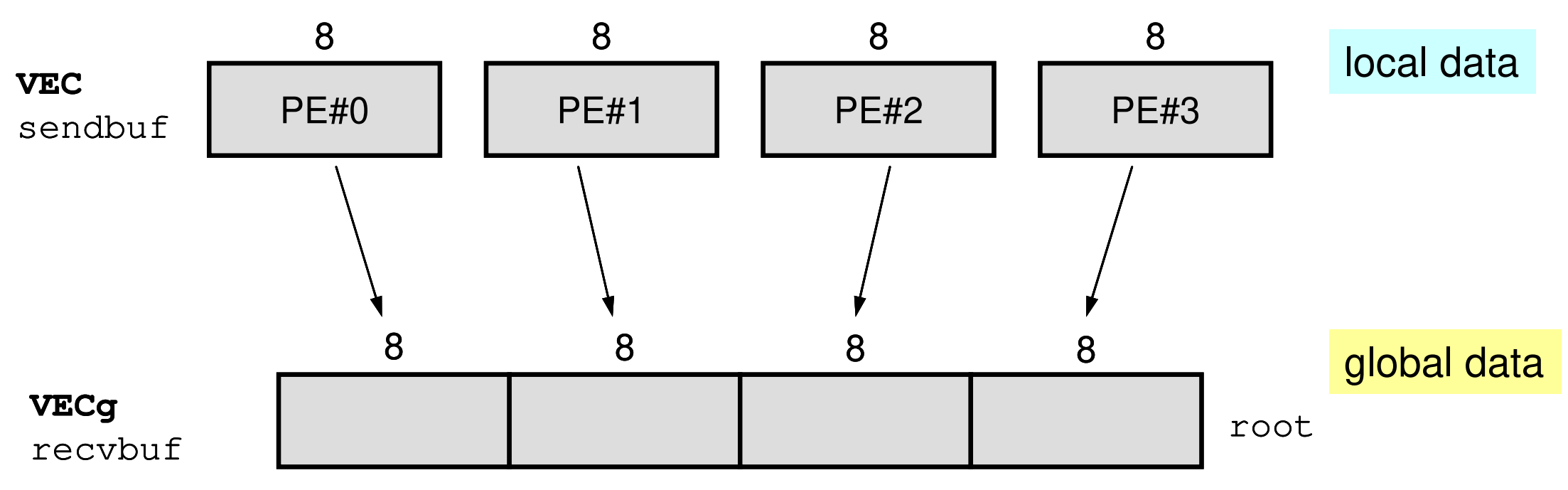

#### **Execute <\$O-S1>/allreduce.f/c**

- **\$> cd /home/ra020019/<Your-UID>/pFEM/mpi/S1**
- **\$> mpifrtpx -Kfast allreduce.f**
- **\$> mpifccpx –Nclang -Kfast allreduce.c**

```
(modify go4.sh, 4-processes)$> pjsub go4.sh
```
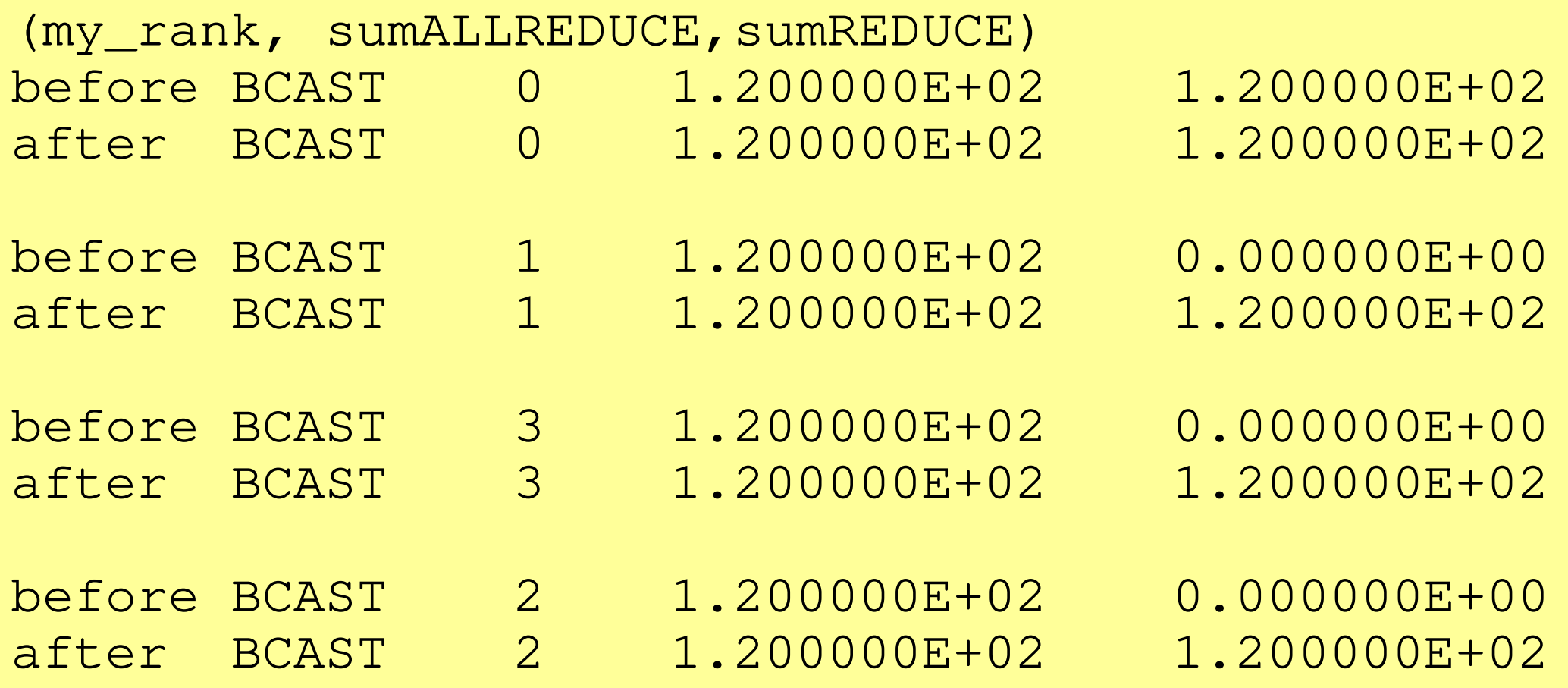

#### **MPI\_REDUCE\_SCATTER**

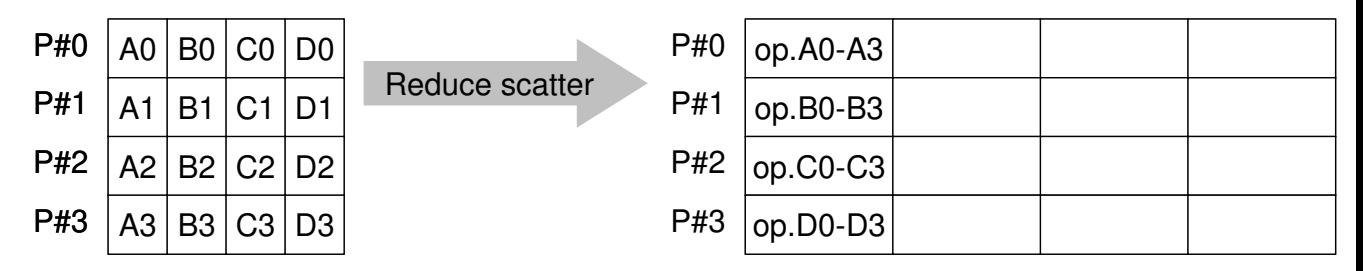

- $\bullet$ MPI\_REDUCE + MPI\_SCATTER
- **call MPI\_REDUCE\_SCATTER (sendbuf, recvbuf, rcount,**

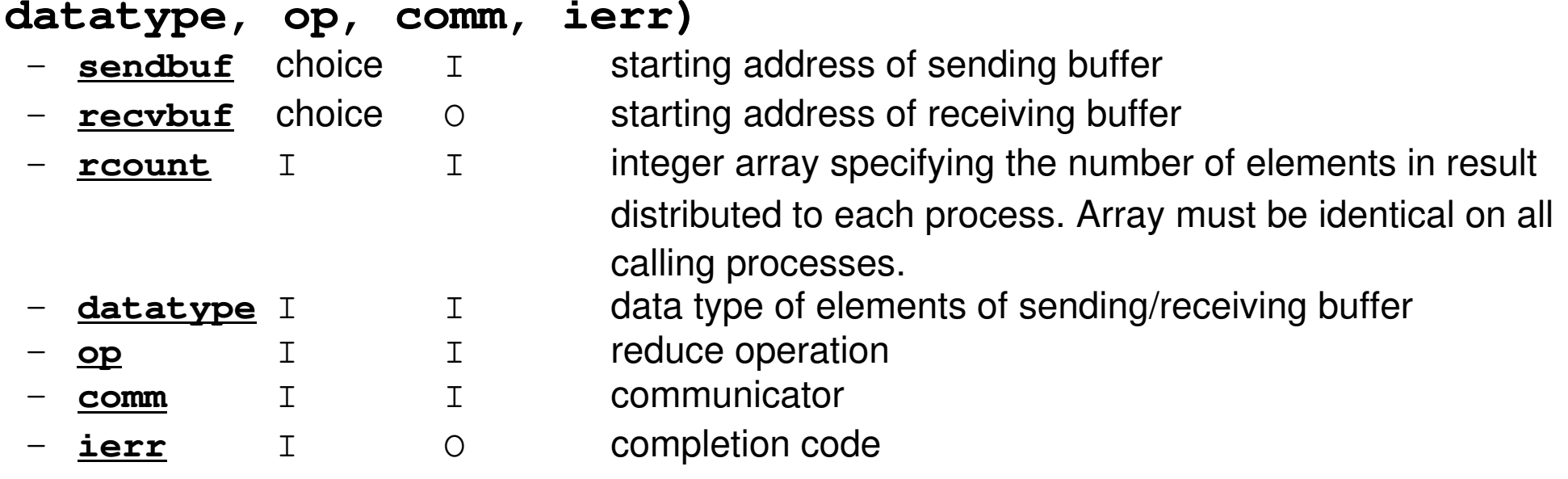

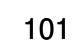

**Fortran** 

## **MPI\_ALLGATHER**

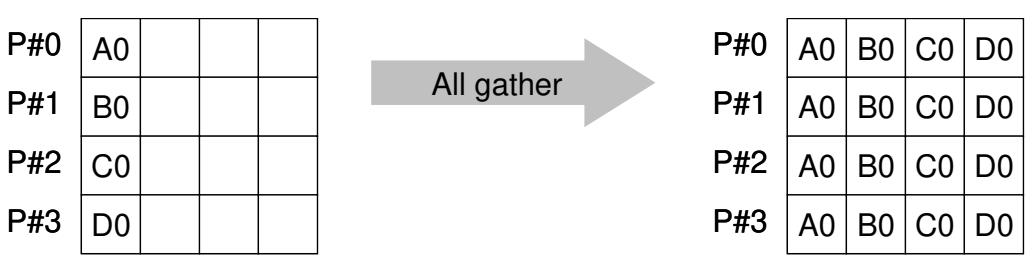

- $\bullet$  MPI\_GATHER+MPI\_BCAST
	- Gathore data from all taeke Gathers data from all tasks and distribute the combined data to all tasks
- **call MPI\_ALLGATHER (sendbuf, scount, sendtype, recvbuf, rcount, recvtype, comm, ierr)**

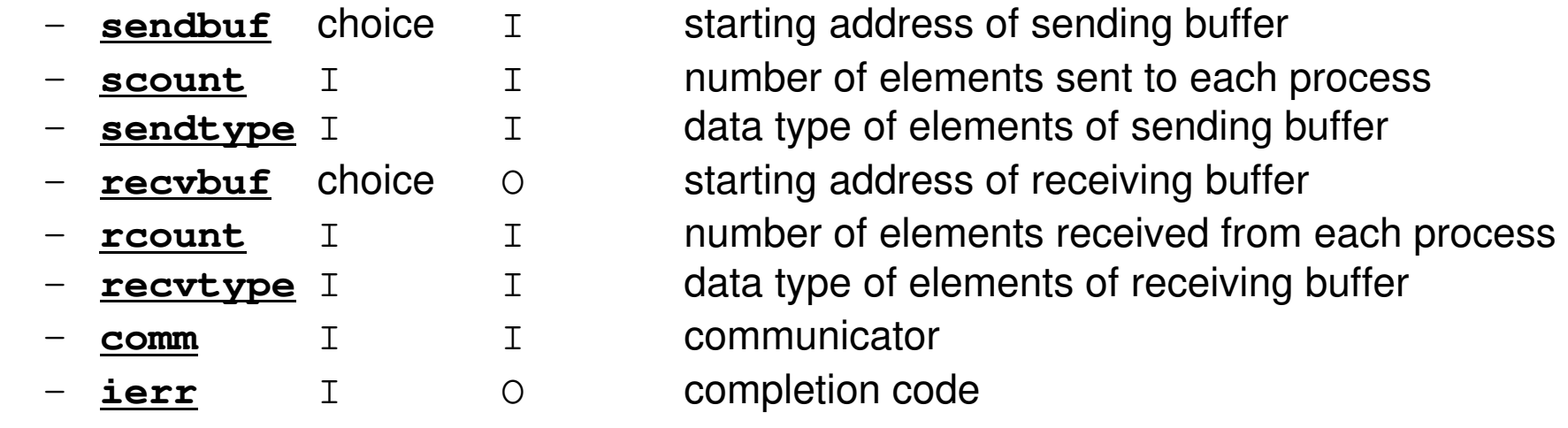

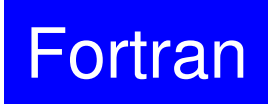

### **MPI\_ALLTOALL**

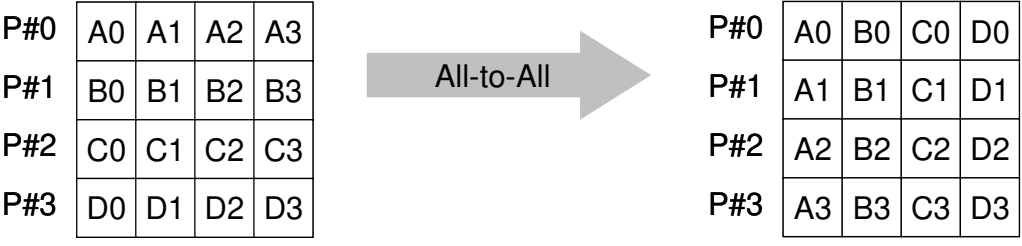

•Sends data from all to all processes: transformation of dense matrix

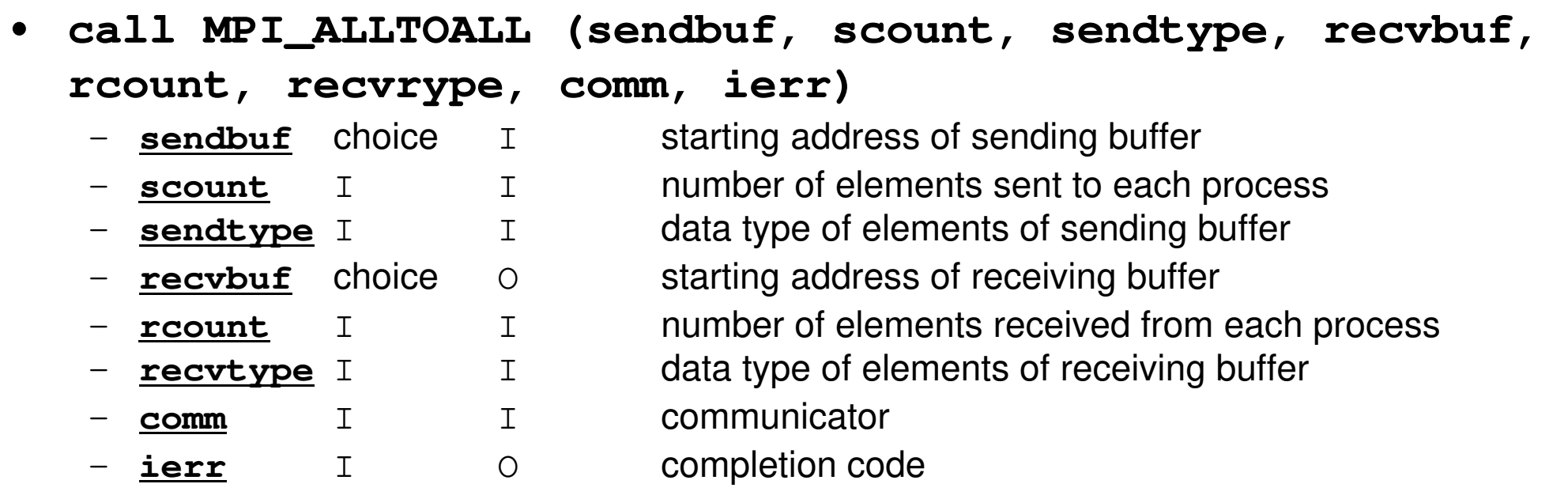

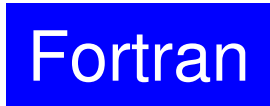

#### **Examples by Collective Comm.**

- •Dot Products of Vectors
- $\bullet$ Scatter/Gather
- •**Reading Distributed Files**
- •MPI Allgatherv

#### **Operations of Distributed Local Files**

- • In Scatter/Gather example, PE#0 reads global data, that is *scattered* to each processer, then parallel operations are done.
- If the problem size is very large, a single processor may not read entire global data.
	- If the entire global data is decomposed to distributed local data sets, each process can read the local data.
	- If global operations are needed to a certain sets of vectors, MPI functions, such as MPI Gather etc. are available.

#### **Reading Distributed Local Files: Uniform Vec. Length (1/2)**

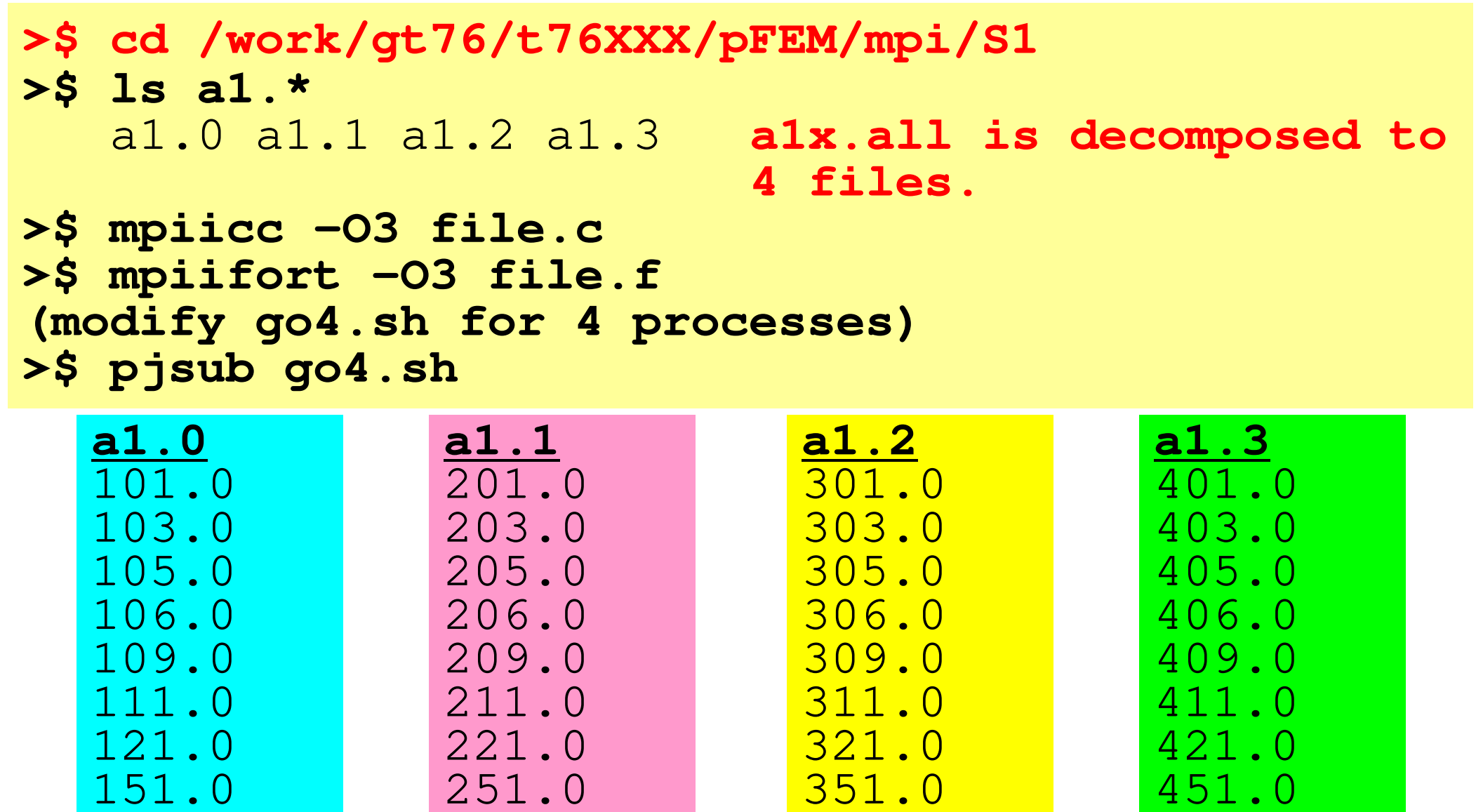

#### **go4.sh**

```
#!/bin/bash
#PJM -N "test"
#PJM -L "rscgrp=small"#PJM -L "node=1"
#PJM --mpi "max-proc-per-node=4"
#PJM -L elapse=00:15:00#PJM -g ra020019#PJM -j
#PJM -e err
#PJM -o test.lstmpiexec ./a.out
```
### **Reading Distributed Local Files: Uniform Vec. Length (2/2)<\$O-S1>/file.f**

```
implicit REAL*8 (A-H,O-Z)include 'mpif.h'
integer :: PETOT, my_rank, ierr
real(kind=8), dimension(8) :: VEC
character(len=80) :: filenamecall MPI_INIT (ierr)
call MPI_COMM_SIZE (MPI_COMM_WORLD, PETOT, ierr )
call MPI_COMM_RANK (MPI_COMM_WORLD, my_rank, ierr )if (my_rank.eq.0) filename= 'a1.0'
if (my_rank.eq.1) filename= 'a1.1'
if (my_rank.eq.2) filename= 'a1.2'
if (my_rank.eq.3) filename= 'a1.3'open (21, file= filename, status= 'unknown')do i= 1, 8
read (21,*) VEC(i)enddo
close (21)call MPI_FINALIZE (ierr)stop
endSimilar to"Hello"Local ID is 1-8
```
## **Typical SPMD Operation**

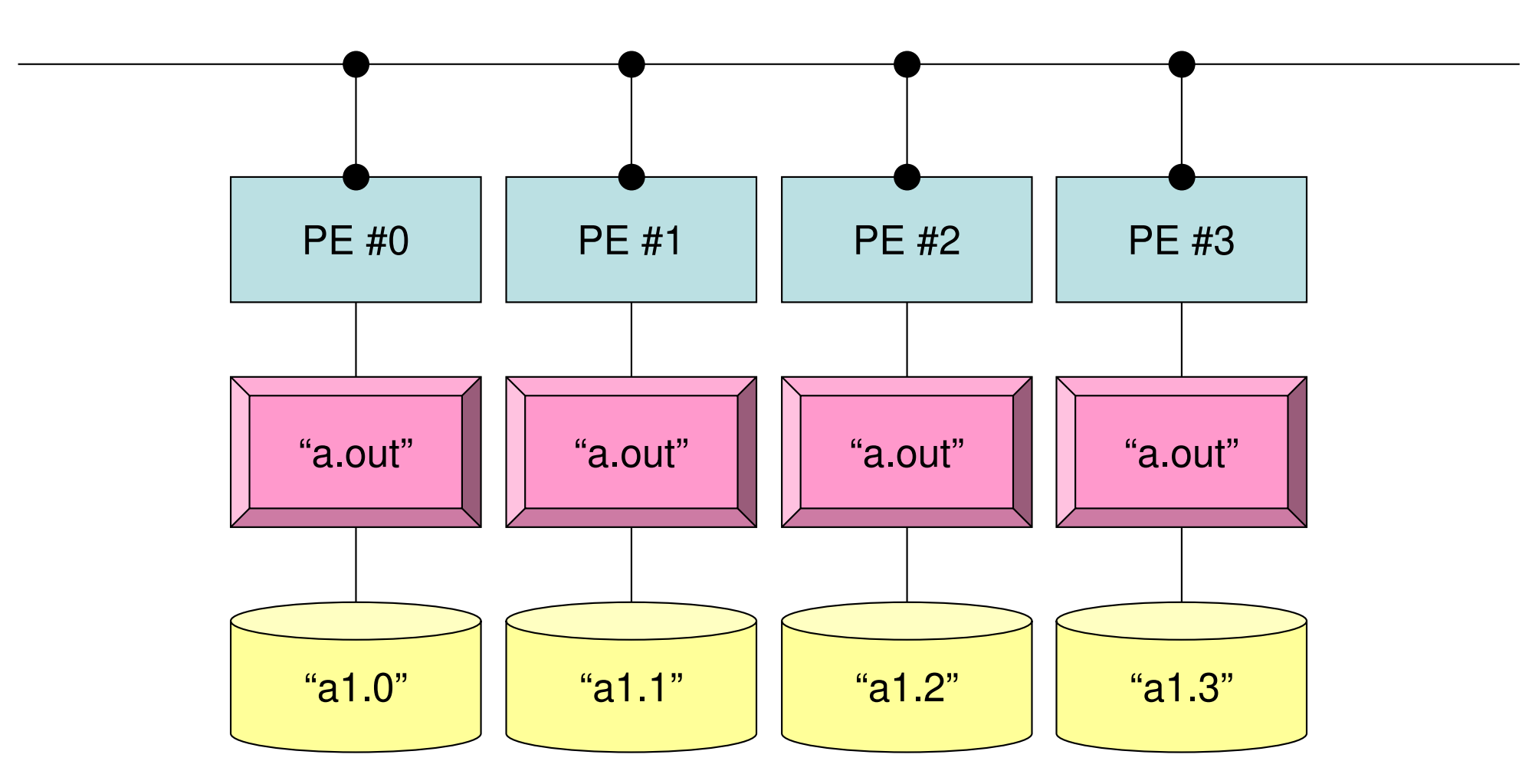

**mpirun -np 4 a.out**

## **Non-Uniform Vector Length (1/2)**

```
>$ cd /home/ra020019/<Your-UID>/pFEM/mpi/S1>$ ls a2.*
a2.0 a2.1 a2.2 a2.3>$ cat a2.1 5 Mumber of Components at each Process
  5201.0 Components
 203.0
205.0
206.0
209.0>$ mpifccpx –Nclang -Kfast file2.c
>$ mpifrtpx -Kfast file2.f
(modify go4.sh for 4 processes)
```

```
>$ pjsub go4.sh
```
## **a2.0~a2.3**

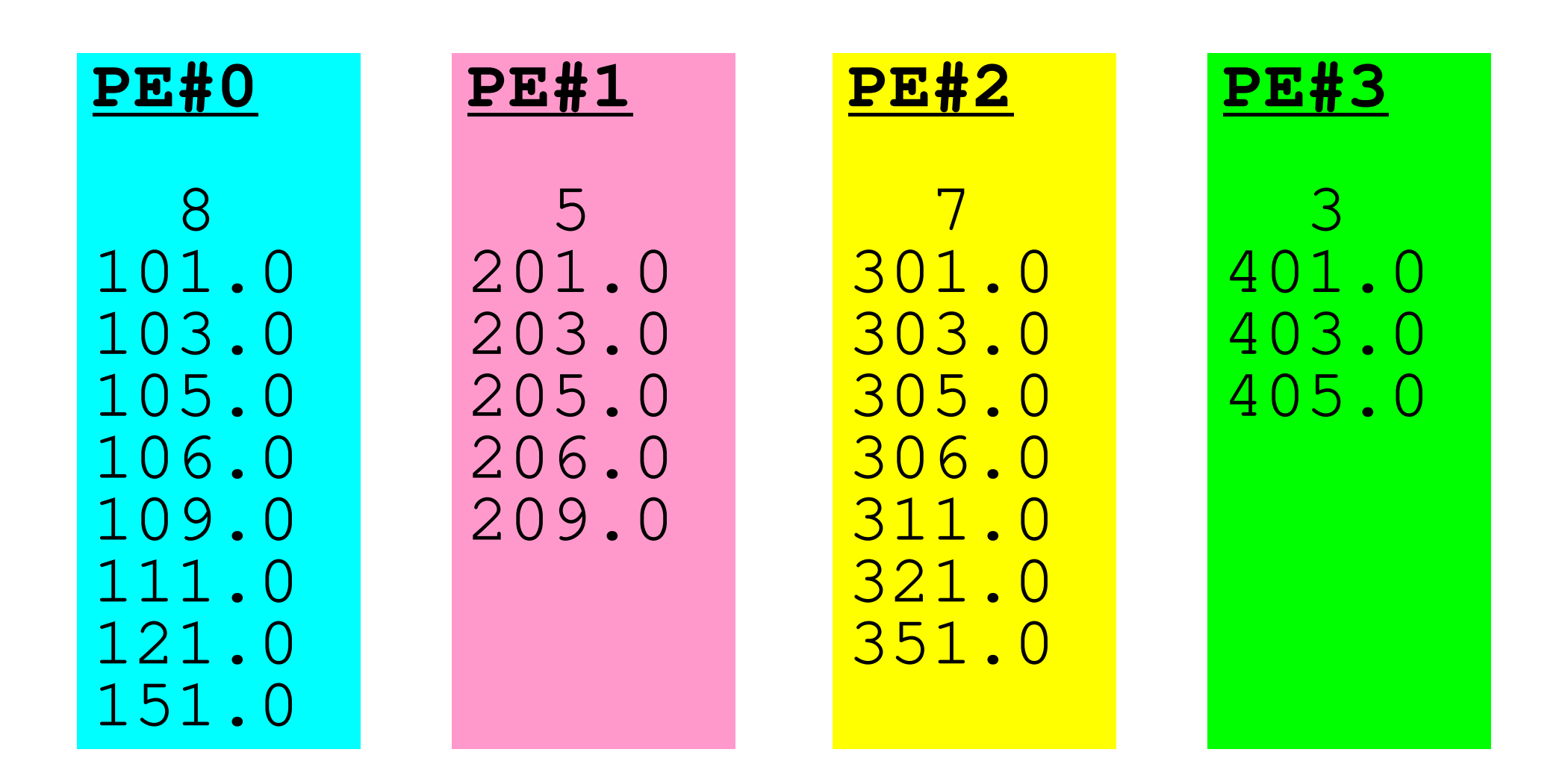

## **Non-Uniform Vector Length (2/2)**

### **<\$O-S1>/file2.f**

```
implicit REAL*8 (A-H,O-Z)
include 'mpif.h'
integer :: PETOT, my_rank, ierr
real(kind=8), dimension(:), allocatable :: VEC: filename
character(len=80)
call MPI_INIT (ierr)
call MPI_COMM_SIZE (MPI_COMM_WORLD, PETOT, ierr )
call MPI_COMM_RANK (MPI_COMM_WORLD, my_rank, ierr )if (my_rank.eq.0) filename= 'a2.0'
if (my_rank.eq.1) filename= 'a2.1'
if (my_rank.eq.2) filename= 'a2.2'
if (my_rank.eq.3) filename= 'a2.3'open (21, file= filename, status= 'unknown')read (21,*) N
allocate (VEC(N))do i= 1, N
read (21,*) VEC(i)enddo
close(21)call MPI_FINALIZE (ierr)stop
end"N" is different at each process
```
## **How to generate local data**

- • Reading global data (N=NG)
	- –Scattering to each process
	- –Parallel processing on each process
	- – (If needed) reconstruction of global data by gathering local data
- • Generating local data (N=NL), or reading distributedlocal data
	- –Generating or reading local data on each process
	- –Parallel processing on each process
	- – (If needed) reconstruction of global data by gathering local data
- In future, latter case is more important, but former case is also introduced in this class for understanding of operations of global/local data.

## **Examples by Collective Comm.**

- •Dot Products of Vectors
- •Scatter/Gather
- •Reading Distributed Files
- •**MPI\_Allgatherv**

## **MPI\_GATHERV**,**MPI\_SCATTERV**

- • MPI\_Gather, MPI\_Scatter
	- –Length of message from/to each process is uniform
- MPI\_XXXv extends functionality of MPI\_XXX by allowing a varying count of data from each process:
	- MPI\_Gatherv
	- –MPI\_Scatterv
	- –MPI\_Allgatherv
	- MPI\_Alltoallv

## **MPI\_ALLGATHERV**

- $\bullet$  Variable count version of MPI\_Allgather
	- creates "global data" from "local data"
- $\bullet$  **call MPI\_ALLGATHERV (sendbuf, scount, sendtype, recvbuf, rcounts, displs, recvtype, comm, ierr)**

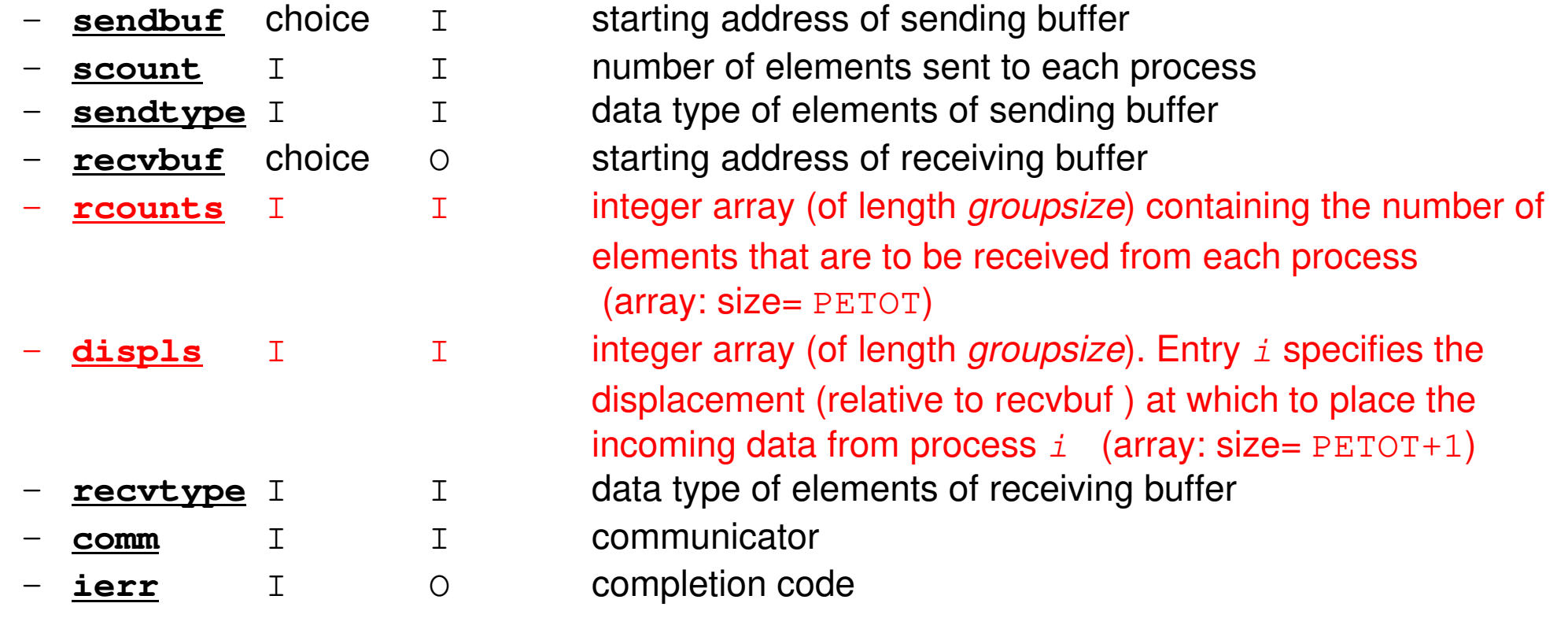

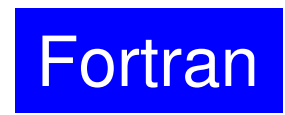

## **MPI\_ALLGATHERV (cont.)**

- • **call MPI\_ALLGATHERV (sendbuf, scount, sendtype, recvbuf, rcounts, displs, recvtype, comm, ierr)**
	- **rcounts** I I integer array (of length *groupsize*) containing the number of elements that are to be received from each process (array: size= PETOT)
	- **displs** I I integer array (of length *groupsize*). Entry i specifies the displacement (relative to recvbuf ) at which to place the incoming data from process  $\pm$  (array: size= <code>PETOT+1</code>)
	- These two arrays are related to size of final "global data", therefore each process requires information of these arrays (reounts, displs)
		- Each process must have same values for all components of both vectors
	- Usually, **stride(i)=rcounts(i)**

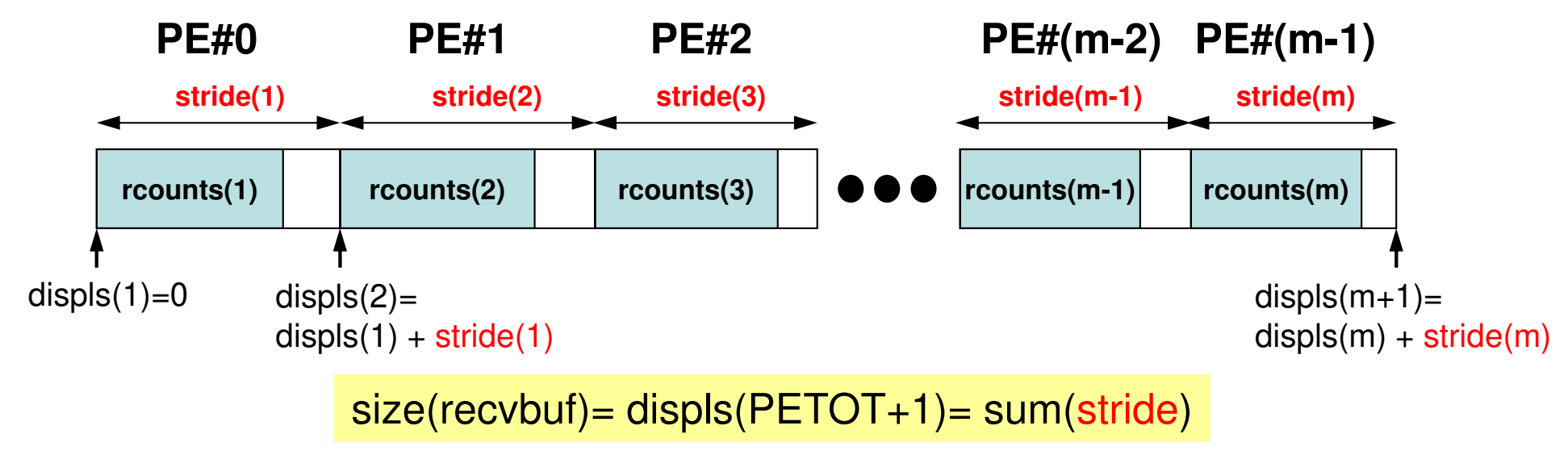

Fortran

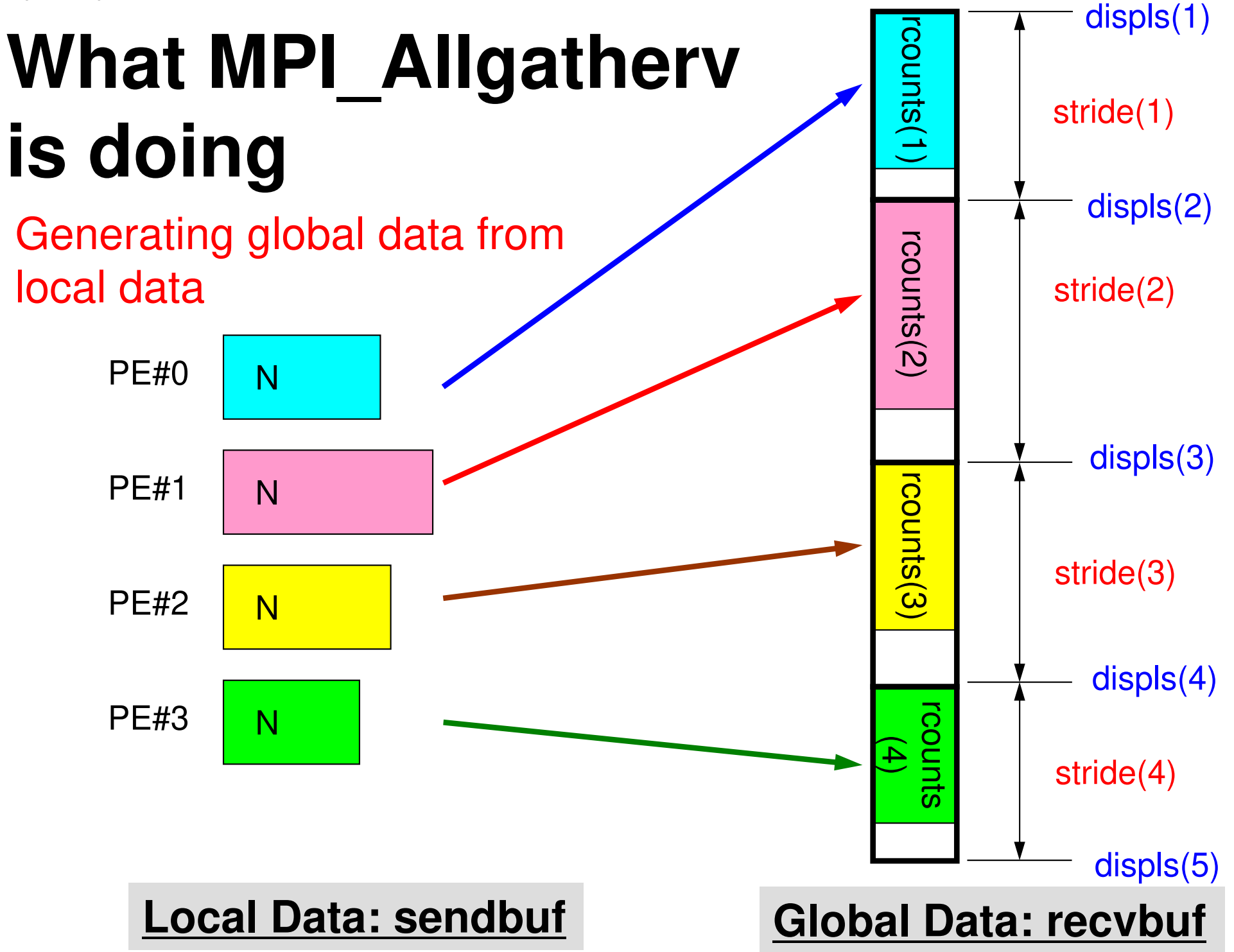

# **What MPI\_Allgatherv is doing**

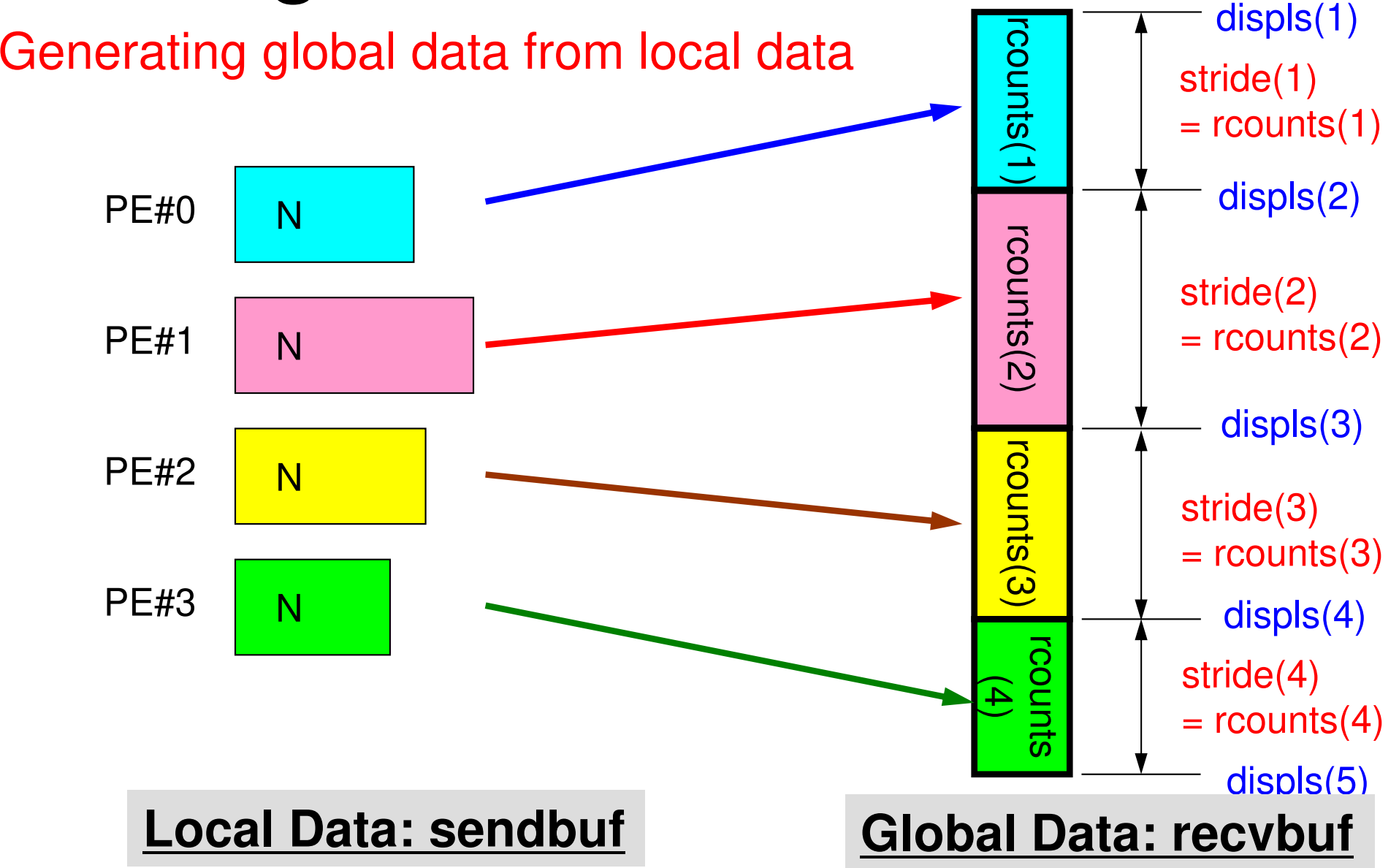

### **MPI\_Allgatherv in detail (1/2)Fortran**

- • **call MPI\_ALLGATHERV (sendbuf, scount, sendtype, recvbuf, rcounts, displs, recvtype, comm, ierr)**
- • **rcounts**
	- Size of message from each PE: Size of Local Data (Length of Local Vector)
- • **displs**
	- Address/index of each local data in the vector of global data
	- **displs(PETOT+1)**= Size of Entire Global Data (Global Vector)

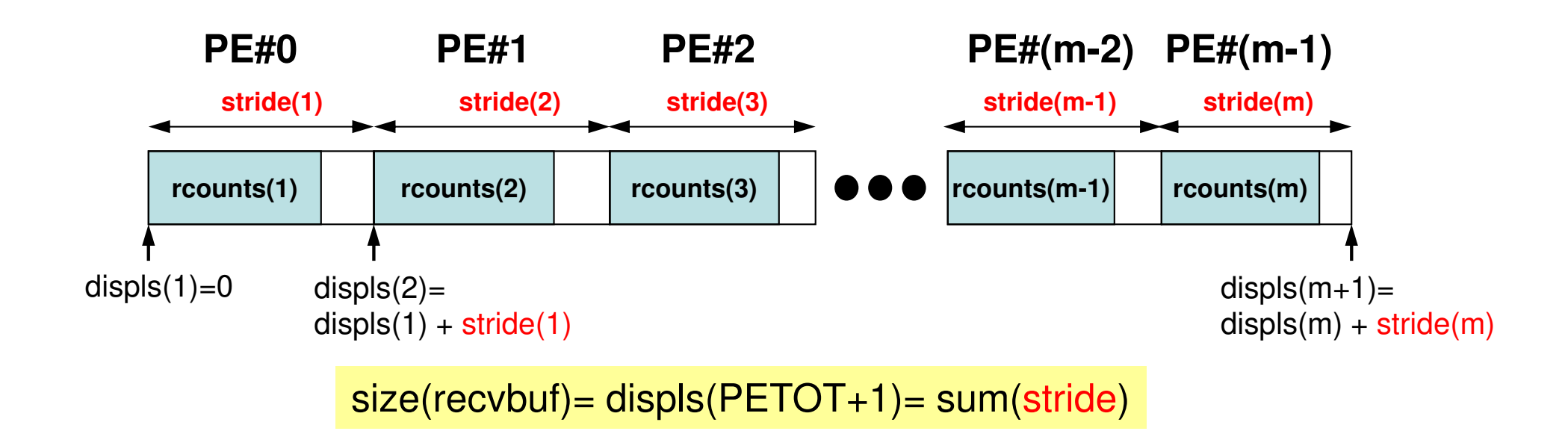

### **MPI\_Allgatherv in detail (2/2)Fortran**

- • Each process needs information of **rcounts** & **displs**
	- "**rcounts**" can be created by gathering local vector length **"N"** from each process.
	- On each process, **"displs"** can be generated from **"rcounts"** on each process.
		- **stride[i]= rcounts[i]**
	- Size of **"recvbuf"** is calculated by summation of **"rcounts".**

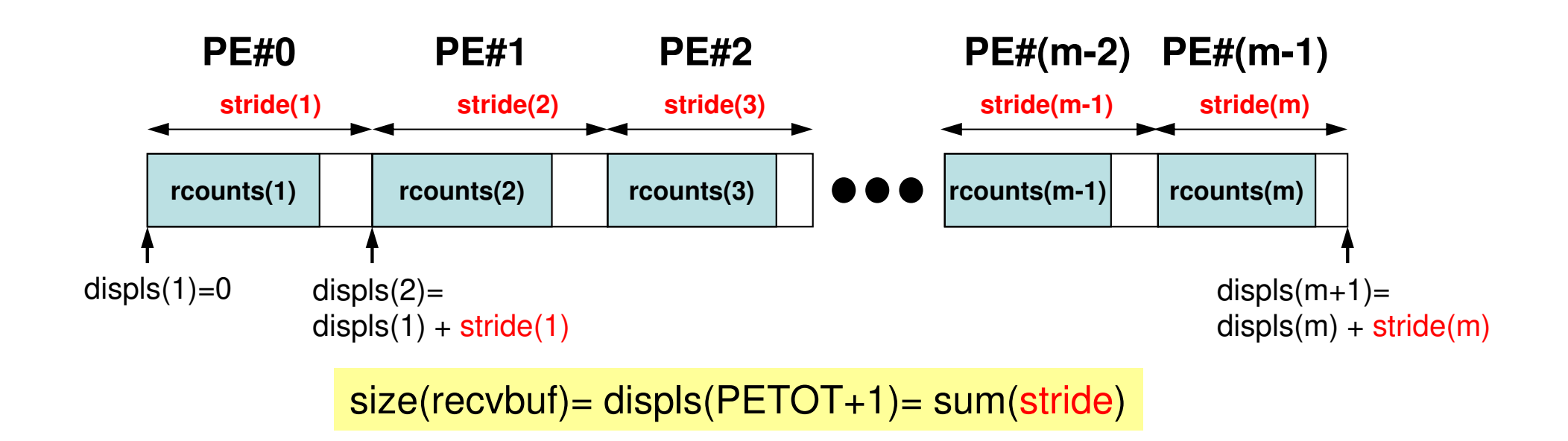

## **Preparation for MPI\_Allgatherv<\$O-S1>/agv.f**

- •Generating global vector from "a2.0"~"a2.3".
- Length of the each vector is 8, 5, 7, and 3, respectively. Therefore, size of final global vector is 23  $(= 8+5+7+3)$ .

### **a2.0~a2.3**

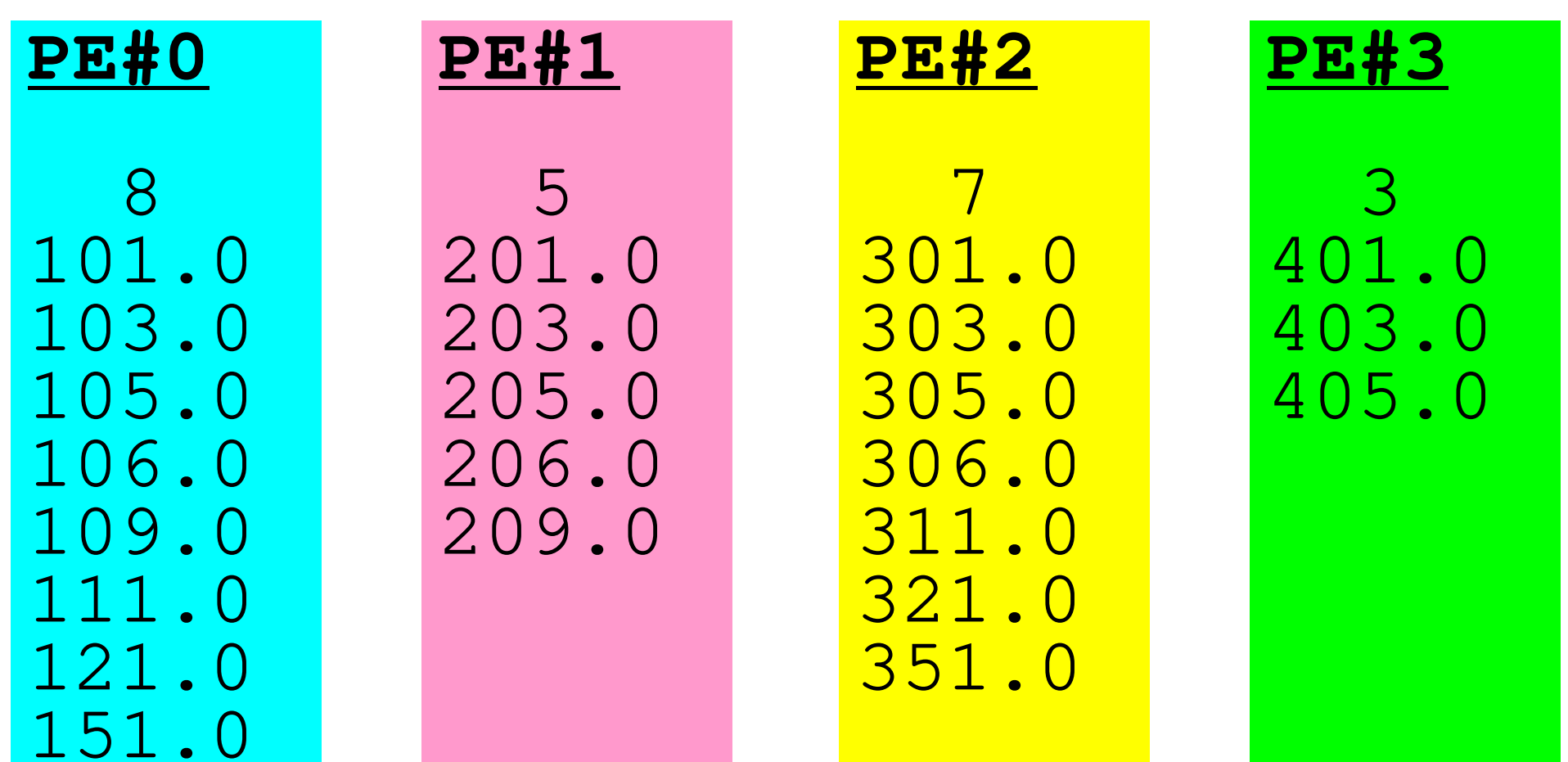

### **Preparation: MPI\_Allgatherv (1/4)** Fortran

### **<\$O-S1>/agv.f**

```
implicit REAL*8 (A-H, O-Z)
include 'mpif.h'integer :: PETOT, my rank, SOLVER COMM, ierr

real(kind=8), dimension(:), allocatable :: VEC
real(kind=8), dimension(:), allocatable :: VEC2
real(kind=8), dimension(:), allocatable :: VECg
integer(kind=4), dimension(:), allocatable :: rcounts
integer(kind=4), dimension(:), allocatable :: displscharacter(len=80) :: filename
call MPI_INIT (ierr)
call MPI_COMM_SIZE (MPI_COMM_WORLD, PETOT, ierr )
call MPI_COMM_RANK (MPI_COMM_WORLD, my_rank, ierr )if (my_rank.eq.0) filename= 'a2.0'
if (my_rank.eq.1) filename= 'a2.1'
if (my_rank.eq.2) filename= 'a2.2'
if (my_rank.eq.3) filename= 'a2.3'open (21, file= filename, status= 'unknown')read (21,*) N
allocate (VEC(N))do i= 1, N
read (21,*) VEC(i)enddoN(NL) is different at
                                                  each process
```
### **Preparation: MPI\_Allgatherv (2/4)** Fortran

#### **<\$O-S1>/agv.f**

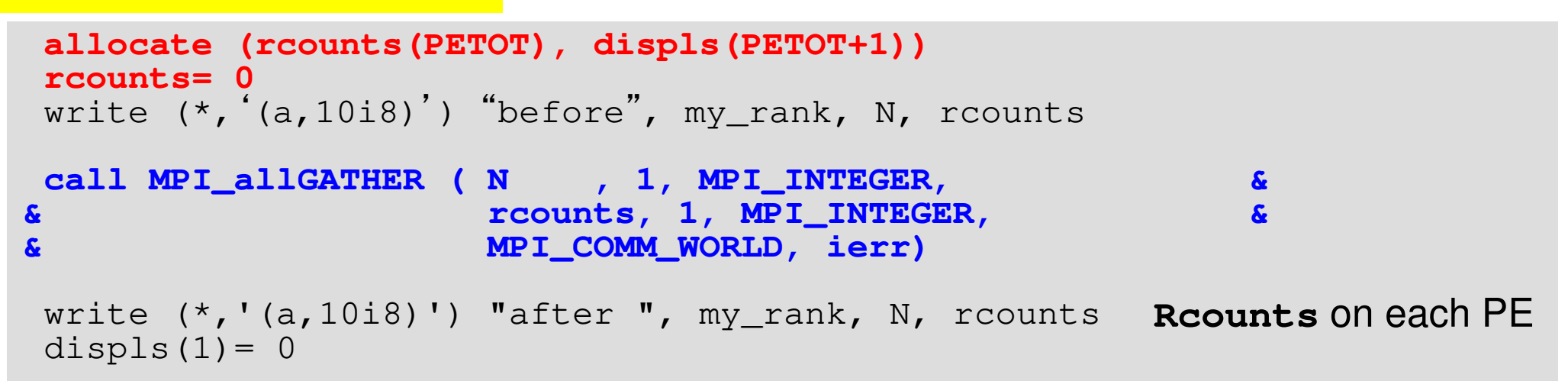

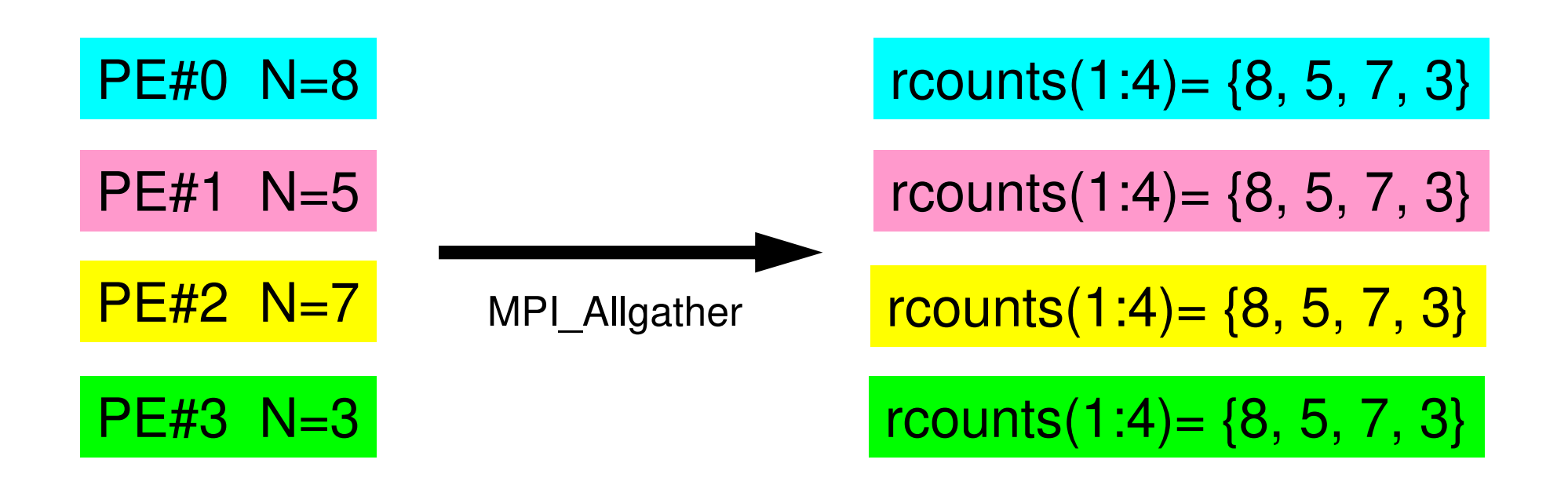

### **Preparation: MPI\_Allgatherv (2/4)** Fortran

```
<$O-S1>/agv.f
```

```
allocate (rcounts(PETOT), displs(PETOT+1))rcounts= 0write (*,'(a,10i8)') "before", my_rank, N, rcounts
call MPI_allGATHER ( N , 1, MPI_INTEGER, &\boldsymbol{\mathbf{k}}& rcounts, 1, MPI_INTEGER, && MPI_COMM_WORLD, ierr)write (*, '(a,10i8)') "after ", my_rank, N, rcounts
displs(1) = 0do ip= 1, PETOT
displs(ip+1)= displs(ip) + rcounts(ip)enddowrite (*, '(a,10i8)') "displs", my rank, displs
call MPI_FINALIZE (ierr)stop
endRcounts on each PEDispls on each PE
```
## **Preparation: MPI\_Allgatherv (3/4)**

- **> cd /home/ra020019/<Your-UID>/pFEM/mpi/S1**
- **> mpifrtpx –Kfast agv.<sup>f</sup>**

```
(modify go4.sh for 4 processes)
```
**> pjsub go4.sh** 

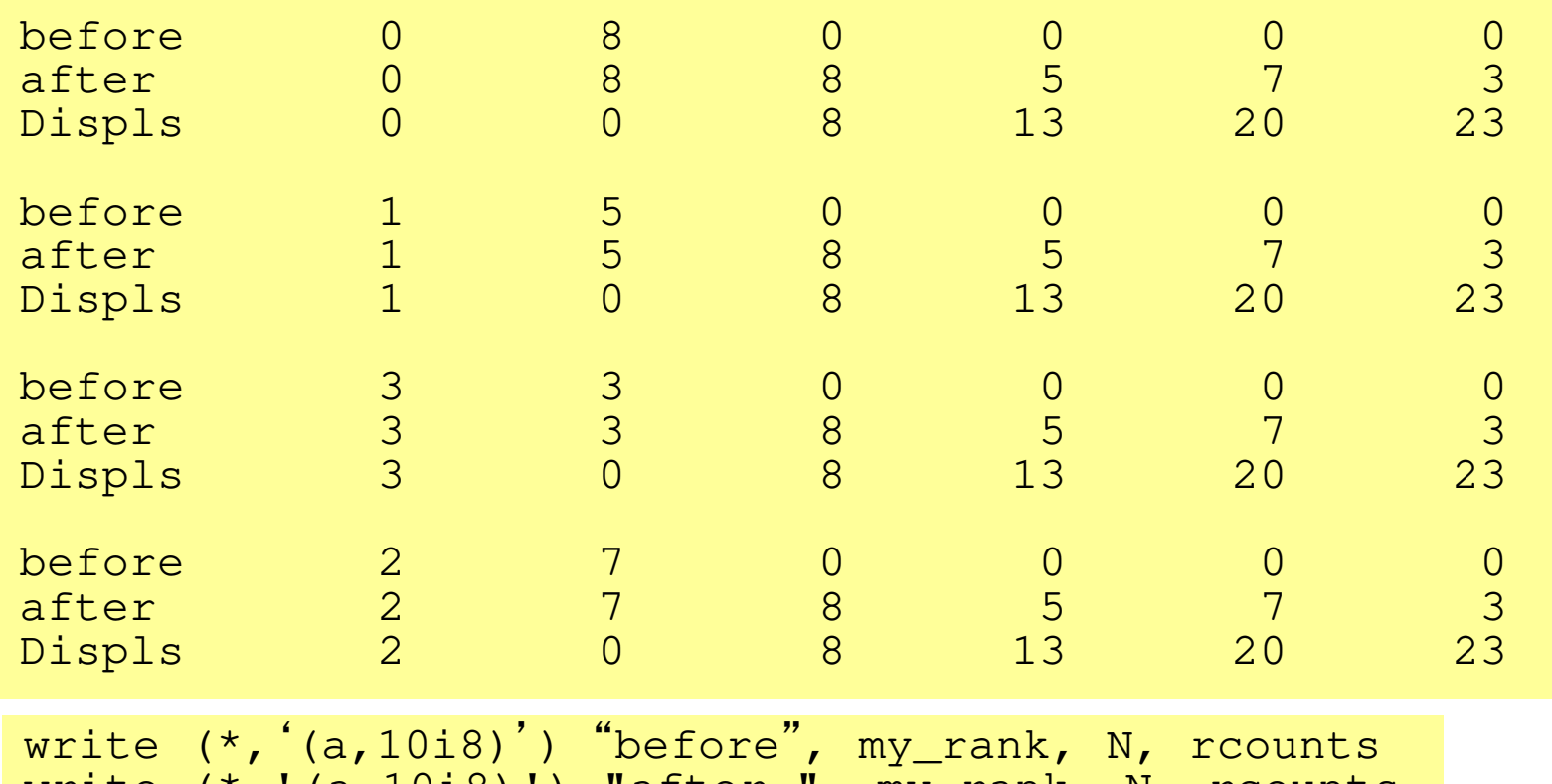

write (\*,'(a,10i8)') "after ", my\_rank, N, rcounts

write  $(*, '(a,10i8)')$  "displs", my rank, displs

## **Preparation: MPI\_Allgatherv (4/4)**

- •Only "recvbuf" is not defined yet.
- •Size of " $recvbut" = "display c(FETOT+1)"$

```
call MPI_allGATHERv 
( VEC , N, MPI_DOUBLE_PRECISION, 
recvbuf, rcounts, displs, MPI_DOUBLE_PRECISION, MPI_COMM_WORLD, ierr)
```
## **Exercise S1 (1/2)**

- • Problem S1-1
	- Read local files <\$O-S1>/a1.0~a1.3, <\$O-S1>/a2.0~a2.3.
	- Develop codes which calculate norm  $||x||_2$  $_{\rm 2}$  of global vector for each case.
		- <\$O-S1>file.c,<\$O-S1>file2.c
- • Problem S1-2
	- –Read local files <\$0-S1>/a2.0~a2.3.
	- – Develop a code which constructs "global vector" using MPI Allgatherv.

# **Exercise S1 (2/2)**

- • Problem S1-3
	- Develop parallel program which calculates the following numerical integration using "trapezoidal rule" by MPI\_Reduce, MPI\_Bcast etc.
	- Measure computation time, and parallel performance

$$
\int_0^1 \frac{4}{1+x^2} dx
$$

#### **a012.sha048.sh**

```

#!/bin/bash
#PJM -N "test"
#PJM -L "rscgrp=small"#PJM -L "node=1"
#PJM --mpi "max-proc-per-node=12"
#PJM -L elapse=00:15:00#PJM -g ra020019#PJM -j
#PJM -e err
#PJM -o test.lstmpiexec ./a.out
mpiexec numactl –l ./a.out
```
 **#!/bin/bash #PJM -N "test" #PJM -L "rscgrp=small"#PJM -L "node=1" #PJM --mpi "max-proc-per-node=48" #PJM -L elapse=00:15:00#PJM -g ra020019#PJM -j #PJM -e err #PJM -o test.lstmpiexec ./a.out**

**mpiexec numactl –l ./a.out**

**a384.sh**

```

#!/bin/sh
#PJM -N "test"
#PJM -L "rscgrp=small"
#PJM -L "node=8:torus"
#PJM --mpi "max-proc-per-node=48"
#PJM -L elapse=00:15:00#PJM -g ra020019#PJM -j
#PJM -e err
#PJM -o test.lstmpiexec ./a.out
mpiexec numactl –l ./a.out
```
#### **a576.sh**

```

#!/bin/sh
#PJM -N "test"
#PJM -L "rscgrp=small"
#PJM -L "node=12:torus"
#PJM --mpi "max-proc-per-node=48
#PJM -L elapse=00:15:00#PJM -g ra020019#PJM -j
#PJM -e err
#PJM -o test.lstmpiexec ./a.out
```
**mpiexec numactl –l ./a.out**

**numactl –l/--localalloc for utilizing local memory (no effects)**

## **Number of Processes**

**#PJM -L "node=1";#PJM --mpi "max-proc-per-node=1" Proc.#= 1 #PJM -L "node=1";#PJM --mpi "max-proc-per-node=4" Proc.#= 4 #PJM -L "node=1";#PJM --mpi "max-proc-per-node=12" Proc.#= 12 #PJM -L "node=1";#PJM --mpi "max-proc-per-node=24" Proc.#= 24 #PJM -L "node=1";#PJM --mpi "max-proc-per-node=48" Proc.#= 48**

**#PJM -L "node=4:torus"; #PJM --mpi "max-proc-per-node=48" Proc.#=192 #PJM -L "node=8:torus"; #PJM --mpi "max-proc-per-node=48" Proc.#=384 #PJM -L "node=12:torus";#PJM --mpi "max-proc-per-node=48" Proc.#=576**

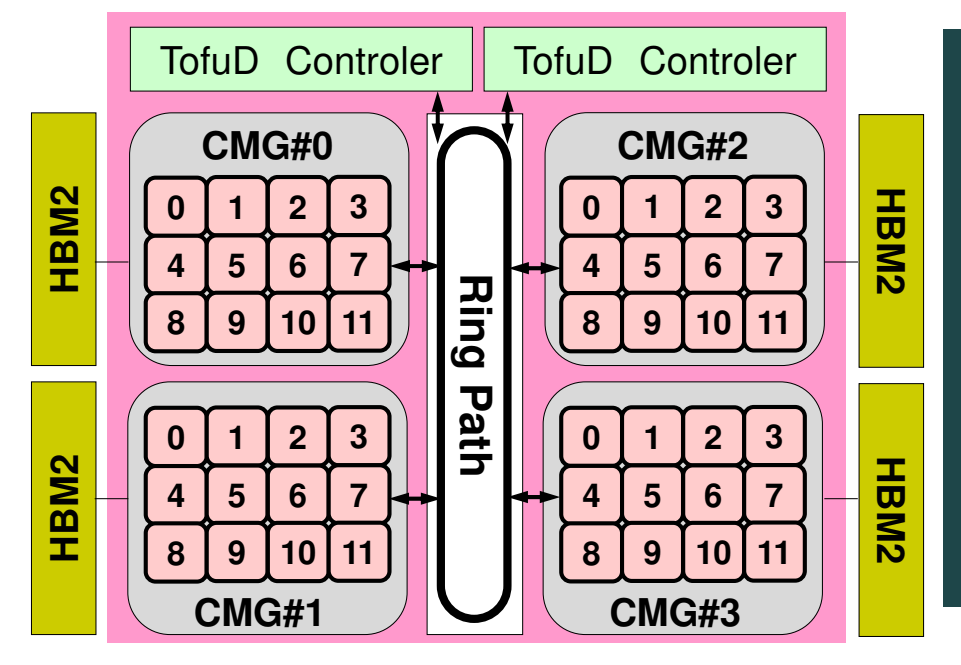

Because Fugaku is now very crowded, it is recommended to add **":torus"** after **"node=XX"** in the script for getting computational resources smoothly, **if XX is larger than 1**. Example for 512 nodes: 12x12x4 with "torus", 14x19x2 without "torus"